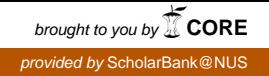

**PROTEIN FUNCTION PREDICTION VIA PROTEIN-PROTEIN INTERACTION - a Support Vector Machine approach** 

> **LO SIAW LING**  *(B.C.M., UWA (Western Australia))*

**A THESIS SUBMITTED FOR THE DEGREE OF MASTER OF SCIENCE DEPARTMENT OF BIOCHEMISTRY NATIONAL UNIVERSITY OF SINGAPORE 2004** 

#### **ACKNOWLEDGEMENTS**

I would like to thank *Associate Professor Maxey Chung*, for his constant encouragement and advice during the entire period of my postgraduate studies. In particular, he has guided me to make my research applicable to the real world problem. This work would not have been possible without his understanding and kindness in supporting my part-time research work done in the midst of my official duties.

I am also deeply indebted to *Associate Professor Chen Yu Zong*, for his guidance and patience in helping me to shape up the manuscript for publication, especially the many ideas and directions he gave me during the rough times.

I am grateful to Dr. Cai Congzhong for his teaching and explanation of the various mathematical methods and solutions.

I thank Professor Miranda Yap for initiating and giving me the opportunity to embark on this part-time postgraduate research course.

I would also like to thank Dr Eivind Coward of the Department of Informatics, University of Bergen for sharing the shufflet sequence-randomizing code.

I am also thankful for the support from:

- my colleagues/ex-colleagues Sandra, Gek San, Cynthia, Jason and Justin;
- my bible-study buddies Niki, Seok Shin, Alvin, Christine and Beatrice;
- my friends Tzee Ping, Joy, Huang Sing and Selena

I am forever grateful to my parents for giving me the gift of love and trust which surpasses all else. Mum, for always having my best interest at heart and taking care of my needs; Dad, for giving me the best education he could and his constant support, encouragement and quiet strength.

There is only one person who can fully comprehend what I have been through – my husband and best friend, Ling, who is always there for me and encourages me when I was down.

Lastly, this thesis will not be possible without God. He alone knows the many times I had a mental-block and it is He who renewed and refreshed me time and time again. All glory and honor belongs to Him.

The work is supported by the Lee Hiok Kwee (LHK) Fund from the Department of Biological Sciences, National University of Singapore and a Core Competencies grant from the Agency for Science, Technology and Research (A\*STAR), Singapore.

### **CONTENTS**

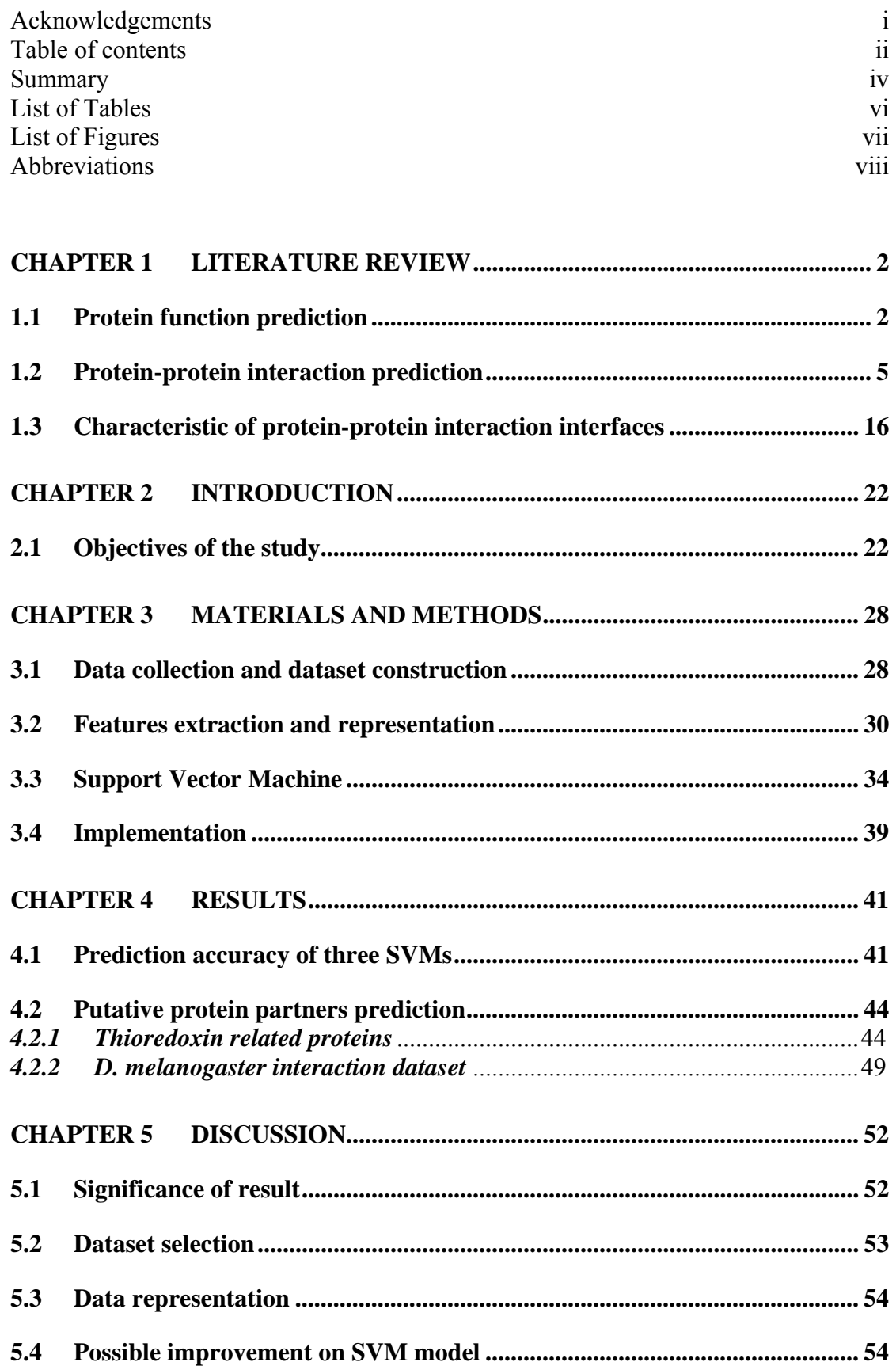

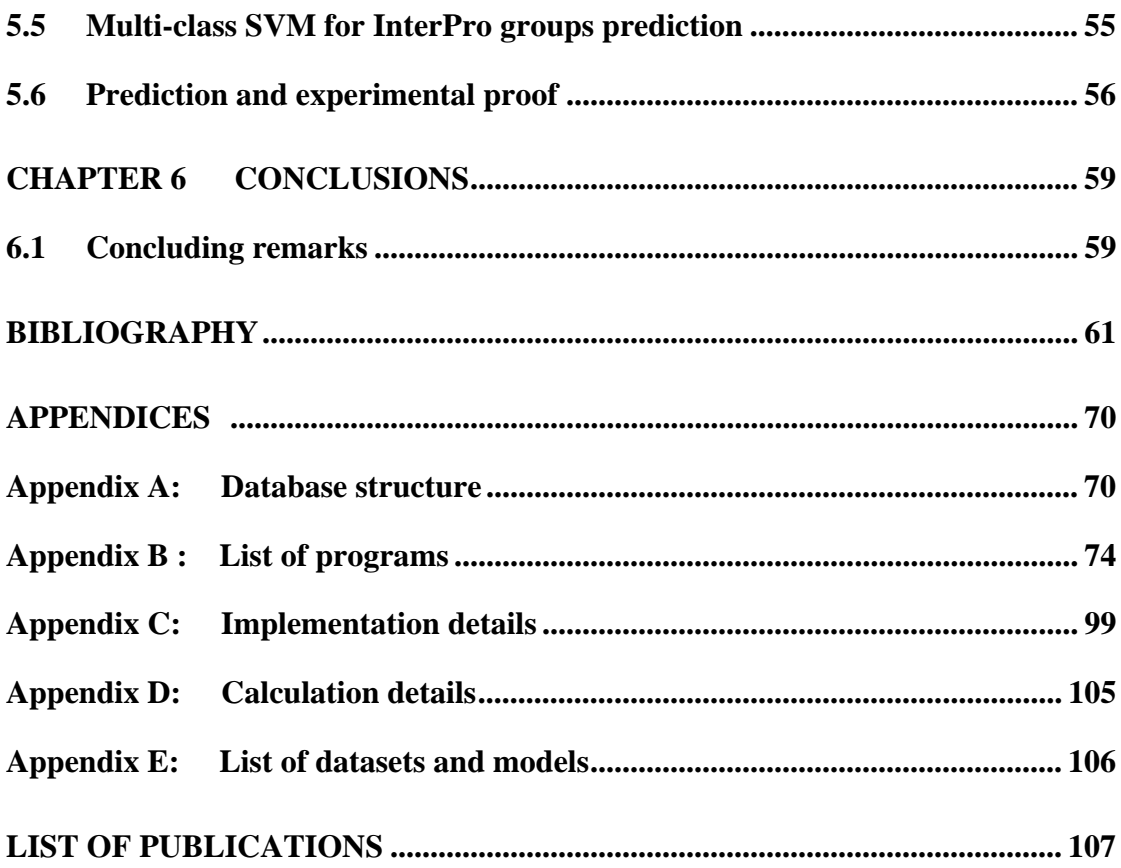

#### **SUMMARY**

#### **Motivation:**

Knowledge of protein-protein interaction is useful in elucidating protein function via the concept of 'guilt-by-association'. It is not yet feasible to construct complete protein interaction maps by exhaustive experimental studies. Thus efforts have been directed at development of computational methods for facilitating the prediction of protein-protein interactions. One recently explored method is Support Vector Machines (SVM). A SVM statistical learning system, trained from datasets of real sequences of interacting proteins and artificial shuffled sequences of hypothetical non-interacting proteins, has shown promising capability for prediction of proteinprotein interactions (Bock, J.R. and Gough, D.A. Predicting protein-protein interactions from primary structure. 2001. *Bioinformatics*, 17, 455-460). It remains unclear how the prediction accuracy is affected if real protein sequences are used to represent non-interacting proteins.

#### **Method:**

In this work, protein function prediction using protein-protein interaction data is assessed by comparison of the results derived from the use of real protein sequences with that derived from the use of shuffled sequences in the non-interactive dataset. Three SVM systems are constructed using three types of negative datasets (i.e., the hypothetical non-interacting proteins) which consists of real protein; 1-let shuffled sequence protein and 2-let shuffled sequence protein respectively together with validated dataset from Database of Interacting Proteins (DIP) as the positive dataset. The real protein sequences of hypothetical non-interacting proteins are generated from an exclusion analysis in combination with subcellular localization information of interacting proteins found in the DIP. The amino acid sequence of each interacting proteins complex is converted to the feature vectors for SVM training and testing. These vectors are assembled from encoded representation of amino acid residue properties including amino acids composition, hydrophobicity, Van der Waals volume, polarity, polarizability, charge and surface tension.

#### **Results:**

Prediction accuracy using shuffled sequences as hypothetical non-interacting proteins yields 94.1%, which is comparable to that obtained by Bock and Gough (2001). In contrast, prediction accuracy using real protein sequences is only 76.9%. The factors that might contribute to the reduced accuracy include limited diversity of dataset and the expected higher level of classification difficulty using two sets of real protein sequences as compared to that of one set of real protein sequences and one set of artificial sequences. The potential of the SVM as a prediction tool for putative protein interacting partners is further evaluated by applying all the three SVM classification systems to the prediction of protein partners of a set of thioredoxin related proteins and *D. melanogaster* high-throughput interaction dataset. The classification system using real protein sequences gives better prediction results that are consistent with observations, indicating that it is more practically useful in facilitating protein-protein interaction prediction than those using artificial/shuffled sequences.

### **LIST OF TABLES**

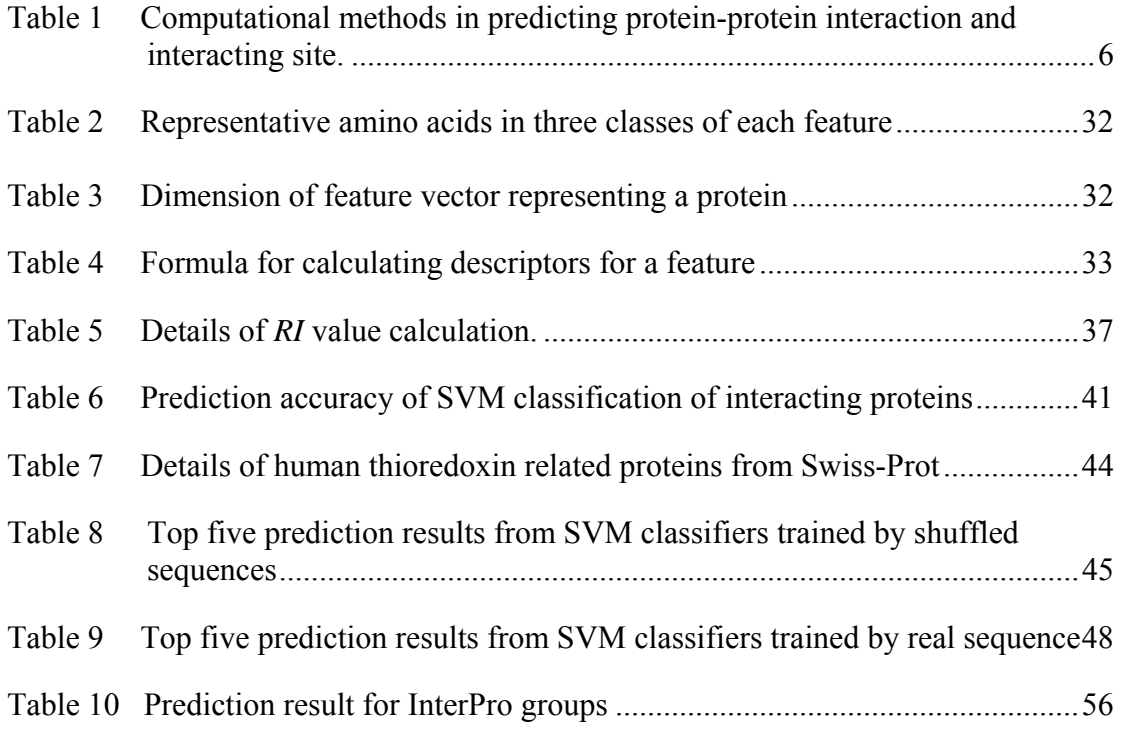

### **LIST OF FIGURES**

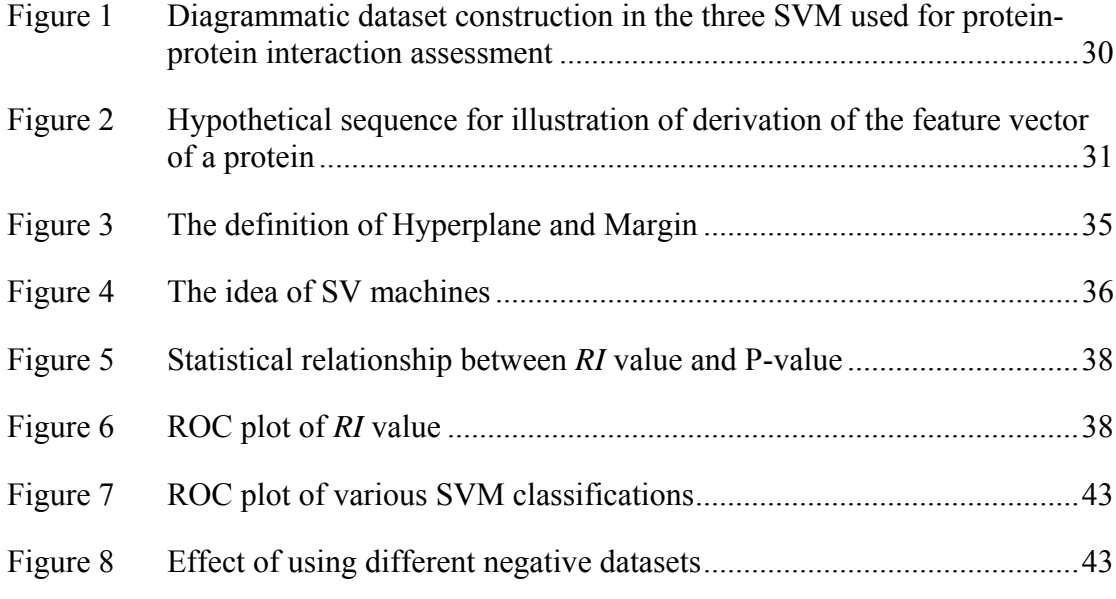

### **ABBREVIATIONS**

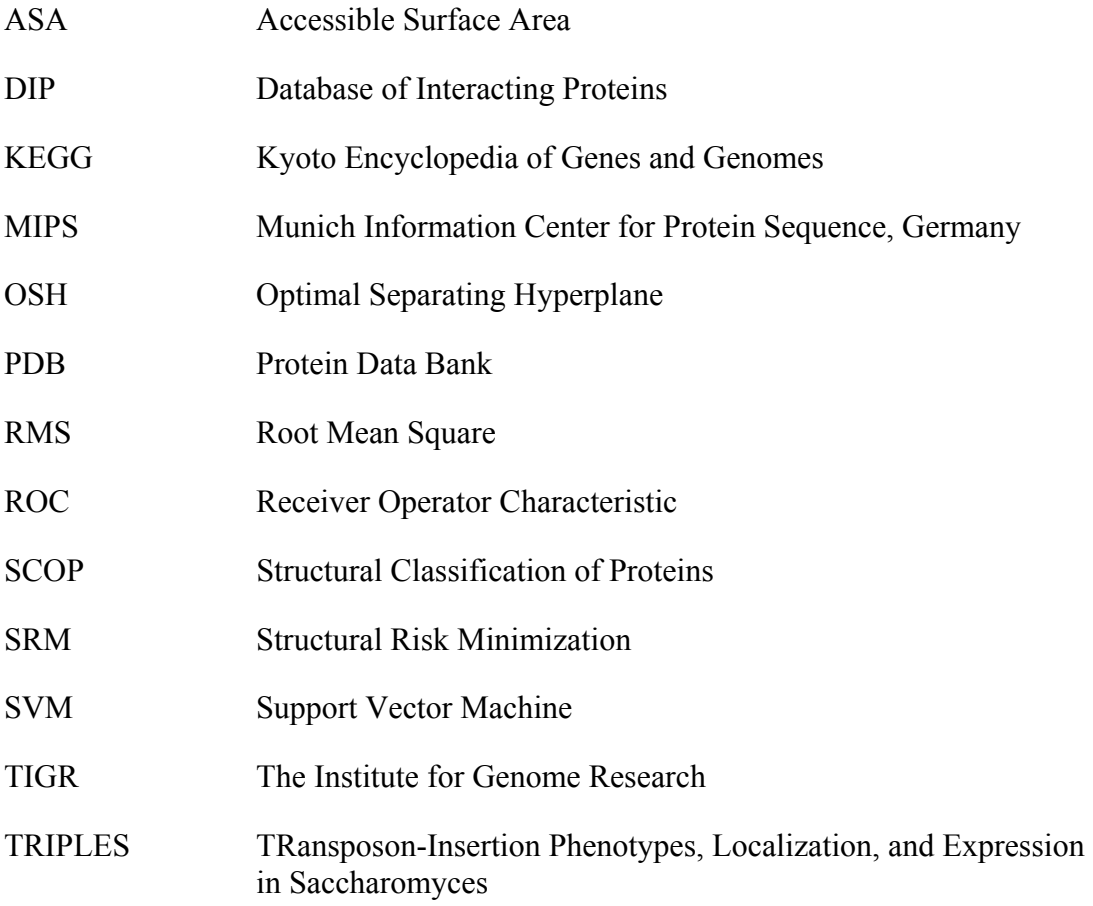

# *CHAPTER ONE*

# *LITERATURE REVIEW*

#### **CHAPTER 1 LITERATURE REVIEW**

Protein function prediction is very important in this post-genomics era as there are many hypothetical and/or novel proteins with unknown functions arising from many sequencing projects. Often time, these are the proteins that play interesting roles, be it in cancer or other diseases. Hence understanding protein function and its exact role is vital for human health and for any living organisms to function properly.

Besides the experimental means of investigating the function of proteins, there is increasing need to engage in computational or *in silico* methods to aid in designing and planning the detailed experimental steps in order to decipher the true biological meaning of the protein of interest. The focus of this literature review is on the current publicly available *in silico* protein function and protein-protein interaction prediction methods. The study of protein-protein interaction is chosen as it is probably one of the best ways to understand the function of a novel or un-annotated protein. In addition to inferring the functions from its partner proteins, protein-protein interaction data also offer pathway information which will aid in understanding the overall role of the protein in the larger biological context. However knowing the interacting partners may not be sufficient as we still need to grasp the exact interacting mechanism between the proteins so as to do any rational drug design and analyze the detailed metabolic and signal transduction network. As the result, it is necessary to understand the characteristics of the protein interaction sites in order to develop a better proteinprotein interaction method.

#### **1.1 Protein function prediction**

The function of proteins include building, supporting, recognizing, transporting and transforming cellular activities with incredible speed and accuracy and in many cases are subject to multiple regulatory mechanisms. The development of high-throughput methods and their applications have generated a large amount of data that are useful for the study of protein functions. Several attempts have been made to predict protein functions using data from sequence homology, protein-protein interactions, protein structural information and gene expression.

A common method used in protein function prediction is sequence homology. This 'homology method' is used widely to extend knowledge of protein function from one protein to other proteins on the basis of sequence similarity, which are presumably descended from the same common ancestral protein. One of the publicly available methods is the suite of BLAST programs<sup>1</sup> which are used to extend experimental knowledge of protein function to new sequences. By using such homology methods, roughly  $40-70\%$  of new genome sequences can be assigned to some functions<sup>2,3</sup>. The functional assignments by homology usually involve identification of some molecular functions of the protein, but they do not place the protein in its context of cellular function. For example, thioredoxin, which contains an active reduction and oxidation (redox) disulfide/dithiol domain, is an endogenous multifunctional protein with numerous cellular functions including defense against oxidative stress, control of growth and apoptosis and chemokine activities<sup>4</sup>. Besides that if a protein has multiple domains, this approach may not be able to provide a good prediction of the cellular roles. Hence it is important to determine the function of a protein in cellular context to fully understand its role.

The specialized functions of proteins can be understood in terms of how proteins bind to and interact with other components of living systems, e.g., small molecules, proteins and much larger entities such as nucleic acids. As such, approaches based on derived protein-protein interaction databases such as Yeast Protein Database (YPD)<sup>5</sup> and Database of Interacting Protein  $(DIP)^6$  are gaining popularity. Besides that, there are also integrated interaction map methods which attempt to address the completeness of protein-protein interaction relationships in order to deduce a particular function of a protein in the map<sup>7</sup>.

In order to fully understand the functional properties of a protein, it is necessary to deduce or predict the three-dimensional (3D) protein structure from amino acids to identify the domain that either serve as module(s) for building up large assemblies or provide specific catalytic or binding sites. However, to date, the protein folding problem still remains unsolved. Since the 3D structures of individual proteins cannot be predicted computationally, they must, instead, be determined experimentally by xray crystallography, cryo-electron microscopy or nuclear magnetic resonance (NMR) techniques. These experimentally obtained results can be used in developing protein structure prediction methods. One of the protein structure prediction methods, homology modeling, can be adopted to deduce an unknown protein function if the protein has sequence identity of more than  $30\%$   $8$  with that of a known protein structure.

Clustering analysis of gene expression data can also be used to predict functions of un-annotated proteins based on the idea that genes with similar functions are likely to be co-expressed  $9,10$ .

#### **1.2 Protein-protein interaction prediction**

Currently there are many approaches to determine protein-protein interaction experimentally but most of the methods are complementary to each other and none of the methods stand out as a definitive way to identify protein interaction partner(s)<sup>11</sup>. Hence it will be helpful if experimental data can be collated and analyzed computationally to discover underlying rules or relationships of protein interaction. The recent protein-protein interaction data generated from many high-throughput methods<sup>12,13,14</sup> is useful to derive computational methods to predict the possible function of an unknown protein and also to understand the mechanism of interaction, for example, the interaction site of the interacting partners. This set of data is far from being complete and should only be used as a method for development and possible prediction of function. Nevertheless, there is no doubt that with more information, computational prediction will be able to achieve reasonably accurate results which can complement experimental determination of protein-protein interaction and the protein-protein interaction site. Computational methods of predicting possible interacting partners and interacting siyttes are listed in Table 1.

### **Table 1 Computational methods in predicting protein-protein interaction and interacting site.**

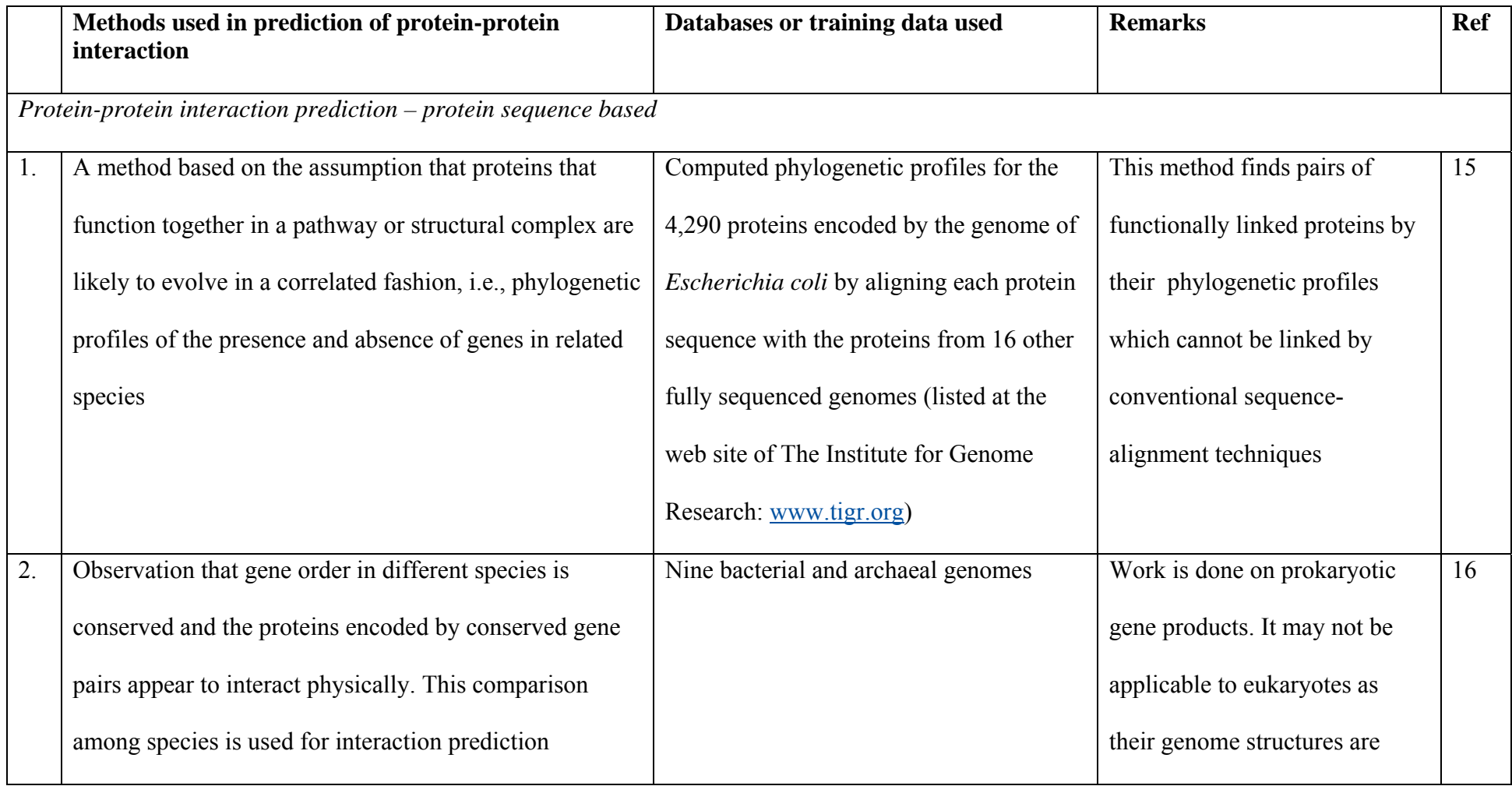

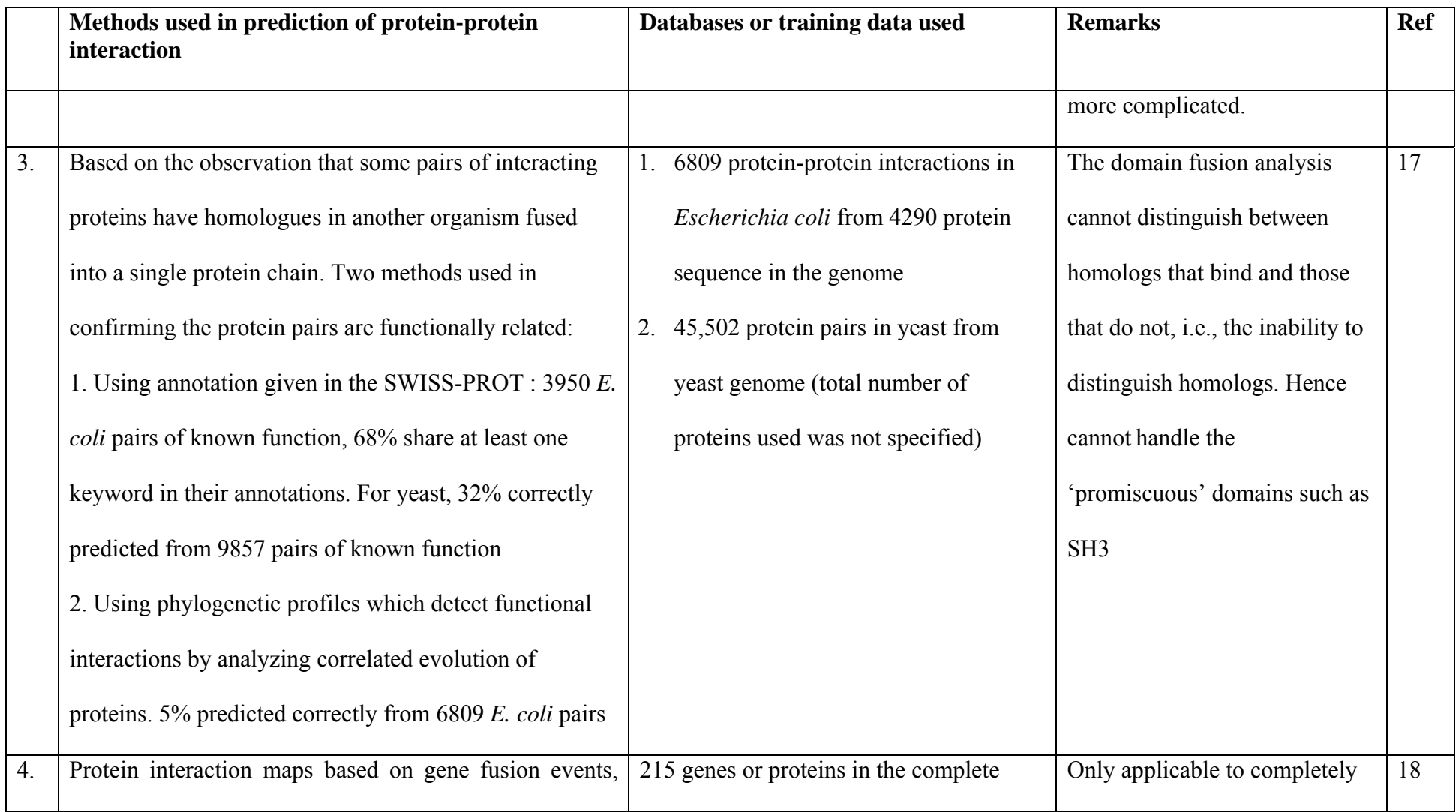

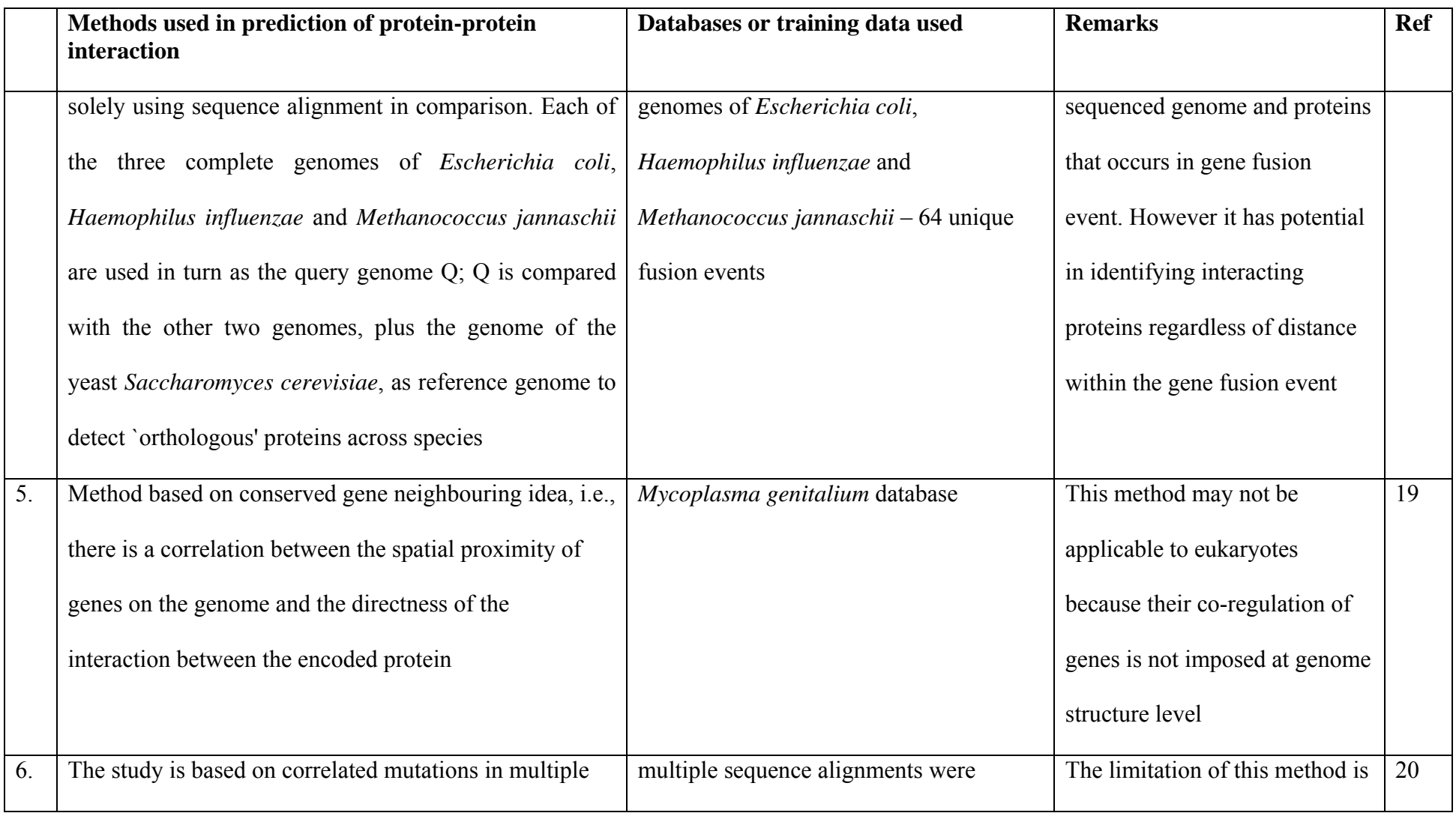

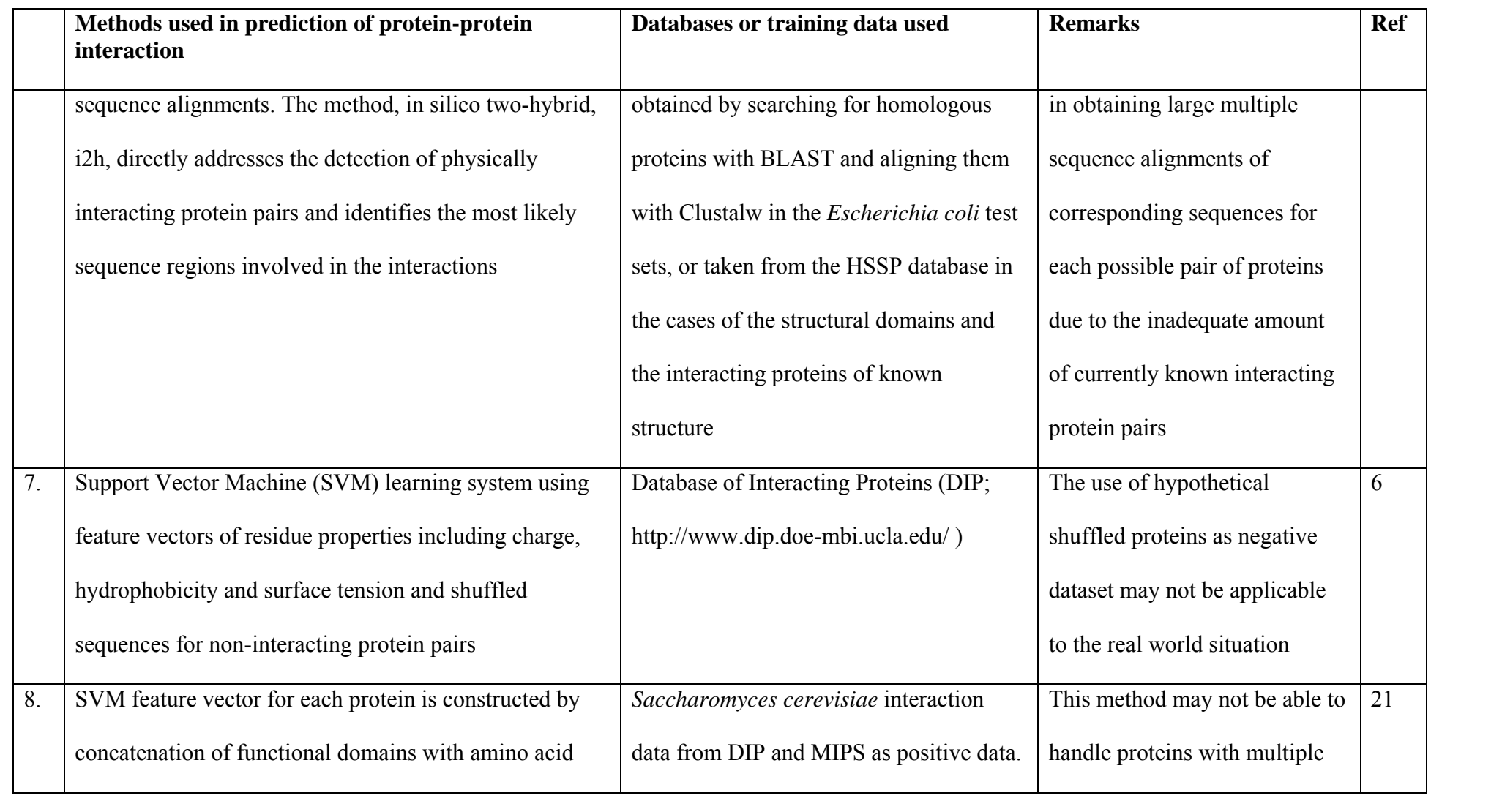

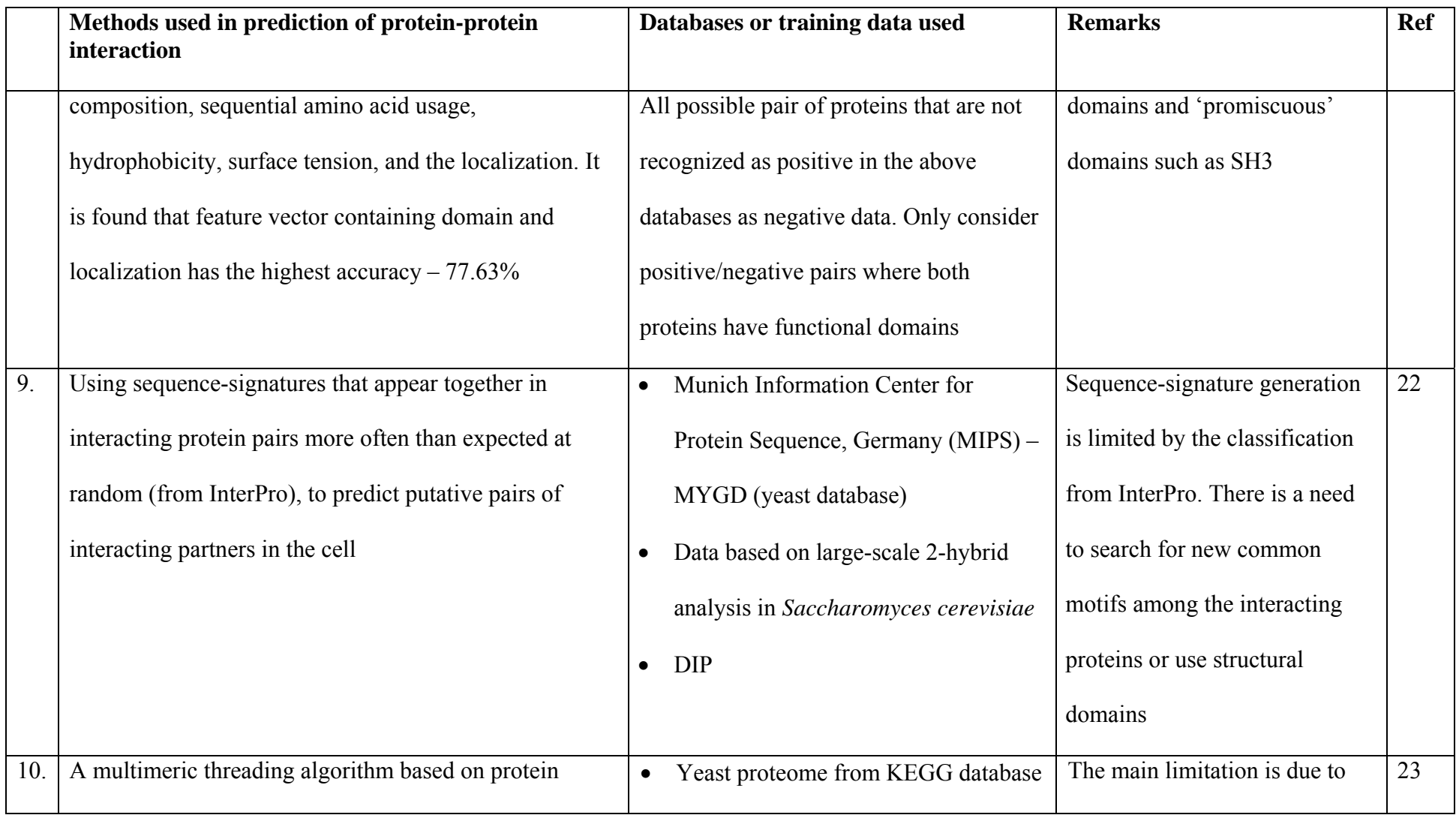

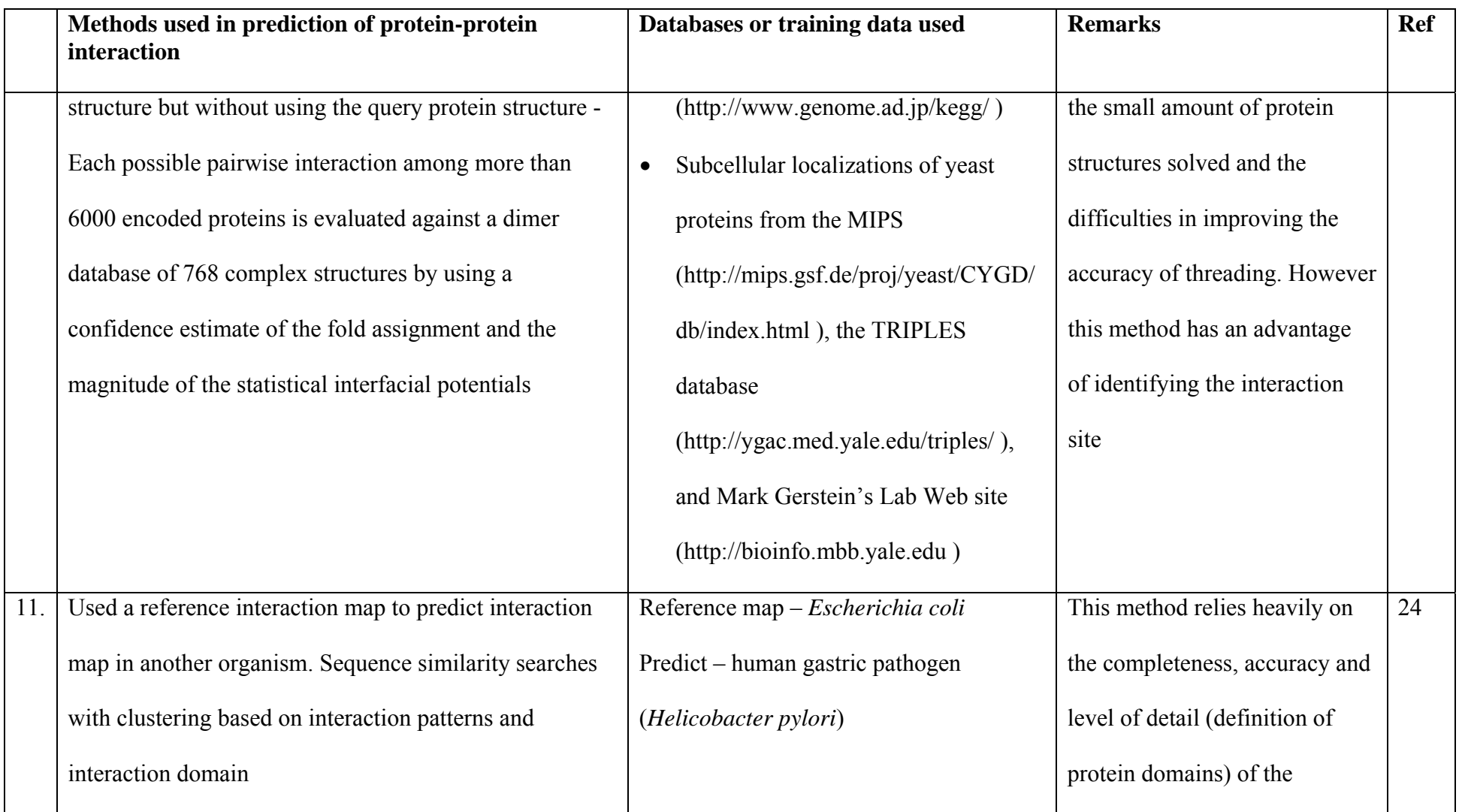

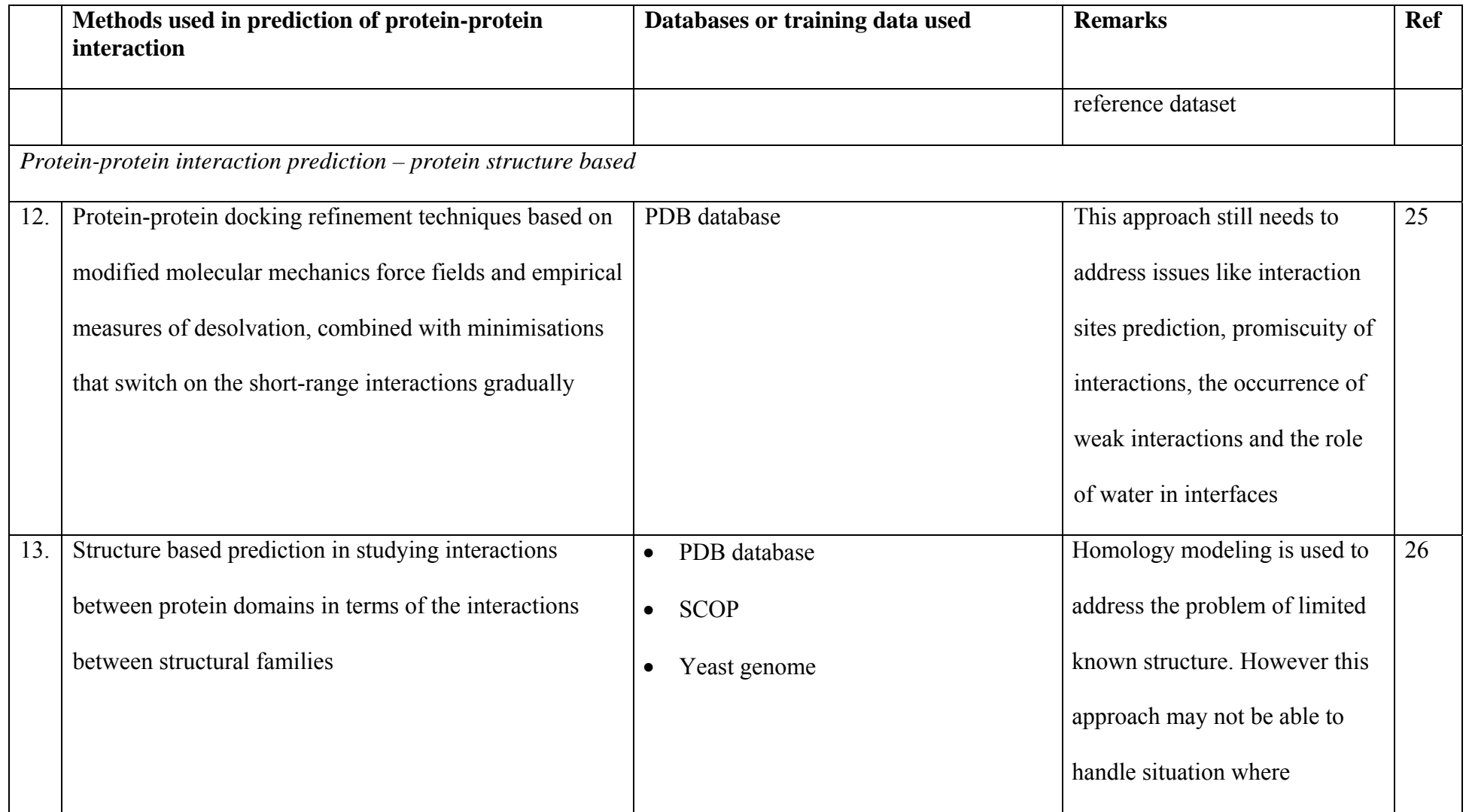

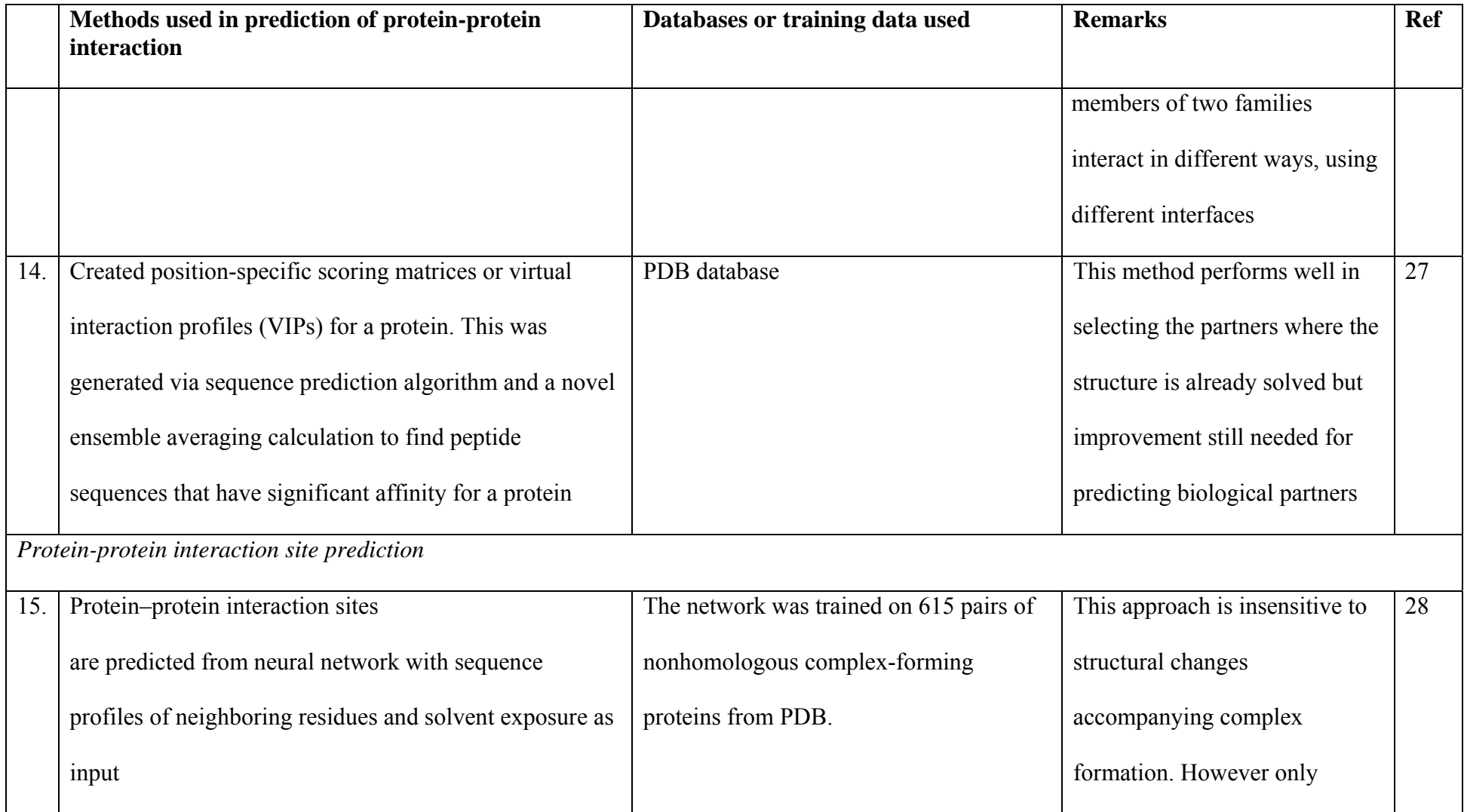

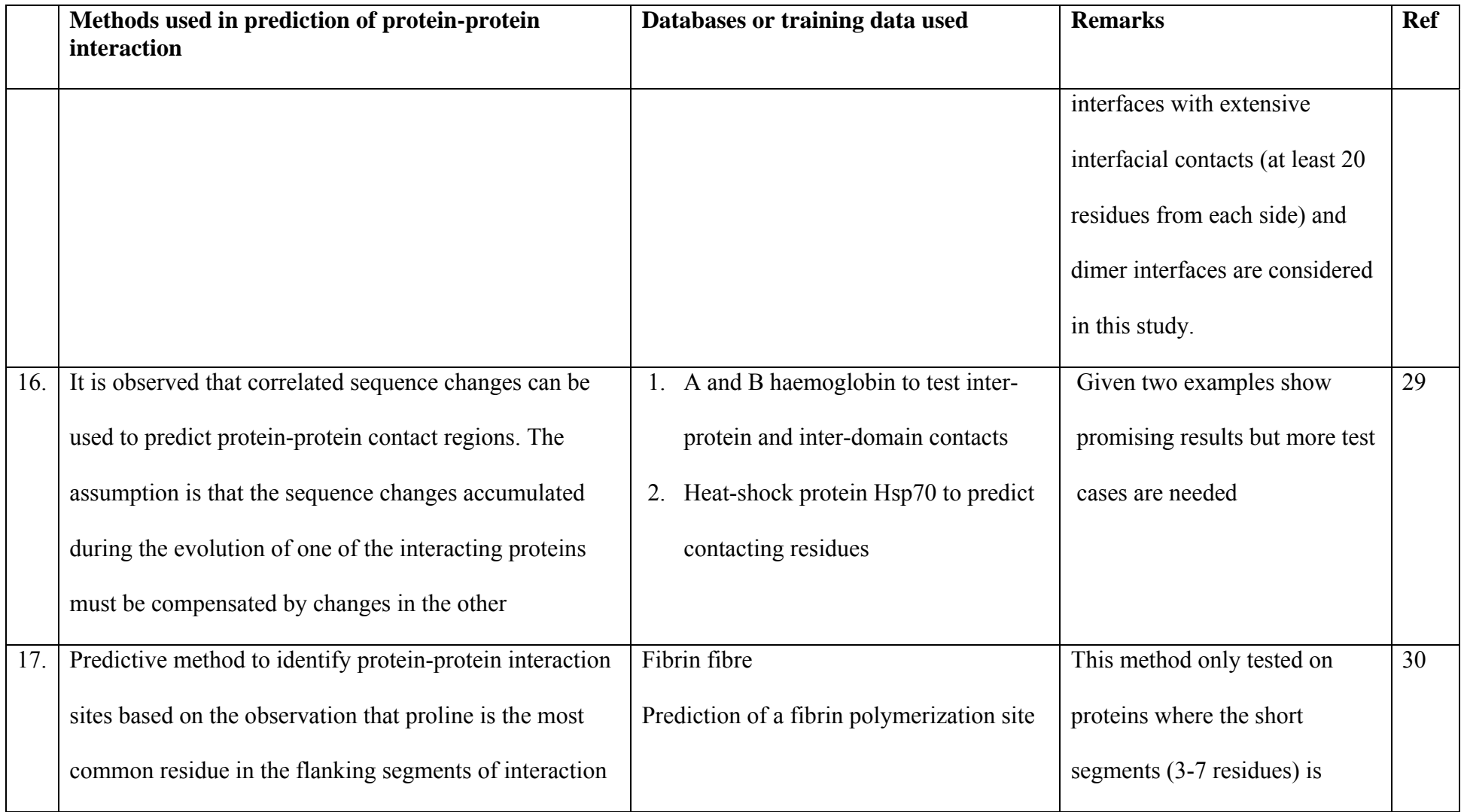

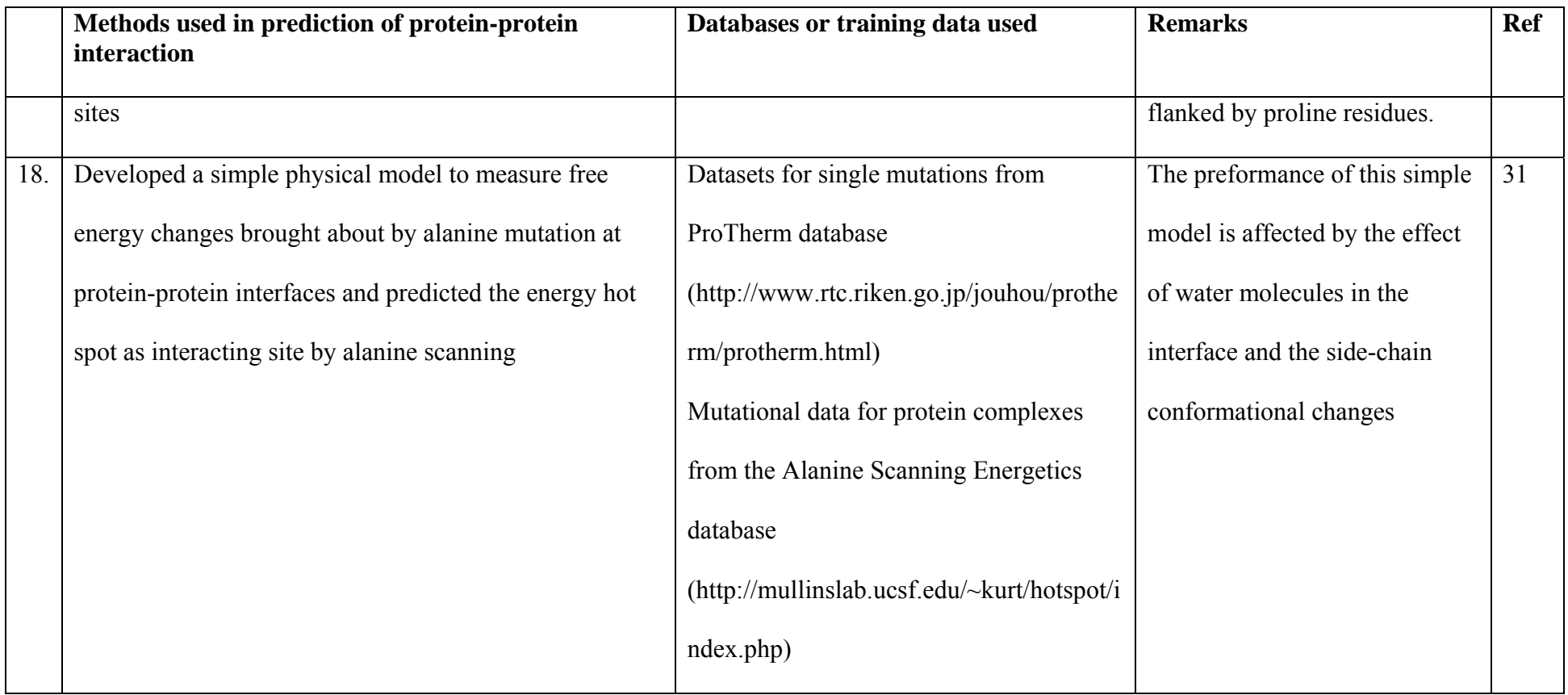

#### **1.3 Characteristic of protein-protein interaction interfaces**

Knowing that two proteins are interacting is not sufficient to decipher the interaction mechanism and to predict the interaction sites on the protein surface which has direct relevance to the design of drugs for blocking or modifying the interactions. Hence, understanding the characteristic of the interacting interface is of much interest. Various studies have been done<sup>32,33</sup> and they have helped in differentiating many types of interaction but thus far, we are still not clear of the exact rules governing the interaction of proteins. Having said this, it is likely that no single rule can be derived but it is of interest to investigate all possible underlying rules or patterns that exist in interaction between protein families or certain domain-domain interaction in order to better understand protein-protein interaction.

Currently there are three approaches in characterizing the protein-protein interaction sites. The first is based on surface or interface study on protein complexes; the second is through the study of protein sequences with known structures and the third is based on residue frequencies and pairing preferences at protein-protein interfaces. The three approaches are examplied by three studies; details of each are listed below:

- The first study involves surface patch analysis of protein using six parameters – solvation potential, residue interface propensity, hydrophobicity, planarity, protrusion and accessible surface area on three types of complexes - homodimer; hetero-complexes and antibody-antigen complexes<sup>32</sup>. Even though in general the parameters reveal the following observations on the interacting site, none of the parameters is definitive in distinguishing each type of complex.
	- 1. RMS of least-squares plane more planar;
- 2. Residue propensities higher propensity;
- 3. Protrusion higher protrusion;
- 4. Hydrophobicity more hydrophobic;
- 5. Accessible surface area (ASA) higher ASA

This study also uncovers the different trends for different type of complexes:

- 1. Hydrophobicity : homodimer interface is the most hydrophobic while antigen has most polar interface. No trend for hetero-complexes.
- 2. Solvation potential : lowest for homodimer and highest for antigens. No trend for hetero-complexes
- 3. Protrusion : most interfaces are protruding except for big heterocomplexes which are the least protruding patches; enzyme interfaces tend to be those surface patches that are folded into clefts, so the residues involved will be among the least protruding
- The second study is a review on interfaces difference between complexes composed of two components, namely, homodimeric proteins, heterodimeric proteins, enzyme-inhibitor complexes and antibody-protein complexes<sup>33</sup>. The summary of the findings are listed below and this study highlights that there is a need to take into account the type of protein-protein complexes when characterizing the interfaces within them.
	- 1. Size and shape
		- a. Heterocomplexes have interfaces that are more planar than the homodimer
- b. Heterodimer that occurs only as heterodimer are less planar compared to the nonpermanent counterparts (can occur as both heterocomplexes and monomers)
- c. Homodimer general trend is to favor protrusion
- 2. Complementarity between surfaces
	- a. Homodimers, the enzyme-inhibitor complexes and the permanent heterocomplexes are the most complementary
	- b. Antibody-antigen complexes and the nonobligatory heterocomplexes are the least complementary
	-
- 3. Residue interface propensities
	- a. Hydrophobic residues show a greater preference for the interfaces of homodimers than heterocomplexes
	- b. Lower propensities for hydrophobic residues in the heterocomplex interfaces is balanced by an increased propensity for the polar residues
- 4. Hydrophobicity including hydrogen bonding
	- a. Homodimers' hydrophobic surfaces are permanently buried within a protein-protein complex
	- b. Heterocomplexes that occur as both monomers and complexes have relatively more intermolecular hydrogen bonds per ASA.
- 5. Segmentation and Secondary structure
	- a. Interfaces are highly segmented except for enzyme-inhibitor complexes
	- b. Most interfaces have mixed secondary structure
- 6. Conformational Changes on complex formation
	- a. Enzyme complexes domain movement
	- b. Antibody-protein recognition wide range of variation
- The third study is on residue frequencies and pairing preferences at proteinprotein interfaces<sup>28</sup>. This study unveils that hydrophobic residues (Trp and Leu) are abundant in large interfaces while polar residues (Gly and Ala) are more abundant in small interfaces. The exception was Arg (charged aa), which is more common in large than small contact surfaces.

The surface study on protein-protein interaction sites seem to agree that complexes that can exist as independent entities, have interfaces that are less hydrophobic while complexes that are bound permanently, or residues that are at the binding sites, are more closely packed and have fewer inter-subunit hydrogen bonds.

In addition, the second approach, a detailed analysis on amino acids sequence of known protein structure, yields the following findings:

- It is observed that proline is the most common residue found in the flanking segments of interaction sites. As such the interaction sites of proteins might be predicted directly from the amino acid sequence based on the presence of proline brackets $30$ .
- The analysis of hydrophobicity distribution on linear stretches of amino acid sequences can help to identify "receptor-binding domains" with arginine being the most frequently occurring residue<sup>34</sup>.

Hence it is important to take into consideration the amino acid composition; hydrophobicity, charge, polarity distribution of the individual protein in proteinprotein interaction study.

Even though none of the above research is able to have a conclusive finding to define a method to identify protein interaction sites of every type of complexes, especially when most complexes studied are two components while the important biological functions involve huge multi-component complexes (e.g. ribosome), it has certainly shed some lights in better understanding the underlying principle of protein-protein interaction.

# *CHAPTER TWO*

# *INTRODUCTION*

#### **CHAPTER 2 INTRODUCTION**

#### **2.1 Objectives of the study**

Protein-protein interactions play important roles in various biological events<sup>35</sup> and are the bases for assemblies of molecular machines, such as RNA polymerase II. The 'guilt-by-association'36 concept has been used for elucidating functional roles from pairs of interacting proteins. Identification of its partner of known function may provide a useful clue to the possible role(s) for a protein of unknown function.

Even though knowledge of protein-protein interactions is useful for probing biological pathways and regulation of signaling, metabolic, gene expression and replication processes, it is not yet feasible to construct complete protein interaction maps by exhaustive experimental studies. Current experimental methods include yeast twohybrid systems<sup>37</sup>, protein complex purification techniques using mass spectrometry<sup>12,13</sup>, protein chip<sup>38</sup>, correlated messenger RNA expression profiles<sup>39</sup> and genetic interaction data<sup>40</sup>. However each method has its own strength and weakness or biases in identifying certain group of proteins. For example, yeast two-hybrid technology detects more proteins that are involved in translation than by other methods. Recently, a large-scale comparative assessment of protein-protein interactions data<sup>11</sup> has shown that the highest accuracy is achieved for interactions supported by more than one methods, including *in silico* prediction methods.

As such, there is a growing interest in the exploration of computational methods for the prediction of protein-protein interactions. This method of complementing experimental with computational approach have certainly achieved useful insight in

understanding and predicting protein-protein interaction<sup>41,42</sup>. So far, two different computational approaches have been explored for the prediction of protein-protein interactions. The first is based on pure sequence-based methods such as, cooccurrence of genes<sup>15</sup>, conservation of gene order in different species<sup>16</sup>, protein fusion<sup>17,18</sup>, conserved gene neighboring<sup>19</sup>, *in silico* two-hybrid system<sup>20</sup>, machine learning using sequence residues' associated physicochemical properties<sup>6</sup>, correlated sequence-signatures that recur in concert in various pairs of interacting proteins $22$ . threading<sup>23</sup> and reference interaction map<sup>24</sup>. The second is concerned with the study of protein structure, these includes docking<sup>25</sup>, interaction protein domain between structural families<sup>26</sup> and virtual interaction profiles<sup>27</sup>. The details of each method have been summerised in section 1.2.

Because of the limited availability of protein 3D structures, methods that derive information directly from protein primary structure are of particular interest. A statistical learning method, support vector machines (SVM), has recently been explored for the prediction of protein-protein interactions<sup>6,21</sup> as well as protein structural class prediction<sup>43</sup>, protein secondary structure prediction<sup>44</sup>, protein fold recognition<sup>45</sup>, analysis of protein solvent accessibility<sup>46</sup> and other biological research, including microarray gene expression data analysis<sup>10</sup> and cancer diagnosis<sup>47</sup>. These studies have consistently shown that SVM is usually superior to traditional supervised learning methods. For example, when predicting protein-protein interaction using domain information, the accuracy using SVM is about 25% higher than that of previous result by Deng *et al*. 48 The difference is mainly caused by the difference in the methods used for prediction. Deng *et al.* used Maximum Likelihood Estimation, while Dohkan *et al.*<sup>21</sup> used SVM, which is known to show better performance in twoclass classification problems. In addition, it is easier for SVM training to find globally optimized solution because of the fewer parameters it uses, and it has the potential to deal with a large number of feature vectors. On the other hand, it is more difficult to use Neural Networks (NN), which is in theory a more sophisticated method than SVM, to find a global solution because of the higher number of parameters it uses. Various examples also highlight that SVM performs with comparable accuracy, if not better than NN  $49,50$ .

SVM is a relatively new and very promising type of supervised learning algorithm for two-class or multi-class classification, which was originally developed by Vapnik and his collaborators at the AT  $\&$  T laboratory<sup>51,52</sup>. Firmly grounded in the framework of statistical learning theory, the SV algorithms generalize well even to unseen data. One attractive property of SVM is that SVM is capable of extracting essential information from a very large number of training samples to provide a condensed representation of these samples by using a relatively small number of support vectors (SVs). Besides that it also have the ability to handle large feature spaces (by using kernel mapping) and can have excellent generalization performance (by maximizing minimum margin). In addition to the work on proteins and biological research mentioned previously, SVM have also been successfully employed in a wide range of real-world problems such as text categorization<sup>53</sup>, hand-written digit recognition<sup>54</sup>, tone recognition<sup>55</sup>, image classification and object detection<sup>56</sup>.

Like other statistical learning methods, the accuracy of SVM classification depends on the relevance of training dataset to a particular biological problem. Thus it is important to use a reliable training dataset to achieve a better classification. Since experimental conditions and, in some cases, types of proteins are known to affect the accuracy of some of the experimental methods $11$ , caution needs to be exercised in the interpretation of experimental data. Hence, to ensure their high quality, the dataset of interacting proteins (positive dataset) used in this work is from a subset of the data in the Database of Interacting Proteins  $(DIP)^{57}$  whose reliability has been assessed<sup>58</sup>. Since non-interacting proteins are not readily available, artificially shuffled sequences resembling realistic proteins have been used to construct the dataset of hypothetical non-interacting proteins (negative dataset) for the prediction of protein-protein interactions. Bock and Gough (2001) has shown that it gives an average accuracy of 80.9%<sup>6</sup>. However, shuffling sequences artificially may result in sequences with no specific sequence patterns like motifs or domains while real protein sequences are known to contain these conserved sequences patterns that play important functional roles. It is unclear whether a classification system derived from artificial sequences is sufficiently effective in prediction of protein-protein interactions since artificial shuffled sequences, having the possibility of not containing any motifs or domains, are unlikely to be functional proteins. It is thus desirable to use only real protein sequences for developing a SVM classification system which might be more relevant to the prediction of protein-protein interactions.

It is of interest to evaluate how the prediction accuracy can be affected by using realistic sequences as negative dataset. For such a purpose, real protein sequences are used to construct a negative dataset. This negative dataset of hypothetical noninteracting proteins is derived from an exclusion analysis in combination with subcellular localization information of interacting proteins in DIP. The prediction accuracy of a SVM system trained from this dataset is compared with those from

shuffled sequences generated from the same principle as described in the literature<sup>6</sup>. The prediction performance of both systems is further evaluated by using them for the identification of putative interacting partners of a set of thioredoxin related proteins and the high-throughput *D. melanogaster* interaction dataset<sup>59</sup>.

### *CHAPTER THREE*

# *MATERIALS AND METHODS*
#### **CHAPTER 3 MATERIALS AND METHODS**

#### **3.1 Data collection and dataset construction**

The positive dataset is from *Saccharomyces cerevisiae* core subset of DIP database<sup>58</sup>. This dataset is validated by two methods described by Deane and colleagues<sup>58</sup>. The first is to use the expression profile reliability (EPR) index to estimate the biologically relevant fraction of protein interactions by comparing the RNA expression profiles of the proteins with expression profiles of known interacting and non-interacting pairs of proteins. The second is to use the paralogous verification method (PVM) to test the reliability of a putative interaction pair by examining whether there is a known paralog that also interacts with its partner protein.

Since a non-interacting proteins dataset is not readily available, a hypothetical noninteracting proteins dataset is generated based on subcellular localization information and it consists of protein pairs that do not co-localize together. The subcellular localization source is retrieved from  $MIPS<sup>60</sup>$  and only the four main types of localization are considered in this study – cytoplasm, nucleus, mitochondria and endoplasmic reticulum. The yeast proteins used in the positive dataset are assigned with the four types of localization information and those with multiple localizations are removed to minimize the introduction of possible noise in the training process. Four sets of proteins with respect to the four types of localization are generated and proteins from each set are subsequently paired with proteins from a different localization. Due to the enormous number of possible pairings, 4,810 protein pairs have been randomly selected and used in this work. After removing duplication and performing exclusion analysis of the whole DIP yeast interacting proteins, a total of 4,662 protein pairs are used as the hypothetical non-interacting dataset.

As a comparison, a second type of negative dataset composed of artificial protein sequences of the hypothetical non-interacting dataset are derived by using the Shufflet program<sup>61</sup> with *k*-let ( $k = [1,2]$ ) counts. The *k*-let (the exact words equal to or shorter than a given length *k*) are kept conserved in generating random shuffled sequences. In addition to preserving the amino acid composition which correlates with proteinprotein interfaces<sup>62</sup>, such a shuffling<sup>61,63</sup> also maintains the frequencies of di-peptides, tri-peptides etc. The algorithm ensures that every expected occurrence of each possible *k*-let has the same probability, which is expected to generate datasets with conserved properties that are closer to real protein sequences than pure randomly generated sequences. In general, a  $k$ -let works well for sequences up to  $20<sup>k</sup>$  amino acids in length. Hence in order to maintain the random uniform permutation, only 1 let and 2-let shuffled protein sequences are considered in this study.

Each dataset is further divided in a random fashion into a training set and a testing set while maintaining representatives of distinct protein pairs in each set whenever possible. For example, if the positive dataset has four interacting protein pairs of 'protein D', then each of the two pairs will be randomly distributed to positive training and testing set respectively. The training dataset is evaluated to remove homologous sequences using BLASTCLUST<sup>1,64</sup> with identity threshold of 30% and length coverage threshold of 90% to ensure the classifier is not biased to homologous sequences. This gives a positive training set of 2,080 interacting proteins, a negative training set of 2,331 non-interacting proteins, a positive testing set of 2,208 interacting proteins and a negative testing set of 2,331 non-interacting proteins.

As such, three SVM systems are constructed using the same positive training dataset together with three types of negative datasets (i.e., the hypothetical non-interacting proteins) which consists of real protein; 1-let shuffled sequence protein and 2-let shuffled sequence protein respectively. Similarly for the testing dataset, the same positive testing dataset is used together with three types of negative datasets to form three testing datasets. The diagrammatic dataset construction steps is shown in Figure 1.

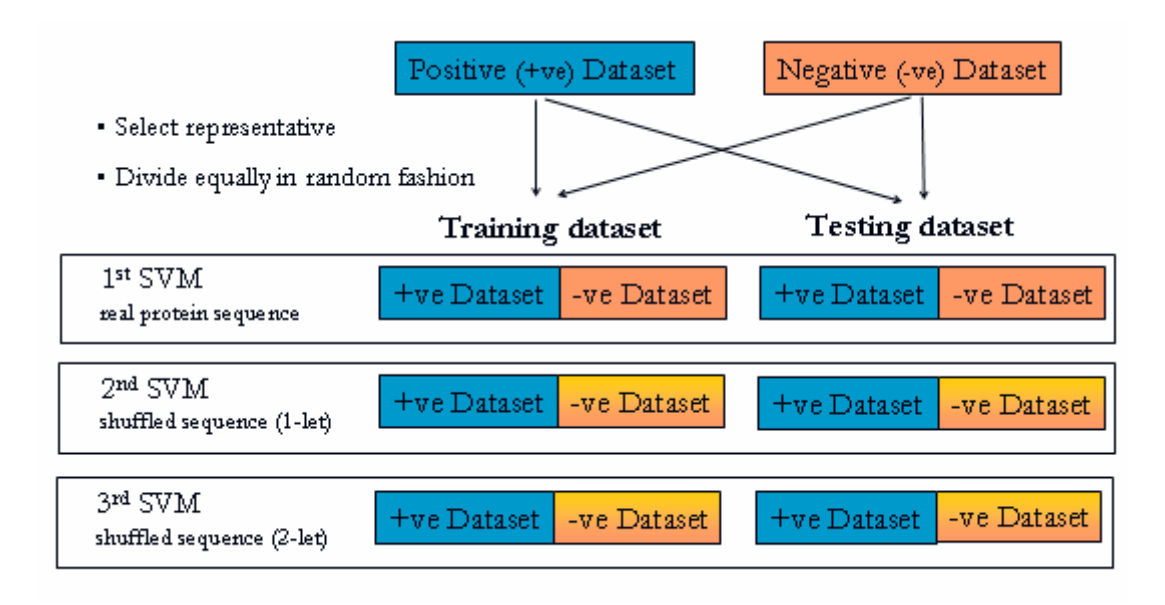

**Figure 1 Diagrammatic dataset construction in the three SVM used for protein-protein interaction assessment** 

## **3.2 Features extraction and representation**

The feature vector extraction is a key technique to a successful classification. For each protein sequence, feature vectors are assembled from encoded representations of tabulated residue properties including amino acids composition, hydrophobicity<sup>65</sup>, Van der Waals volume<sup>66</sup>, polarity<sup>67</sup>, polarizability<sup>68</sup>, charge<sup>69</sup> and surface tension<sup>70,71</sup> for each residue in sequence. Each protein sequence is converted to feature vector using amino acids composition percentage and the feature extraction method<sup>45</sup> based on three descriptors. The first is 'Composition' (*C*), percent composition of three

constituents (e.g. polar, neutral and hydrophobic residues in hydrophobicity). The second is 'Transition' (*T*), which describes the transition frequencies (polar to neutral, neutral to hydrophobic, etc.). The third is 'Distribution' (*D*), which represents the distribution pattern of constituents (where the first residue of a given constituent is located, and where 25, 50, 75 and 100% of that constituent are contained).

As an example to illustrate the feature representation of a protein, a hypothetical protein sequence AKAAAKAKKAAAAAKAKKKAAKKAKKKAAK is adopted for the purpose. As shown in Figure 2, the protein has 16 Alanines [A] (*n*1=16) and 14 Lysines [K]  $(n2=14)$ . The composition for these two amino acids are  $n1*100.00/(n1 +$ *n*2)=53.33 and  $n2*100.00/(n1 + n2)$ =46.67 respectively. There are 15 transitions from A to K or from K to A in this sequence and the percent frequency of these transitions is (15/29)\*100.00=51.72. The first, 25, 50, 75 and 100% of As are located within the first 1, 5, 12, 20 and 29 residues, respectively. The *D* descriptor for As is thus  $(1/30)*100.00=3.33, (5/30)*100.00=16.67, (12/30)*100.00=40.0, (20/30)*100.00=$ 66.67, (29/30)\*100.00=96.67. Likewise, the *D* descriptor for Ks is 6.67, 26.67, 60.0, 76.67, 100.0. Overall, the amino acid composition descriptors for this sequence are *C*=(53.33, 46.67), *T*=(51.72) and *D*=(3.33, 16.67, 40.0, 66.67, 96.67, 6.67, 26.67, 60.0, 76.67, 100.0), respectively.

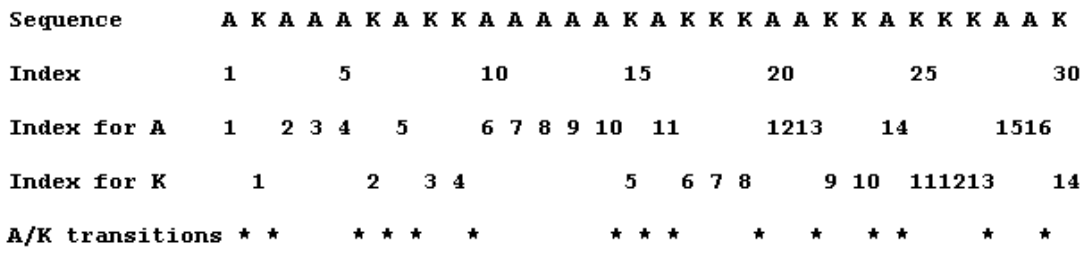

**Figure 2 Hypothetical sequence for illustration of derivation of the feature vector of a protein** 

Descriptors for other properties can be computed by a similar procedure and all the descriptors are combined to form the feature vector. In most studies, amino acids are divided into three groups for each feature and thus the three descriptors for each feature consist of twenty-one elements: three for *C*, three for *T* and fifteen for  $D^{44,45,46}$ . The similar approach is adopted in this study and the three groups of each feature, except for amino acid composition (which is the percentage composition of each amino acid), are listed in Table 2. As such, the total dimension of each vector representing a protein is 146 (Table 3). The formulas for calculating the twenty-one elements for each feature are shown in Table 4. Thus the feature vector of an interacting protein pairs is a concatenation of the feature vector of the two interacting proteins which is 292 in total dimension.

| <b>Feature</b>         | Group1(G1)           | Group2(G2)           | Group3(G3)           |
|------------------------|----------------------|----------------------|----------------------|
| <b>Hydrophobicity</b>  | Polar                | Neutral              | Hydrophobic          |
|                        | R, K, E, D, Q, N     | G, A, S, T, P, H, Y  | C, V, L, I, M, F, W  |
| Van der Waals          | $0 - 2.78$           | $2.95 - 4.0$         | $4.43 - 8.08$        |
| volume                 | G, A, S, C, T, P, D  | N, V, E, Q, I, L     | M, H, K, F, R, Y, W  |
| Polarity               | $4.9 - 6.2$          | $8.0 - 9.2$          | $10.4 - 13.0$        |
|                        | L, I, F, W, C, M, V, | P, A, T, G, S        | H, Q, R, K, N, E, D  |
|                        | Y                    |                      |                      |
| Polarizability         | $0 - 0.108$          | 0.128-0.186          | 0.219-0.409          |
|                        | G, A, S, D, T        | C, P, N, V, E, Q, I, | K, M, H, F, R, Y, W  |
|                        |                      |                      |                      |
| Charge                 | Positive             | Neutral              | Negative             |
|                        | K                    | R, A, N, C, Q, G, H, | D, E                 |
|                        |                      | I, L, M, F, P, S, T, |                      |
|                        |                      | W, Y, V              |                      |
| <b>Surface Tension</b> | G, Q, D, N, A, H, R  | K, T, S, E, C        | I, L, M, F, P, W, Y, |
|                        |                      |                      |                      |

**Table 2 Representative amino acids in three classes of each feature** 

#### **Table 3 Dimension of feature vector representing a protein**

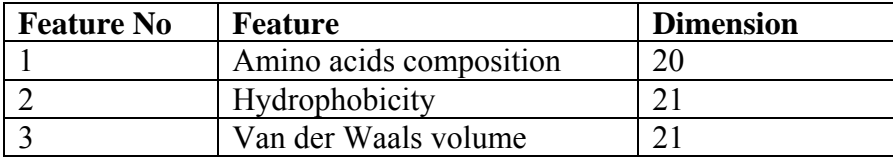

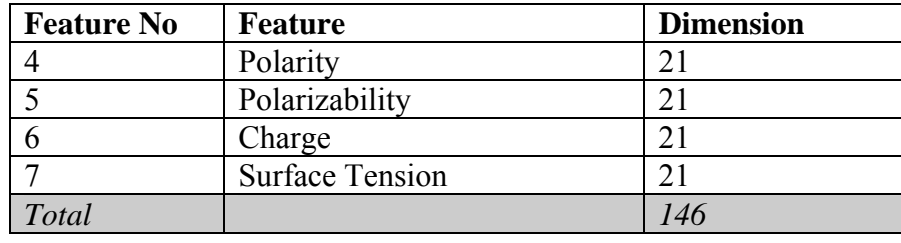

## **Table 4 Formulas for calculating descriptors for a feature**

The following table contains the formula for calculating the feature vector of a protein for features  $2$  to  $7$  in Table  $3$  while feature  $1 -$  amino acids composition, is the percentage composition of each amino acid in the protein. G1, G2 and G3 can be referenced from Table 2. Dim stands for Dimension from Table 3.

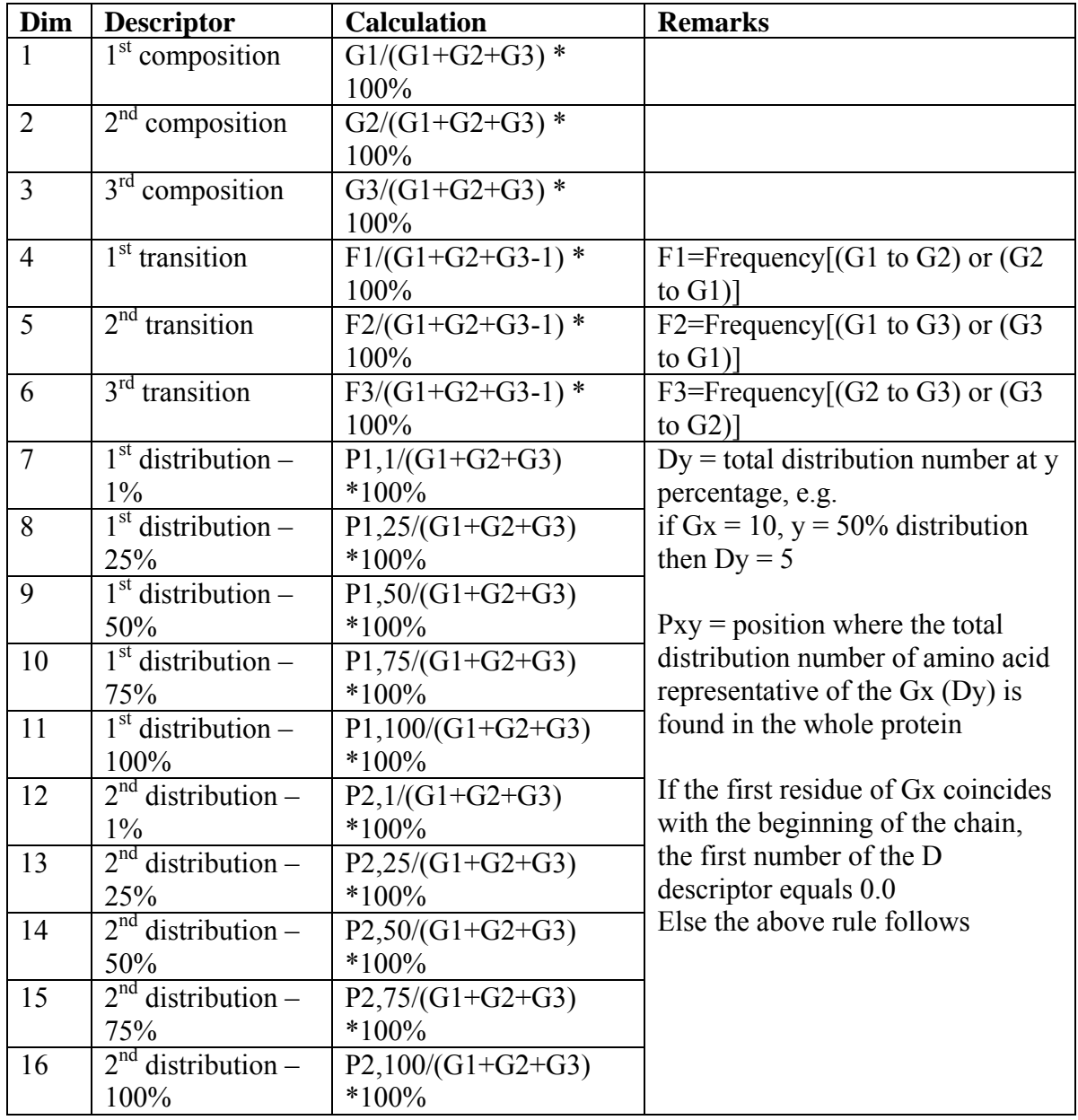

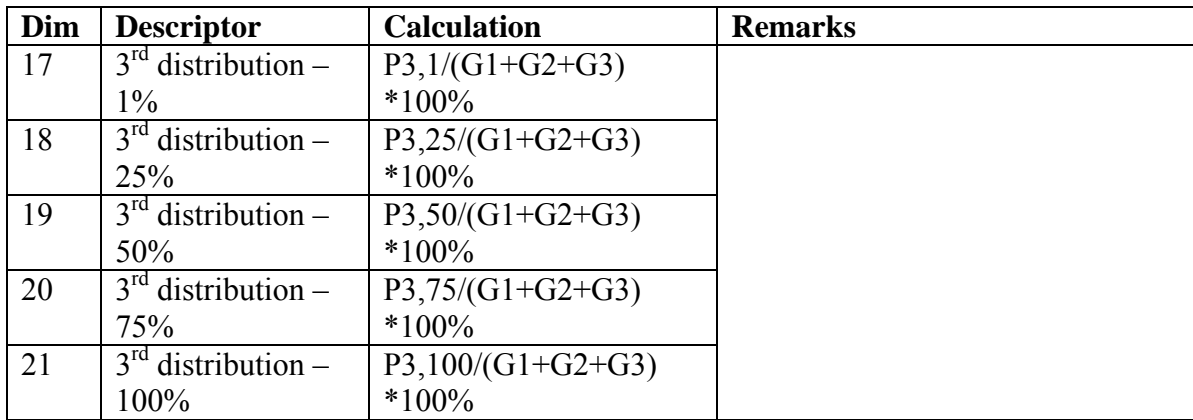

## **3.3 Support Vector Machine**

In this work, we employed SVM<sup>Light</sup> (http://svmlight.joachims.org)<sup>72</sup> for the classification. SVM is based on the structural risk minimization (SRM) principle from statistical learning theory<sup>52</sup>. In linearly separable cases, SVMs separate two different groups of feature vectors (a given known set of {+1, -1} labeled training data) via a hyperplane that is maximally distant from the positive and negative samples (known as Optimal Separating Hyperplane, OSH), then 'plot' the test data at the high dimensional space, distinguishing whether it belongs to positive or negative according to the OSH (Figure 3).

![](_page_43_Figure_0.jpeg)

### **Figure 3 The definition of Hyperplane and Margin**

The circular dots and square dots represent samples of class -1 and class +1, respectively.

A feature vector is represented by  $\mathbf{x}_i$  with physicochemical descriptors of a protein as its components. The hyperplane is constructed by finding another vector **w** and a parameter *b* that minimizes  $||\mathbf{w}||^2$  and satisfies the following conditions:

![](_page_43_Picture_234.jpeg)

where  $y_i$  is the group index, **w** is a vector normal to the hyperplane,  $|b|/||w||$  is the perpendicular distance from the hyperplane to the origin and  $||\mathbf{w}||^2$  is the Euclidean norm of **w**. After the determination of **w** and *b*, a given vector **x** can be classified by:

$$
\text{sign}[(\mathbf{w}\cdot\mathbf{x})+b]
$$

As most of real-world problems is not linearly separable, SVM can work in combination with the technique of 'kernel' or kernel function,  $K(\mathbf{x}_i, \mathbf{x}_i)$ , that automatically realizes a nonlinear mapping onto a feature space (Figure 4). The OSH found by the SVM in feature space corresponds to a nonlinear decision boundary in the input space. An example of a kernel function is the Gaussian kernel :

*K*(**x**i, **x**j) = e-γ|| **x**j – **x**i||2 …………………………………………. **4**

This kernel is commonly used by many other reseachers<sup>73,74,75</sup> and often performed with higher accuracy than other kernel functions in biological research. As such, we chose Gaussian function for the prediction of protein-protein interaction from DIP.

![](_page_44_Figure_3.jpeg)

**Figure 4 The idea of SV machines** 

Project the training data nonlinearly into a higher-dimensional feature space via  $\phi$ , and construct a separating hyperplane with maximum margin there.

Linear SVM is applied to this feature space and then the decision function is given by:

$$
f(\mathbf{x}) = \text{sign}(\sum \alpha^0_i y_i K(\mathbf{x}_i, \mathbf{x}_j) + b) \dots \dots \dots \dots \dots \dots \dots \dots 5
$$

where the coefficients  $\alpha^0$  and *b* are determined by maximizing the following Langrangian expression:

∑ αi – ½ ∑∑ α<sup>i</sup> α<sup>j</sup> *y*<sup>i</sup> *y*<sup>j</sup> *K*(**x**i, **x**j) …………………………….. **6**

under conditions:

$$
\alpha_i \geq 0
$$
 and  $\sum \alpha_i y_i = 0$ ................. 7

A positive or negative value from Eq. 3 or Eq. 5 indicates that the vector **x** belongs to the positive or negative group respectively.

As in other statistical learning studies, SVM prediction accuracy can be described by means of the overall classification accuracy Q, precision and recall.

$$
Q = \frac{TP + TN}{TP + TN + FP + FN}
$$
  

$$
precision = TP/(TP + FP), \qquad recall = TP/(TP + FN)
$$

where TP, TN, FP and FN represents true positive, true negative, false positive, and false negative respectively.

Scoring of SVM classification of proteins is estimated by a reliability index (RI) and the *RI* is defined as:

$$
RI = \begin{cases} 0 & \text{if } d < 0.2 \\ (d/0.2) & \text{if } 0.2 < = d < 1.8 \\ 9 & \text{if } d > = 1.8 \end{cases}
$$

where *d* is the distance between the position of the vector of the classified protein and the optimal separating hyperplane in the hyperspace. The relationship between *RI* value and accuracy percentage or statistical P-value is shown in Table 4 and Figure 5 while the Receiver Operator Characteristic (ROC) plot of each *RI* value can be found in Figure 6. In general, the absolute value of *d* is in the interval [0,2] and *RI* is a value range from 0 to 9 with *RI*=9 corresponding to a rather reliable prediction.

## **Table 5 Details of** *RI* **value calculation.**

The total number of interactions predicted for each RI range (where P-Positive; N-Negative; TP-True Positive; FN-False Negative; TN-True Negative; FP-False Positive):

| R1       | <b>Total P</b> | <b>Total N</b> | <b>TP</b> | FN  | TN  | FP  | <b>Total</b> | Correct | $\frac{6}{9}$ |
|----------|----------------|----------------|-----------|-----|-----|-----|--------------|---------|---------------|
| $0 - 1$  | 558            | 384            | 320       | 238 | 218 | 166 | 942          | 538     | 57.           |
| $1 - 2$  | 484            | 405            | 308       | 176 | 308 | 97  | 889          | 616     | 69.3          |
| $2 - 3$  | 394            | 448            | 267       | 127 | 395 | 53  | 842          | 662     | 78.6          |
| $3 - 4$  | 313            | 439            | 240       | 73  | 412 | 27  | 752          | 652     | 86.7          |
| $4 - 5$  | 223            | 334            | 182       | 41  | 320 | 14  | 557          | 502     | 90.1          |
| $5 - 56$ | 144            | 193            | 126       | 18  | 185 | 8   | 337          | 311     | 92.3          |

![](_page_46_Picture_135.jpeg)

![](_page_46_Figure_1.jpeg)

## **Figure 5 Statistical relationship between** *RI* **value and P-value**

Statistical relationship between the *RI* value and P-value (probability of correct classification) derived from analysis of 2208 positive and 2331 negative proteinprotein interaction dataset.

![](_page_46_Figure_4.jpeg)

## **Figure 6 ROC plot of** *RI* **value**

The legend indicate the range of RI value and its corresponding ROC curve. *TPR* is True Positive Rate (Sensitivity) and *FPR* is False Positive Rate (1-Specificity).

## **3.4 Implementation**

MySQL database is used to store the downloaded DIP, MIPS, Swiss-Prot<sup>76</sup> and InterPro<sup>77</sup> databases for further processing. The database structure can be referenced from Appendix A. Swiss-Prot and NCBI databases are also used for extraction of protein sequence and associated features/functions. Java programs are created to parse the various downloaded databases, construct dataset, derive hypothetical negative datasets, generate feature vectors and analyze results. The list of programs and its description can be found in Appendix B. The detailed implementation steps are listed in Appendix C.

## *CHAPTER FOUR*

# *RESULTS*

## **CHAPTER 4 RESULTS**

## **4.1 Prediction accuracy of three SVMs**

Table 5 gives the accuracy of SVM prediction of interacting proteins using both artificial shuffled protein sequences and real protein sequences as the negative datasets. It is found that the prediction accuracy using 1-let shuffled protein sequences as negative dataset is 94.1% while 2-let shuffled protein sequences yields 89.3%, which is comparable to the accuracy of 80.9% from an earlier work<sup>6</sup>. The slight improvement is probably due to the different feature representation and dataset construction methods. In contrast, the prediction accuracy using real protein sequences as negative datasets is 76.9%, which is substantially lower than that derived from the use of shuffled protein sequences as negative datasets.

## **Table 6 Prediction accuracy of SVM classification of interacting proteins**

Prediction accuracy of SVM classification of interacting proteins using shuffled sequences and real protein sequences as negative dataset (dataset for non-interacting proteins). TP, TN, FP and FN represents true positive, true negative, false positive, and false negative respectively. Details of the negative datasets construction are given in the text. A total of 2208 interacting proteins are used as positive testing dataset while 2331 non-interacting proteins are in negative testing dataset. Combined results of five-fold cross validation are shown. The numbers in parentheses under Prediction Accuracy column are corresponding to the standard deviations with five-fold cross validation (Detailed calculation is shown in Appendix D).

![](_page_49_Picture_122.jpeg)

This result seems to indicate a correlation between the degree of random shuffling of protein sequences in the negative datasets and the computed classification accuracy. The increasing randomness of the negative dataset tends to give better prediction accuracy, which is expected as increasingly artificial random shuffled sequences are likely to be more easily distinguished from real protein sequences. As shown in Figure 7, even though classifiers trained by shuffled sequences achieve a higher accuracy on shuffled sequences testing datasets, they are not able to perform as well when applied on real sequences testing dataset. This is understandable as the level of difficulty for classifying two datasets of real protein sequences is expected to be higher than that of one set of real protein sequences and one set of shuffled sequences, which partly contributes to the lower classification accuracy derived from the use of real protein sequences. In order to determine the effect of sequence randomness on the performance of the SVM classification, the average distance of support vectors to the respective optimal separating hyperplane for each of the three models is computed. The average distance generated from the negative dataset of real sequence (d*r*) is 0.54, while that of the shuffled 1-let sequences (d*s1*) and shuffled 2-let sequences (d*s2*) is 0.73 and 0.70 respectively. The classification system of the 1-let shuffled protein sequences gives the largest average distance while that of the real protein sequence gives the smallest average distance. Figure 8 explains the effect of using different negative datasets in a simplified two-dimensional diagram. The larger margin in between the two classes of dataset implies that the model is capable of classifying a given test data better than those with a smaller margin. For example, assuming that the 'data point A' is a positive test data, 'data point A' will be classified correctly when 1-let shuffled sequence model is used but this is not the case when it is classified using the real sequence model.

![](_page_51_Figure_0.jpeg)

## **Figure 7 ROC plot of various SVM classifications**

s1, s2 and real represents training or testing dataset containing shuffled 1-let, 2-let sequences and real protein sequences as negative dataset respectively while train and test in the legend indicates SVM training and testing dataset. For example, s2 train – real test in the legend means the ROC curve of the classification using SVM model trained with shuffled 2-let protein sequences as negative dataset on real sequences testing dataset.

![](_page_51_Figure_3.jpeg)

**Figure 8 Effect of using different negative datasets** 

The effect of using different negative datasets in simplified two-dimensional diagram. The larger margin or the distance  $(ds > dr)$  between the position of the support vector and the optimal separating hyperplane (OSH) in the hyperspace implies that it is able to distinguish positive real sequence dataset (P) and the shuffled sequence negative dataset (Ns) better than real sequence negative dataset (Nr).

## **4.2 Putative protein partners prediction**

#### *4.2.1 Thioredoxin related proteins*

To further evaluate the performance of SVM classification systems trained by using different types of negative datasets, a set of thioredoxin related proteins are used as a preliminary test of the prediction capability of these systems in real case studies. Thioredoxins play a critical role in redox regulation of protein function and signaling via thiol redox control. Moreover, they are also known to facilitate DNA binding and to be involved in a number of functions in defense against oxidative stress, control of growth and apoptosis and if secreted, has chemokine activities<sup>4</sup>. Several human thioredoxin related proteins from the Swiss-Prot database<sup>76</sup> are used in this study. The details of the proteins are listed in Table 6.

| <b>Entry Name</b> | <b>Accession</b> | <b>Protein Name</b> | <b>Annotated Functions</b>          |
|-------------------|------------------|---------------------|-------------------------------------|
|                   | <b>Number</b>    |                     |                                     |
| PDI HUMAN         | P07237           | Protein disulfide   | procollagen-proline 4-              |
|                   |                  | isomerase precursor | dioxygenase activity; protein       |
|                   |                  |                     | disulfide isomerase activity        |
| TXN1 HUMAN        | Q16881           | Thioredoxin         | thioreodxin-disulfide reductase     |
|                   |                  | reductase           | activity                            |
| TXN5 HUMAN        | Q8NBS9           | Thioredoxin domain  | potential redox activity            |
|                   |                  | containing 5        |                                     |
| <b>TXNL HUMAN</b> | O43396           | Thioredoxin-like    | plays a role in apoptosis; protein- |
|                   |                  | protein 1           | disulfide reduction and signal      |
|                   |                  |                     | transduction                        |

**Table 7 Details of human thioredoxin related proteins from Swiss-Prot** 

A total of 7,985 human proteins are extracted from Swiss-Prot database as the candidates of potential interacting partners of each of these thioredoxin related proteins. Each of the 7,985 candidate proteins is paired with each thioredoxin related protein to generate feature vectors which are submitted to the three SVM classification systems by the procedure outlined in the Materials and Methods section.

The results in Table 7 suggests that the SVM classification system using artificial shuffled protein sequences (both 1-let and 2-let shuffling) as the negative training datasets may not be practically useful as their ability in identifying potential interacting protein partners seems limited. For example, the dual specificity mitogenactivated protein kinase kinase 4 (P45985), which is involved in signal transduction, is predicted as a putative partner of TXNL\_HUMAN by the SVM system of the 1-let shuffled sequences. However, this prediction result maybe questionable as the same protein is also predicted as a partner of TXN1\_HUMAN and TXN5\_HUMAN which are not known to be involved in signal transduction. On the other hand, the SVM system of the 2-let shuffled sequences predicts a probable ATP-dependent RNA helicase p54 (P26196) as a potential partner of PDI HUMAN, which appears to be consistent with the entry12097 of the  $BIND<sup>78</sup>$  database. This entry describes a proteinprotein complex between *Saccharomyces cerevisiae* PDI1 and DBP2 ATP-dependent RNA helicase. Besides that, Sepiapterin reductase (P35270) is also shown to be a possible partner of TXN1  $HUMAN^{79}$ . To further assess these prediction results, the two sets of putative protein partners are ranked by the reliability index. As shown in Table 7, the reliability index for the top five protein partners of these two sets is low and thus they may not be confidently predicted as potential partners.

## **Table 8 Top five prediction results from SVM classifiers trained by shuffled sequences**

Top five prediction results (in descending order) from SVM classification of putative interacting protein partners of thioredoxin proteins when shuffled 1-let and 2-let sequences are used as negative dataset. Underlined proteins have evidences of being the putative protein partners or having similar function.

![](_page_54_Picture_270.jpeg)

In contrast, the SVM system trained by real protein sequences as the negative training dataset appears to be more capable in identifying potential partners (Table 8). For instance, the proto-oncogene serine/threonine-protein kinase pim-1 (P11309) is predicted as one of the top-five potential partners for each of the three thioredoxin related proteins TXN1 HUMAN, TXN5 HUMAN, TXNL HUMAN and the top potential partner for TXN1\_HUMAN. While there is no direct evidence showing thioredoxin-related proteins interacts with Pim-1 kinase, recent research findings have revealed both proteins are regulated via the NF-kB pathway<sup>80,81,82</sup>. Another protein, mitogen-activated protein kinase 1 (P28482), is also predicted as a potential interacting candidate for TXNL\_HUMAN which is consistent with its functional roles in signal transduction and apoptosis $^{83}$ . In addition, the 26S proteasome non-ATPase regulatory protein (Q15008) is identified as a putative partner of PDI\_HUMAN. It is noted that the same complex has been found in *Saccharomyces cerevisiae* (entry 12123 in BIND database). Besides that, several proteins with redox functions such as pyruvate dehydrogenase (P08559); 24-dehydrocholesterol reductase (Q15392) and soluble epoxide hydrolase (P34913) are also identified. Pyruvate dehydogenase (P08559) is known to play a role together with thioredoxin in the redox regulation of mitochondria84 while 24-dehydrocholesterol reductase (Q15392), which is involved in cholesterol biosynthesis, regulates mitochondria initiated apoptotic pathways that is sensitive to the redox environment<sup>85</sup>. Although there may not be a direct interaction between soluble epoxide hydrolase (P34913) and TXN1\_HUMAN, a recent publication has shown that the expression of both proteins in the prostate apoptosis pathway may be correlated $86$ .

## **Table 9 Top five prediction results from SVM classifiers trained by real sequence**

Top five prediction results (in descending order) from SVM classification of putative interacting protein partners of thioredoxin proteins when real sequences are used as negative dataset. Underlined proteins have evidences of being the putative protein partners. \* proteins are most probably false positive as they are currently not known to be interacting with thioredoxin related proteins.

![](_page_56_Picture_185.jpeg)

These results show that the predicted protein interaction pairs derived from the SVM system of real sequences are more consistent with experimental findings than those from artificial sequences, which suggest that SVM classification systems trained by using real protein sequences may be more practically useful in facilitating the prediction of putative potential interacting partners. Moreover, through the concept of 'guilt-by-association', such systems may also find potential application in facilitating protein function prediction of a novel protein by probing its interaction with other proteins of known function.

It is of interest to note that the four thioredoxin related proteins used in this study have less than 30% sequence identity with each other. The ability of the SVM system trained by the real sequences to predict protein with redox function for all of the four proteins and identify putative protein partners having specific functions for individual protein can be partially attributed to the use of feature vectors which are based on physicochemical property of amino acids sequences rather than sequence similarity. From Table 8, one can see that the false positive rate is not small (indicated by  $*$ ), which is likely due in part to the limited diversity of the negative datasets used for training the SVM systems.

#### *4.2.2 D. melanogaster interaction dataset*

While the thioredoxin examples have shown the potential of SVM classification system trained using real protein sequences as the negative training dataset, it may be more realistic to apply the three classification systems on a larger and more comprehensive dataset. The *D. melanogaster* interaction dataset from DIP which consists of 20988 interactions from 7052 proteins is selected as it is the biggest interaction dataset in DIP at the time of writing. Out of the 20988 interactions, 99.7% are extracted from high-throughput yeast two-hybrid approach<sup>59</sup>. The real sequences classifier predicts 64% as possible interacting protein pairs which is much lower than the shuffled sequences trained classifiers (91.2% and 85.5% for shuffled 1-let and shuffled 2-let sequences respectively). However, the recent quality check on DIP yeast dataset (about 8000 interactions) indicates that only 50% of the dataset is reliable<sup>58</sup> while Sprinzak *et al.*<sup>22</sup> has shown that the reliability of high-throughput yeast two-hybrid assays is about 50% which may imply that the false positive rate in the *D. melanogaster* dataset can be close to 50%. This result suggests classifiers

trained by shuffled sequences are not very capable in differentiating the true positive or real interacting protein pairs from a false positive, a non-interacting protein pairs when applying in real testing dataset. Nevertheless, there is a need to include reliability check, as suggested by Deane *et al.*58, in addition to the *RI* value generated by classifer trained by real protein sequences in order to minimize the false positive rate.

# *CHAPTER FIVE*

# *DISCUSSION*

#### **CHAPTER 5 DISCUSSION**

### **5.1 Significance of results**

Our results suggest that the ability of SVM in prediction of putative protein partners is improved when real protein sequences instead of shuffled sequences are used as negative dataset when applied in real life situation. Even though the accuracy of the three SVM systems tested seem to imply that the shuffled sequences trained SVM is the better classifier, it is clearly shown in the results that the higher accuracy is due to the ability of the shuffled sequences classifiers differentiating between real sequences and shuffled sequences rather than between true positive (interacting real protein pairs) and false positive (non-interacting real protein pairs) (refer to Figure 7). Hence in order to develop a SVM system that can be applicable to the real world, it is essential to train the system using real protein sequences.

However it is important to recognize that the SVM classifier trained using real sequences, while providing some predictive power, it is not performing well enough to be used on its own due to a high level of false positives. The main limiting factor is probably due to the amount and quality of the currently available interaction dataset, in additional to the dataset selection and representation. While effort can be applied in improving the later, the accuracy of the SVM classification system in protein-protein interaction is still clearly limited by the reliability of the training dataset. Hence there is a need to include reliability check, as suggested by Deane *et al.*58, in combination with the verification of subcellular localization and the interaction sequence signature of interacting proteins (method 9 in Table 1), so as to complement the *RI* value (Table 5) in minimizing the false positive rate.

## **5.2 Dataset selection**

Since the negative dataset is obtained from exclusion study of currently published yeast interaction dataset in combination of subcellular localization information as the addition verification, the possible representatives of the protein pairs are enormous. As the result, the dataset is acquired via random sampling and steps have been taken to ensure that representatives are selected (negative datasets have been verified with both positive dataset and negative dataset to ensure only those less than 30% identity with 90% sequence length are chosen). This is done in order to select a manageable set that at least more or less evenly distributed in the protein-pair space. However it is understandable that density of representatives has been reduced, but they are still representative of the protein-pair space. As SVM classifies proteins by a hyperplane (border line), the reduction in the density of representatives likely introduce errors for protein-pairs near the border line as a fine-detailed border line is more difficult to draw without more details. But overall, a rough border line is still useful for distinguishing a majority of protein pairs that are away from the border line. Thus the reduction of overall accuracies may be limited.

The main aim is to minimize the error or noise of the SVM training process by keeping the ratio between the positive and negative dataset close to 1:1 in order not to introduce any overfitting or bias into the classification.

In addition to the selection of the negative dataset, it is of equal importance to have a quality positive dataset as well. As currently the only publicly available and validated positive interacting protein pairs were extracted from yeast interaction data of DIP, this set of positive training dataset may not be representative of all interacting proteins. Hence further improvement in the prediction capability is expected if a more comprehensive training data is used.

## **5.3 Data representation**

Besides the dataset selection, the feature vector representation also plays important role in improving the classification. Previous approach  $6$  has represented protein sequence using three features: charge, hydrophobicity and surface tension to achieve 80.96% accuracy when shuffled sequences are used to train the SVM. A different feature representation method has been adopted in this study to assess if it can increase SVM accuracy. Seven features which include amino acids composition, hydrophobicity, Van der Waals volume, polarity, polarizability, charge and surface tension and a more comprehensive feature extraction method<sup>25</sup> has been used. As shown in the result, the accuracy for 1-let hypothetical shuffled sequence dataset is much better at 94.1%. The different dataset representation may have improved the ability of SVM to classify the dataset as similar approach has been successfully applied to various protein structural prediction including protein secondary structure<sup>44</sup>, protein fold<sup>45</sup> and protein structural class<sup>43</sup>.

## **5.4 Possible improvement on SVM model**

Recursive feature elimination (RFE) has been successfully used in SVM gene selection and classification<sup>47</sup>. However RFE has relatively high computational cost as it constructs a pair (classifier, ranked gene set) from samples in a training set and evaluated on a test set at each model building step. The contribution of each variable is defined through a function of the corresponding weight coefficient that appears in the formula defining the SVM model. The elimination of a single variable at each step

is inefficient. Recently Furlanello *et al*. 87 introduce entropy-based recursive feature elimination (E-RFE) as a non-parametric procedure for gene ranking, which eliminates chunks of genes at every loop without reducing accuracy. This method may be able to assist in selecting representative protein pairs for building a more suitable training dataset.

Since the support vectors generated are solely based on the training dataset, it will be useful to explore both training and testing dataset to identify possible support vectors to train for the best SVM system. An independent dataset can then be introduced to assess the accuracy of the system.

## **5.5 Multi-class SVM for InterPro groups prediction**

In order to address a possible way to predict protein-protein interaction without the completeness of interaction data, the focus is narrowed to analyze protein interaction data of individual protein domain. Three InterPro groups are selected for their basic function in interacting with DNA/RNA [IPR001163 small nuclear ribonucleoprotein; IPR000504 RNA-binding region RNP-1; IPR001138 Fungal transcriptional regulatory protein]. SVM<sup>light</sup> is then used to differentiate the groups based on the derived feature sets from the protein and its partner. The encouraging result shown in Table 9 confirmed that SVM can indeed classify the various InterPro groups even though their underlying basic function is similar. This preliminary assessment of Interpro groups classification complement the observation that the usage of real protein sequence in machine learning application of protein-protein interaction play a significant role in improving the prediction.

| Dataset type | <b>InterPro</b>  | <b>Number of records</b> | <b>Accuracy</b> |
|--------------|------------------|--------------------------|-----------------|
| Positive     | <b>IPR000504</b> | 131                      | 86.03%          |
| Negative     | <b>IPR001163</b> | 126                      |                 |
| Positive     | <b>IPR000504</b> | 131                      | 94.57%          |
| Negative     | <b>IPR001138</b> | 140                      |                 |
| Positive     | <b>IPR001163</b> | 126                      | 93.98%          |
| Negative     | <b>IPR001138</b> | 140                      |                 |

**Table 10 Prediction result for InterPro groups** 

The binary classification method in the protein-protein interaction prediction using InterPro groups can be extended to address a multi-class problem by using oneversus-others technique<sup>15</sup>. Given the positive results shown in Table 9, we can include more InterPro groups to classify and differentiate among the different groups. Besides that we maybe able to use this approach to predict the possible interacting partner or ligand of a given protein based on the domain, such as WW and SH3 domain which both bind proline rich ligands<sup>88</sup>. As WW and SH3 domains play significant role in signal transduction, it is of interest to understand the ligand recognition by the two domains in order to design drug or ligand to selectively targeting these interactions.

## **5.6 Prediction and experimental proof**

The SVM based protein-protein prediction method has certainly shown its value in predicting putative protein partners of an unknown protein by merely using its amino acids sequence. However as it is a machine learning system trained from a set of input data, its accuracy fully depends on the quality and amount of training data that is currently available. It is essential to have experimental proof of the putative interaction data before a conclusion can be made.

Recently, cluster analysis of gene expression data has shown that genes with similar functions are likely to be co-expressed<sup>10</sup>, hence prediction of protein-protein interactions by combining computer classification with additional information such as protein cellular localization and co-expression profile will definitely help in building a better prediction tool, not only as a tool to predict putative interacting partners but also provides a valuable clue to the role of a novel or un-annotated protein.

## *CHAPTER SIX*

# *CONCLUSION*

#### **CHAPTER 6 CONCLUSION**

### **6.1 Concluding remarks**

Our study shows that the SVM classification system trained using real protein sequences as the negative training dataset performs better in real testing cases than that using artificial shuffled sequences. Even though the computed prediction accuracy of the former appears to be lower than the later, the later may not adequately reflect the true prediction capability because of the intrinsically higher level of difficulty for distinguishing real protein sequences than that for separating real protein sequences from artificial ones. This suggests the importance of using real protein sequences in developing SVM classification systems into a practical tool for protein analysis. Further improvement in the diversity and quality of datasets and classification algorithm may be useful in increasing the prediction accuracy of SVM. These, combined with the analysis of additional information such as co-expression profile, may be of help in developing SVM and other classification methods into a useful tool for the protein-protein interaction and protein function prediction.

## *BIBLIOGRAPHY*

## **BIBLIOGRAPHY**

1. Altschul, S. F., Madden, T. L., Schaffer, A. A., Zhang. J., Zhang, Z., Miller, W., Lipman, D.J. (1997) Gapped BLAST and PSI-BLAST: a new generation of protein database search programs. *Nucleic Acids Research* **25**, 3389-3402

2. The *C. elegans* Sequencing Consortium (1998) Genome sequence of the nematode *C. elegans*: a platform for investigating biology. *Science* **282**, 2012-2018

3. Tatusov, R. L., Galperin, M. Y., Natale, D. A. & Koonin, E. V. (2000) The COG database: a tool for genome-scale analysis of protein functions and evolution. *Nucleic Acids Research* **28**, 33-36

4. Amer, E. S. J., and Holmgren, A. (2000) Physiological functions of thioredoxin and thioredoxin reductase. *European Journal of Biochemistry* **267**, 6102-6109

5. Deng, M., Zhang, K., Mehta, S., Chen, T., Sun, F. (2002) Prediction of protein function using protein-protein interaction data. *IEEE Computer Society in Bioinformatics*

6. Bock, J. R. and Gough, D. A. (2001) Predicting protein-protein interactions from primary structure. *Bioinformatics* **17**, 455-460

7. Gomez, S. M., Rzhetsky, A. (2002) Towards the prediction of complete protein- protein interaction networks. *Pacific Symposium on Biocomputing* 413-424

8. Brenner, S. E., Chothia, C. and Hubbard, T. J. P. (1998) *Proceedings of the National Academy of Sciences of the United States of America* **95**, 6073-6078

9. Eisen, M. B., Spellman, P. T., Brown, P. O. and Bostein, D. (1998) Cluster analysis and display of genomewide expression patterns. *Proceedings of the National Academy of Sciences of the United States of America* **95**, 14863-14868

10. Brown, M. P. S., Grundy, W. N., Lin, D., Cristianini, N., Sugnet, C. W., Furey, T. S., Ares, M. Jr, Haussler, D. (2000) Knowledge-based analysis of microarray gene expression data by using support vector machines. *Proceedings of the National Academy of Sciences of the United States of America* **97**, 262-267

11. von Mering, C., Krause, R., Snel, B., Cornell, M., Oliver, S. G., Fields, S., Bork, P. (2002) Comparative assessment of large-scale data sets of protein-protein interactions. *Nature* **417**, 399-403

12. Gavin, A.C., Bosche, M., Krause, R., Grandi, P., Marzioch, M., Bauer, A., Schultz, J., Rick, J. M., Michon, A. M., Cruciat, C. M., Remor, M., Hofert, C., Schelder, M., Brajenovic, M., Ruffner, H., Merino, A., Klein, K., Hudak, M., Dickson, D., Rudi, T., Gnau, V., Bauch, A., Bastuck, S., Huhse, B., Leutwein, C., Heurtier, M. A., Copley, R. R., Edelmann, A., Querfurth, E., Rybin, V., Drewes, G., Raida, M., Bouwmeester, T., Bork, P., Seraphin, B., Kuster, B., Neubauer, G., Superti-Furga, G. (2002) Functional organization of yeast proteome by systematic analysis of protein complexes. *Nature* **415**, 141-147

13. Ho, Y., Gruhler, A., Heilbut, A., Bader, G. D., Moore, L., Adams, S. L., Millar, A., Taylor, P., Bennett, K., Boutilier, K., Yang, L., Wolting, C., Donaldson, I., Schandorff, S., Shewnarane, J., Vo, M., Taggart, J., Goudreault, M., Muskat, B., Alfarano, C., Dewar, D., Lin, Z., Michalickova, K., Willems, A. R., Sassi, H., Nielsen, P. A., Rasmussen, K. J., Andersen, J. R., Johansen, L. E., Hansen, L. H., Jespersen, H., Podtelejnikov, A., Nielsen, E., Crawford, J., Poulsen, V., Sorensen, B. D., Matthiesen, J., Hendrickson, R. C., Gleeson, F., Pawson, T., Moran, M. F., Durocher, D., Mann, M., Hogue, C. W., Figeys, D., Tyers, M. (2002) Systematic identification of protein complexes in Saccharomyces cerevisiae by mass spectrometry. *Nature* **415**, 180-183

14. Ita, T., Chiba, T., Ozawa, R., Yoshida, M., Hattori, M. and Sakaki, Y. (2001) A comprehensive two hybrid analysis to explore the yeast protein interactome. *Proceedings of the National Academy of Sciences of the United States of America* **98**, 4569-4574

15. Pellegrini, M., Marcotte, E. M., Thompson, M. J., Eisenberg, D., Yeates, T. O. (1999) Assigning protein functions by comparative genome analysis: protein phylogenetic profiles. *Proceedings of the National Academy of Sciences of the United States of America* **96**, 4285-4288

16. Dandekar, T., Snel, B., Huynen, M., Bork, P. (1998) Conservation of gene order: a fingerprint of proteins that physically interact. *Trends in Biochemical Sciences* **23**, 324-328

17. Marcotte, E. M., Pellegrini, M., Ng, H. L., Rice, D. W., Yeates, T. O., Eisenberg, D. (1999) Detecting protein function and protein-protein interactions from genome sequences. *Science* **285**, 751-753

18. Enright, A. J., Iliopoulos, I., Kyrpides, N. C., Ouzounis, C. A. (1999) Protein interaction maps for complete genomes based on gene fusion events. *Nature* **402**, 86- 90

19. Huynen, M., Snel, B., Lathe III, W. and Bork, P. (2000). Predicting protein function by genomic context: Quantitative evaluation and qualitative inferences. *Genome Research* **10,** 1204–1210

20. Pazos, F. and Valencia, A. (2002). In silico two-hybrid system for the selection of physically interacting protein pairs. *Proteins* **47,** 219–227.

21. Dohkan S., Koike, A., Takagi, T., (2003) Support Vector Machines for Predicting Protein-Protein Interactions. *Genome Informatics* 14: 502-503

22. Sprinzak, E. and Hanah, M. (2001) Correlated sequence-signatures as markers of protein-protein interaction. *Journal of Molecular Biology* **311**, 681-692

23. Lu, L., Arakaki, A.K., Lu, H., Skolnick, J. (2003) Multimeric threading-based prediction of protein–protein interactions on a genomic scale: application to the *Saccharomyces cerevisiae* proteome. *Genome Research* **6A**, 1146-1154

24. Wojcik, J. and Schachter, V. (2001) Protein-protein interaction map inference using interacting domain profile pairs. *Bioinformatics* **17**, S296-S305

25. Smith, G. R. and Sternberg, M. J. E. (2002) Prediction of protein-protein interactions by docking methods. *Current Opinion in Structural Biology* **12**, 28-35

26. Park, J., Lappe, M., Teichmann, S. A. (2001) Mapping protein family interactions: intramolecular and intermolecular protein family interaction repertories in the PDB and yeast. *J. Mol Biol.* **307**, 929-938

27. Wollacott, A. M. and Desjarlais, J. R. (2001). Virtual interaction profiles of proteins. *J. Mol Biol.* **313**, 317-342

28. Zhou, H. and Shan, Y. (2001) Prediction of protein interaction sites from sequence profile and residue neighbor list. *Proteins*, **44**, 336-343

29. Pazos, F., Helmer-Citterich, M., Ausiello, G., Valencia, A. (1997) Correlated mutations contain information about protein-protein interaction. *Journal of Molecular Biology* **271**, 511-523

30. Kini, R. M., Evans, H. J. (1996) Prediction of potential protein-protein interaction sites from amino acid sequence. *FEBS Letters* **385**, 81-86

31. Kortemme, T. and Baker, D. (2002) A simple physical model for binding energy hot spots in protein-protein complexes. *Proceedings of the National Academy of Sciences of the United States of America* **99**, 14116-14121

32. Jones, S. and Thornton, J. M. (1997) Analysis of protein-protein interaction sites using surface patches. *Journal of Molecular Biology* **272**, 121-132

33. Jones, S and Thornton, J. M. (1996) Principles of protein-protein interactions. *Proceedings of the National Academy of Sciences of the United States of America* **93**, 13-20

34. Gallet, X., Charloteaux, B., Thomas, A., Brasseur, R. (2000) A fast method to predict protein interaction sites from sequences. *Journal of Molecular Biology* **302**, 917-926

35. Pawson, T., Gish, G. D. and Nash, P. (2001) SH2 domains, interaction modules and cellular wiring. *Trends in Cellular Biology* **11**, 504-511

36. Oliver, S. (2002) Guilt-by-association goes global. *Nature* **403**, 601-603

37. Fields, S., Song, O. (1989) A novel genetic system to detect protein-protein interactions. *Nature* **340**, 245-246

38. Zhu, H., Bilgin, M., Bangham, R., Hall, D., Casamayor, A., Bertone, P., Lan, N., Jansen, R., Bidlingmaier, S., Houfek, T., Mitchell, T., Miller, P., Dean, R. A.,
Gerstein, M., Snyder, M. (2001) Global analysis of protein activities using proteome chips. *Science* **293**, 2101-2105

39. Hughes, T.R., Marton, M. J., Jones, A. R., Roberts, C. J., Stoughton, R., Armour, C. D., Bennett, H. A., Coffey, E., Dai, H., He, Y. D., Kidd, M. J., King, A. M., Meyer, M. R., Slade, D., Lum, P. Y., Stepaniants, S. B., Shoemaker, D. D., Gachotte, D., Chakraburtty, K., Simon, J., Bard, M., Friend, S. H. (2000) Functional discovery via a compendium of expression profiles. *Cell* **102**, 109-126

40. Tong, A. H., Evangelista, M., Parsons, A. B., Xu, H., Bader, G. D., Page, N., Robinson, M., Raghibizadeh, S., Hogue, C. W., Bussey, H., Andrews, B., Tyers, M., Boone, C. (2001) Systematic genetic analysis with ordered arrays of yeast deletion mutants. *Science* **294**, 2364-2368

41. Bader, G. D. and Hogue, C.W. (2002) Analyzing yeast protein-protein interaction data obtained from different sources. *Nature Biotechnology* **20**, 991-997

42. Rain, J-C., Selig, L., Reuse, H., Battaglia, V., Reverdy, C., Simon, S., Lenzen, G., Petel, F., Wojcik, J., Schachter, V., Chememe, Y., Labigne, A. and Legrain, P. (2001) The protein-protein interaction map of *Helicobacter pylori*. *Nature* **409**, 211-215

43. Cai, Y. D., Liu, X. J., Xu, X. B., Chou, K. C. (2002) Prediction of protein structural classes by support vector machines. *Journal of Computational Chemistry* **26**, 293-296

44. Hua, S. J. and Sun, Z. R. (2001) A novel method of protein secondary structure prediction with high segment overlap measure: support vector machine approach. *Journal of Molecular Biology* **308**, 397-407

45. Ding, C. H. Q. and Dubchak, I. (2001) Multi-class protein fold recognition using support vector machines and neural networks. *Bioinformatics* **17**, 349-358

46. Yuan, Z., Burrage, K., Mattick, J. S. (2002) Prediction of protein solvent accessibility using support vector machines. *Proteins* **48**, 566-570

47. Ramaswamy, S., Tamayo, P., Rifkin, R., Mukherjee, S., Yeang, C-H., Angelo, M., Ladd, C., Reich, M., Latulippe, E., Mesirov, J. P., Poggio, T., Gerald, W., Loda, M., Lander, E. S., and Golub, T. R. (2001) Multiclass cancer diagnosis using tumor gene expression signatures. *Proceedings of the National Academy of Sciences of the United States of America* **98**, 15149-15154

48. Deng, M., Mehta, S., Sun, F., and Chen, T., Inferring domain-domain interactions from protein-protein interactions. (2002) *Proceedings 6th International Conference on Computaional Biology (RECOMB02)*, 117–126

49. Cai, Y. D., Liu, X. J., Xu, X. B., Chou, K. C. (2002). Support Vector Machines for predicting HIV protease cleavage sites in protein. *Journal of Computational Chemistry* **23**, 267-274

50. Natt, K. N., Kaur, H. and Raghava, G. P. S. (2004) Prediction of transmembrane regions of β-barrel proteins Using ANN- and SVM-based methods. *Proteins* **56**, 11-18

51. Vapnik, V. (1995) The nature of statistical learning theory. New York: Springer-Verlag

52. Burges, C. J. C. (1998) A tutorial on Support Vector Machine for pattern recognition. *Data Mining and Knowledge Discovery* **2**, 121-167

53. Joachims, T. (1999) Transductive inference for text classification using Support Vector Machines. *International Conference on Machine Learning (ICML)*

54. Bellili, A., Gilloux, M., Gallinari, P. (2001) An hybrid MLP-SVM handwritten digit recognizer. *Sixth International Conference on Document Analysis and Recognition (ICDAR '01)* September 10 - 13, 2001, Seattle, Washington. P. 0028

55. Thubthong, N. and Kijsirikul, B. (2001) Support Vector Machines for thai phoneme recognition*. International Journal of Uncertainty, Fuzziness and Knowledge-Based Systems* **9**, 803-813

56. Heisele, B., Ho, P., and Poggio, T. (2001) Face recognition with support vector machines: global versus component based approach. *Proceedings of 8th International Conference on Computer Vision* **2**, 688–694

57. Xenarios, I., Salwinski, L., Duan, X. J., Higney, P., Kim, S., Eisenberg, D. (2002) DIP: The Database of Interacting Proteins. A research tool for studying cellular networks of protein interactions. *Nucleic Acids Research* **30**, 303-305

58. Deane, C. M., Salwinski, L., Xenarios, I., Eisenberg, D. (2002) Protein interactions – Two methods for assessment of the reliability of high throughput observations. *Molecular & Cellular Proteomics* **1.5**, 349-356

59. Giot, L., Bader, J. S., Brouwer, C., Chaudhuri, A., Kuang, B., Li, Y., Hao, Y. L., Ooi, C. E., Godwin, B., Vitols, E., Vijayadamodar, G., Pochart, P., Machineni, H., Welsh, M., Kong, Y., Zerhusen, B., Malcolm, R., Varrone, Z., Collis, A., Minto, M., Burgess, S., McDaniel, L., Stimpson, E., Spriggs, F., Williams, J., Neurath, K., Ioime, N., Agee, M., Voss, E., Furtak, K., Renzulli, R., Aanensen, N., Carrolla, S., Bickelhaupt, E., Lazovatsky, Y., DaSilva, A., Zhong, J., Stanyon, C. A., Finley, R. L. Jr, White, K.P., Braverman, M., Jarvie, T., Gold, S., Leach, M., Knight, J., Shimkets, R. A., McKenna, M. P., Chant, J., Rothberg, J. M. (2003) A protein interaction map of Drosophila melanogaster. *Science* **302**(5651), 1727-1736

60. Mewes, H. W., Amid, C., Arnold, R., Frishman, D., Guldener, U., Mannhaupt, G., Munsterkotter, M., Pagel, P., Strack, N., Stumpflen, V., Warfsmann, J., Ruepp, A. (2004) MIPS: analysis and annotation of proteins from whole genomes. *Nucleic Acids Research*  **32** Database issue:D41-D44

61. Coward, E. (1999) Shufflet: shuffling sequences while conserving the k-let counts. *Bioinformatics* **15**, 1058-1059

62. Ofran, Y. and Rost, B. (2003) Analysing six types of protein-protein interfaces. *Journal of Molecular Biology* **325**, 377-387

63. Kandel, D., Matias, Y., Unger, R. and Winkler, P. (1996) Shuffling biological sequences. *Discrete Applied Mathematics* **71**, 171-185

64. BLASTCLUST - BLAST score-based single-linkage clustering [ftp://ftp.ncbi.nih.gov/blast/documents/blastclust.txt]

65. Chothia, C., Finkelstein, A. V. (1990) The classification and origins of protein folding patterns. *Annual Review of Biochemistry* **59**, 1007-1039

66. Fauchere, J. L., Charton, M., Kier, L. B., Verloop, A., Pliska, V. (1988) Amino acid side chain parameters for correlation studies in biology and pharmacology. *International Journal of Peptide and Protein Research* **3**, 269-278

67. Gratham, R. (1974) Amino acid difference formula to help explain protein evolution. *Science* 185, 862-864

68. Charton, M., Charton, B. I. (1982) The structural dependence of amino acid hydrophobicity parameters. *Journal of Theoretical Biology* **99**, 629-644

69. Taylor, W. R. (1986) The classification of Amino Acid Conservation. *Journal of Theoretical Biology* **119**, 205-218

70. Bull, H. B., Breese, K. (1974) Surface tension of amino acid solutions: a hydrophobicity scale of the amino acid residues. *Archives of Biochemistry and Biophysics* **161**, 665-670

71. Levitt, M. (1976) A simplified representation of protein conformations for rapid simulation of protein folding. *Journal of Molecular Biology* **104**, 59-107

72. Joachims T. (1999) Making large-scale SVM learning practical. In: Scholkopf B, Burges C, Smola A, editors. *Advanced in kernel methods: support vector learning*. Cambridge, MA: MIT Press. 42-56

73. Burbidge, R., Trotter, M., Buxton, B. and Holden, S. (2001) Drug design by machine learning: support vector machines for pharmaceutical data analysis. *Computational Chemistry* **26**, 5-14

74. Czerminski, R., Yasri, A. and Hartsough, D. (2001) Use of Support Vector Machine in Pattern Classification: Application to QSAR studies. *Quantitative Structure-Activity Relationships* **20**, 227-240

75. Trotter, M. W. B., Buxton, B. F. and Holden, S. B. (2001) Support Vector Machines in combinational chemistry. *Measurement and Control* **34**, 235-239.

76. Boeckmann, B., Bairoch, A., Apweiler, R., Blatter, M.-C., Estreicher, A., Gasteiger, E., Martin, M. J., Michoud, K., O'Donovan, C., Phan, I., Pilbout, S., Schneider, M. (2003) The SWISS-PROT protein knowledgebase and its supplement TrEMBL in 2003. *Nucleic Acids Research* **31**, 365-370

77. Apweiler, R., Attwood, T. K., Bairoch, A., Bateman, A., Birney, E., Biswas, M., Bucher, P., Cerutti, L., Corpet, F., Croning, M. D. R., Durbin, R., Falquet, L., Fleischmann, W., Gouzy, J., Hermjakob, H., Hulo, N., Jonassen, I., Kahn, D., Kanapin, A., Karavidopoulou, Y., Lopez, R., Marx, B., Mulder, N. J., Oinn, T. M., Pagni, M., Servant, F., Sigrist, C. J. A., Zdobnov, E. M. (2001) The InterPro database, an integrated documentation resource for protein families, domains and functional sites. *Nucleic Acids Research* **29**, 37-40

78. Bader, G. D., Donaldson, I., Wolting, C., Ouellette, B. F., Pawson, T., Hogue, C. W. (2001). BIND--The Biomolecular Interaction Network Database. *Nucleic Acids Research* **29**, 242-245

79. Schallreuter, K. U., Buttner, G., Pittelkow, M. R., Wood, J. M., Swanson, N. N., Korner, C. (1994) Cytotoxicity of 6-biopterin to human melanocytes. *Biochemical and Biophysical Research Communications* **204**, 43-48

80. Sakurai, A., Yuasa, K., Shoji, Y., Himeno, S., Tsujimoto M, Kunimoto M, Imura N, Hara S. (2004) Overexpression of thioredoxin reductase 1 regulates NF-kappa B activation. *Journal of Cellular Physiology* **198**, 22-30

81. Zhang, J., Velsor, L. W., Patel, J. M., Postlethwait, E. M. and Block, E. R. (1999) Nitric oxide-induced reduction of lung cell and whole lung thioredoxin expression is regulated by NF-kappaB. *American Journal of Physiology* **277**, 787-793

82. Zhu, N., Ramirez, L. M., Lee, R. L., Magnuson, N.S., Bishop GA, Gold MR. (2002) CD40 signaling in B cells regulates the expression of the Pim-1 kinase via the NF-kappa B pathway. *Journal of Immunology* **168**, 744-754

83. Shao, L.-E., Tanaka, T., Gribi, R. and Yu, J. (2002) Thioredoxin-related regulation of NO/NOS activities. *Annals of the New York Academy of Sciences* **962**, 140-150

84. Bunik, VI. (2003) 2-Oxo acid dehydrogenase complexes in redox regulation*. European Journal of Biochemistry* **270**, 1036-1042

85. Fernandez-Checa, J. C. (2003) Redox regulation and signaling lipids in mitochondrial apoptosis. *Biochemical and Biophysical Research Communications* **304**, 471-479

86. Pang, S. T., Dillner, K., Wu, X., Pousette, A., Norstedt, G., Flores-Morales, A*.* (2002) Gene expression profiling of androgen deficiency predicts a pathway of prostate apoptosis that involves genes related to oxidative stress. *Endocrinology* **143**, 4897-4906

87. Furlanello, C., Serafini, M., Merler, S., and Jurman, G.(2003) Entropy-based gene ranking without selection bias for the predictive classification of microarray data. *BMC Bioinformatics* **4**, 54

88. Aghazadeh, B., and Rosen, M. K. (1999) Ligand recognition by SH3 and WW domains: the role of N-alkylation in PPII helices. *Chemistry & Biology* **6**, R241–R246

89. Bateman, A., Birney, E., Cerruti, L., Durbin, R., Etwiller, L., Eddy, S. R., Griffiths-Jones, S., Howe, K. L., Marshall, M., Sonnhammer, E. L. (2002) The Pfam Protein Families Database. *Nucleic Acids Research* **30**, 276-280

# *APPENDICES*

#### **APPENDICES**

**Appendix A Database structure Appendix B List of Programs Appendix C Implementation details Appendix D Calculation details Appendix E List of Datasets and models** 

All softcopy of the database creation script; database content; programs and datasets are available in a CD upon request.

#### **Appendix A: Database structure**

*Entity-Relation diagram:*

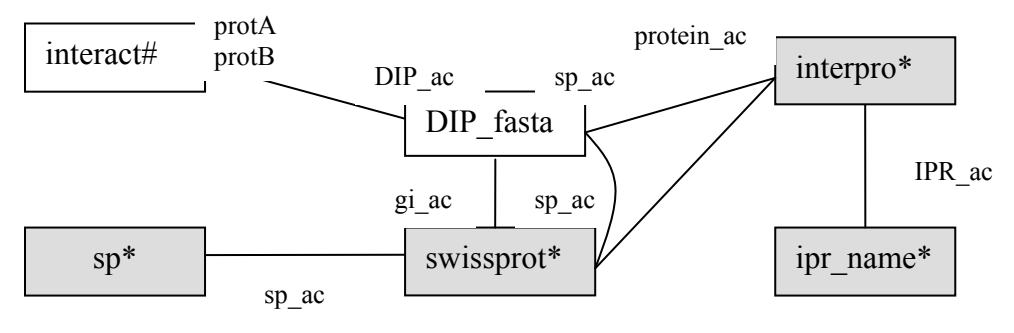

\* main supporting tables

# The *core* table containing the validated positive dataset mentioned in 3.4 Implementation Step 1, has the same structure as *interact* hence its detailed table structure is not listed in the next section. As *DIP\_fasta* data was downloaded earlier (05/09/2001), it does not correspond well with the *core* table which has dataset version 04/04/2003, hence a newer DIP dataset (01/06/2003) was downloaded to *dip\_all*. The structure of *dip\_all* is similar with *DIP\_fasta* except that *dip\_all* does not have the link to *swissprot* and *interpro* tables.

#### *List of tables and its structure*

#### **Protein-protein interaction:**

Main tables are *DIP\_fasta*, *interact, dip\_all*. Supporting tables includes *interpro*; *IPR\_name*; *swissport*; *sp, pfamseed* for DIP dataset analysis.

#### **DIP\_fasta**

Table that stores data from DIP database (version05/09/2001) with its DIP\_ac and sequence information together with flag to identify type of record for program processing and InterPro information.

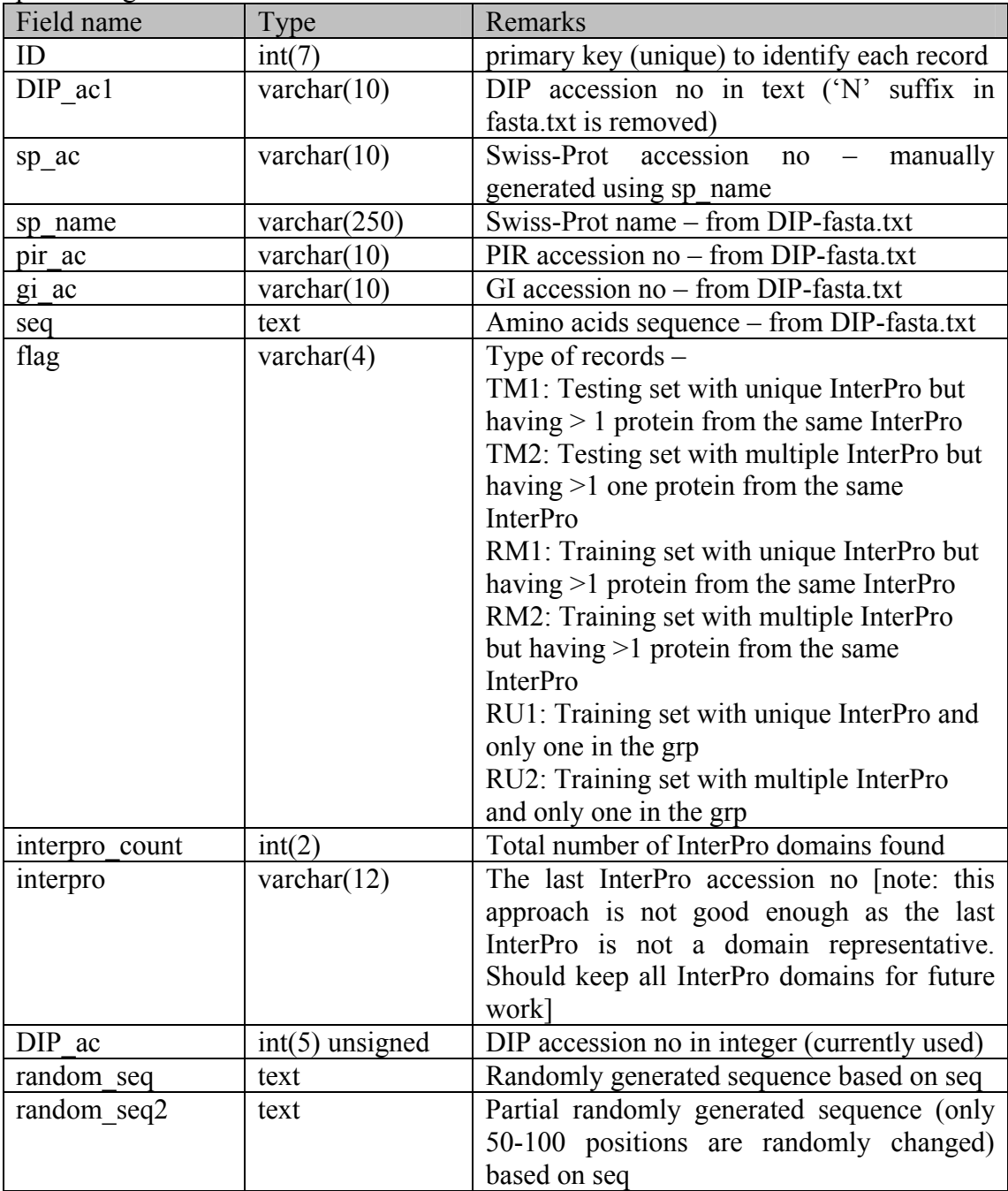

#### **Interact**

Table that stores DIP interact pairs information.

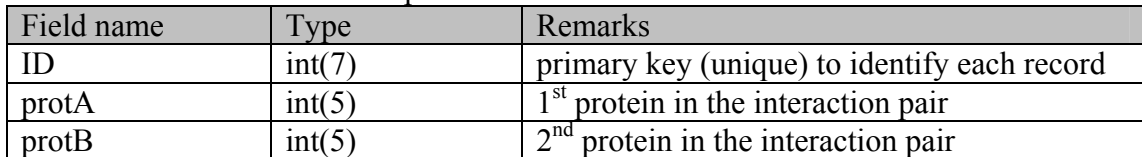

#### **interpro**

Table that stores the internet downloaded InterPro database.

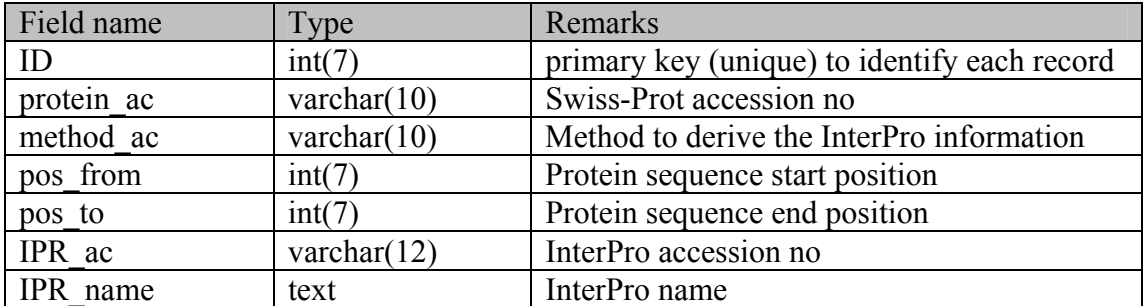

#### **IPR\_name** (concise version of Table InterPro)

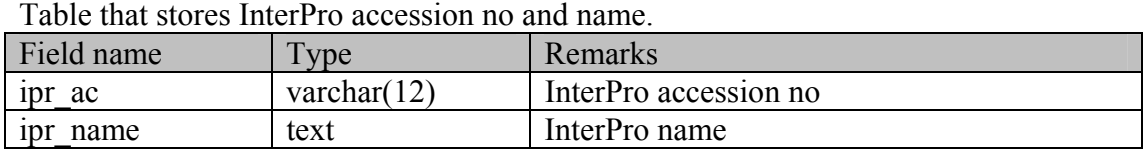

#### **swissprot**

Table that stores the internet downloaded Swiss-Prot database.

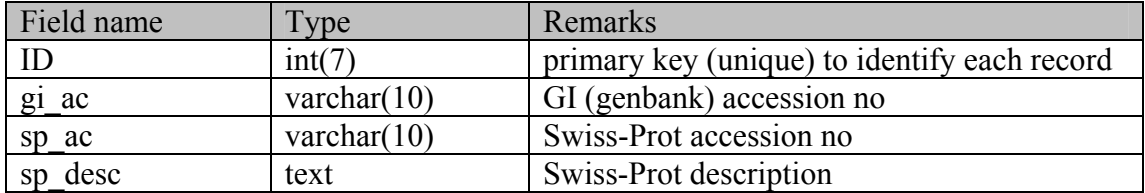

#### **sp**

Table that stores the internet downloaded Swiss-Prot database with sequence information.

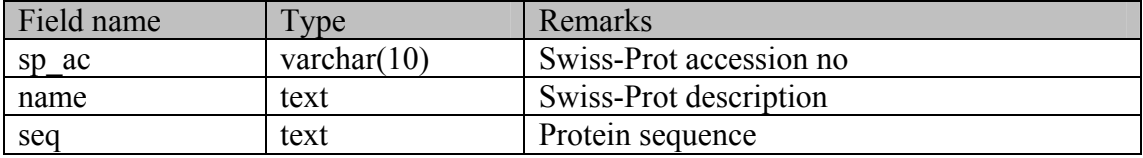

#### **dip\_all**

Table that stores data downloaded from DIP database version 01/06/2003.

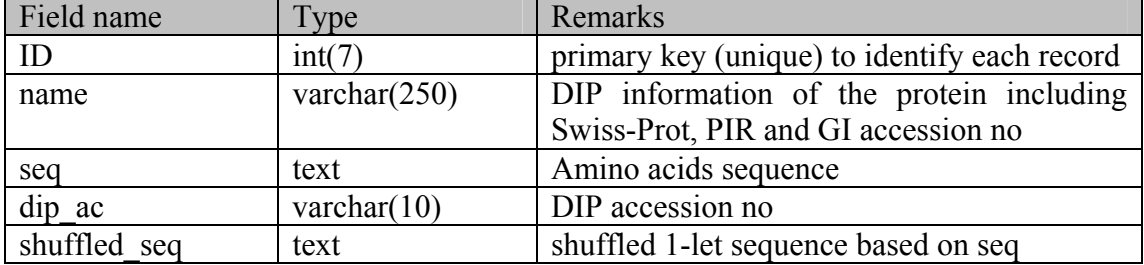

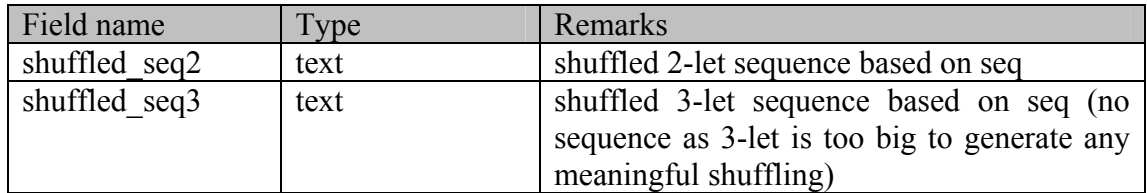

#### **pfamseed**

Table that stores the seed protein from Pfam-A.seed version 30/09/2003 database.

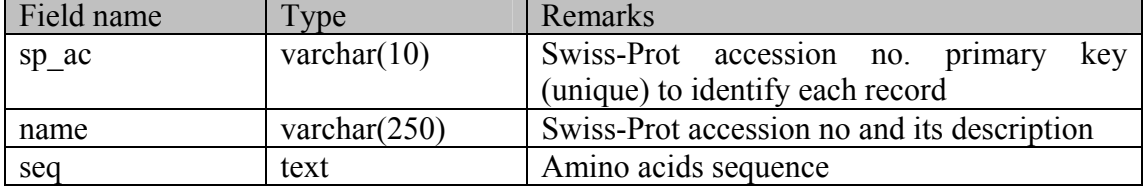

#### **Appendix B : List of programs**

List of programs are sorted by directory and its function. Some of the programs are utility or common module that are used to support the function of the programs or simplify activities mentioned in 3.4 Implemention.

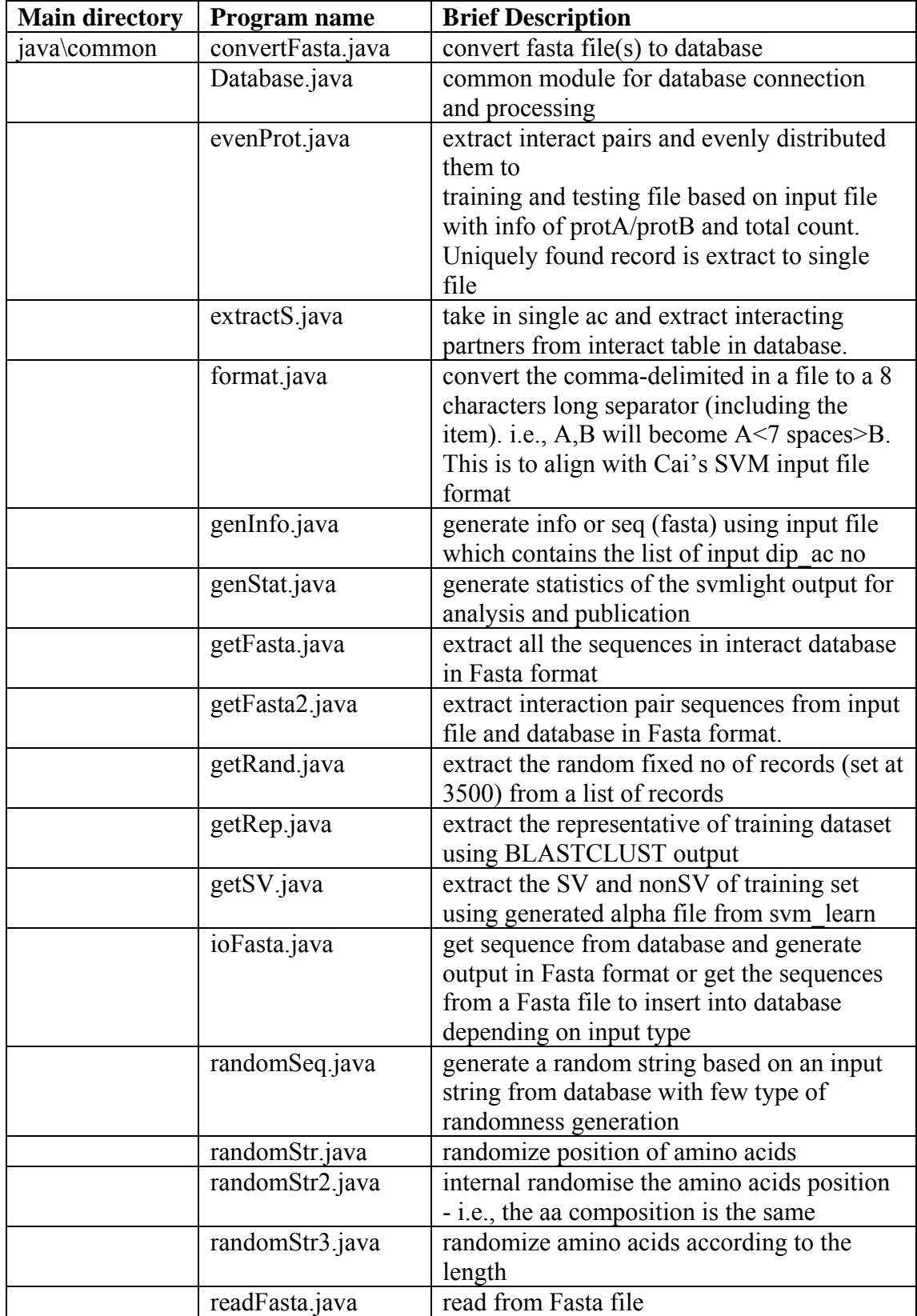

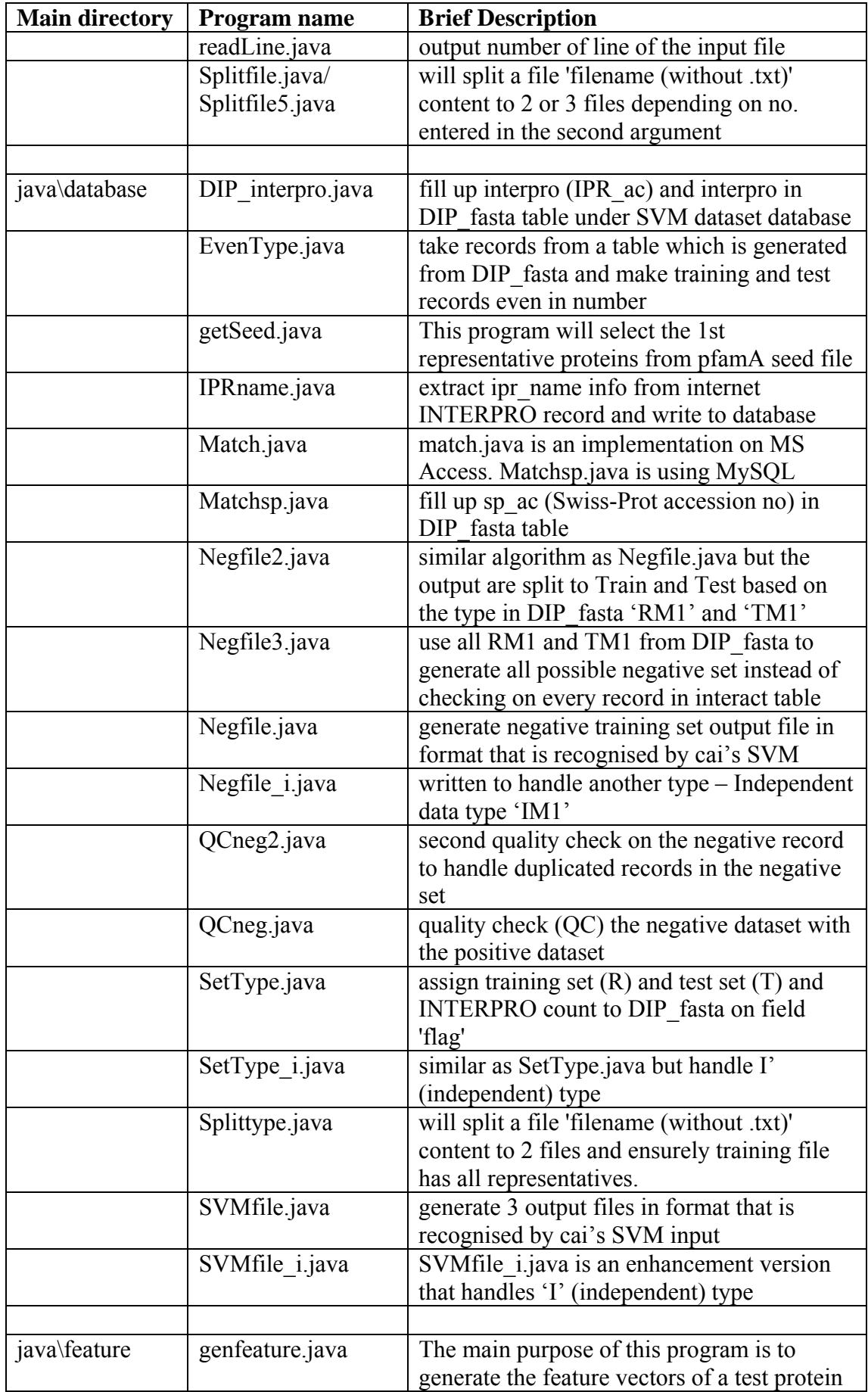

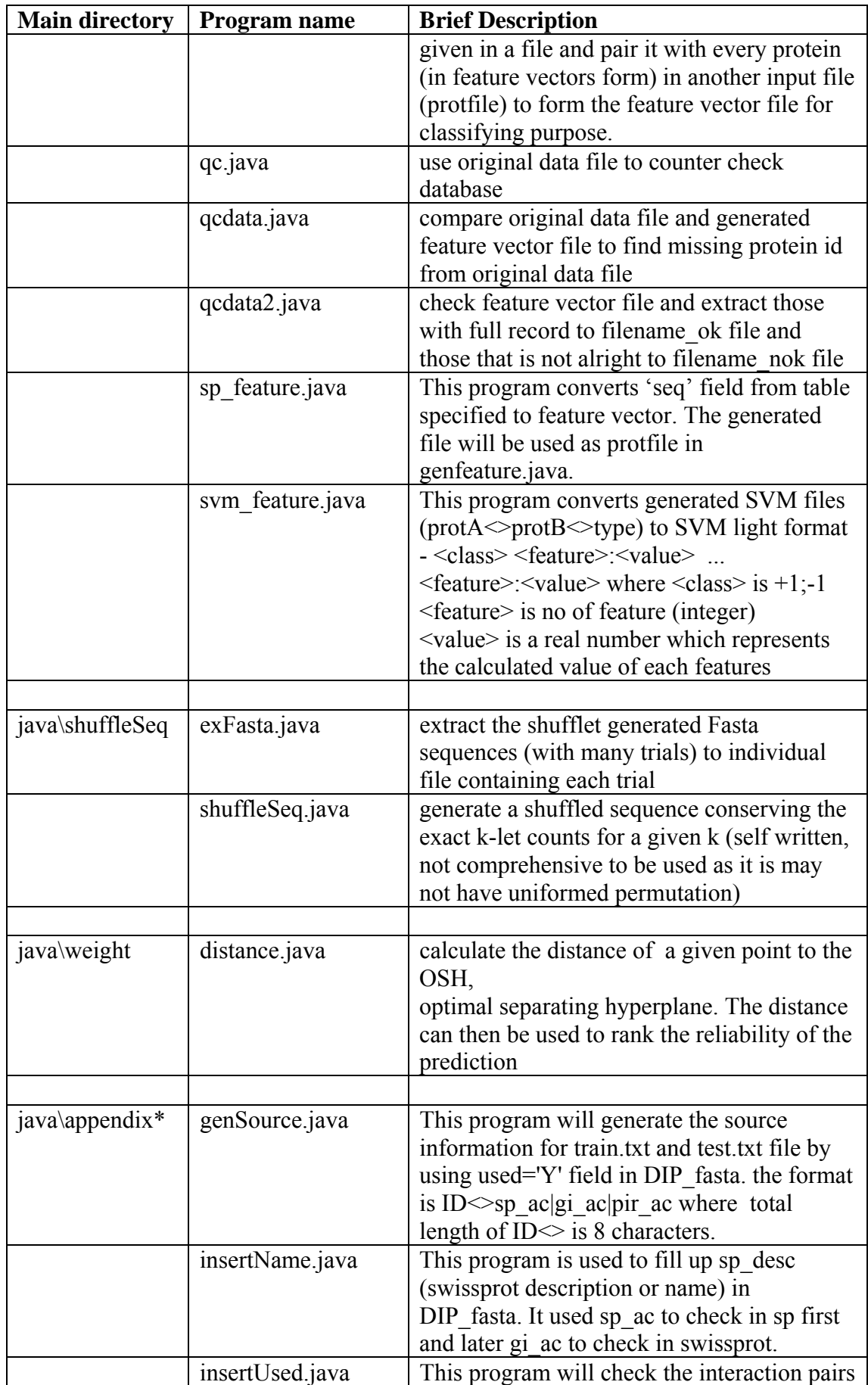

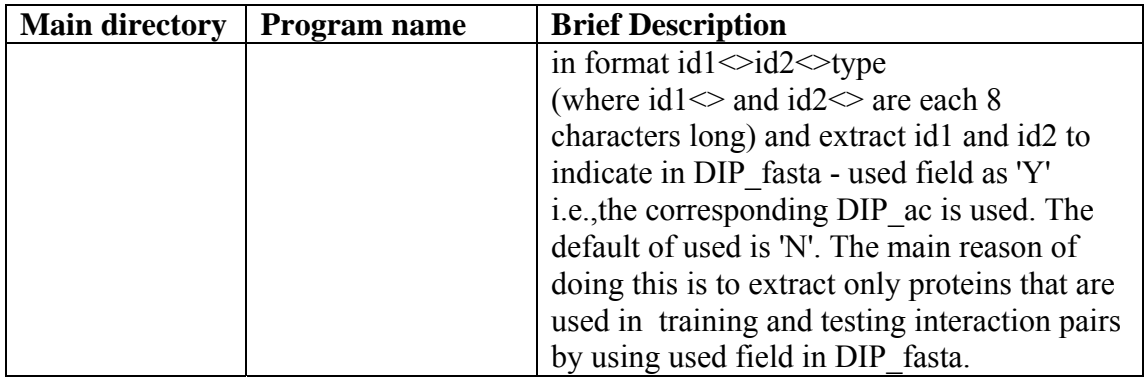

\* detailed explanation is not included in this document as the program under this directory is mainly for generating information for publication purposes. However the source files are included in the softcopy distribution CD.

#### **The details of directory: java\database**

This directory contains programs that are related to manipulate data in database and to populate and massage data into format that can be used for analysis.

The relationship of each programs under this directory:

o To generate positive (SVMfile.java) and negative (Negfile.java) dataset for SVM testing:

Matchsp.java  $\rightarrow$  DIP interpro.java  $\rightarrow$  SetType.java  $\rightarrow$  SVMfile.java and Negfile.java

- o To quality check the negatibe dataset generated: Negfile.java  $\rightarrow$  QCneg.java  $\rightarrow$  QCneg2.java
- o For supporting and formating purposes:
	- o EvenType.java
	- o IPRname.java
	- o Splittype.java

DIP\_interpro.java

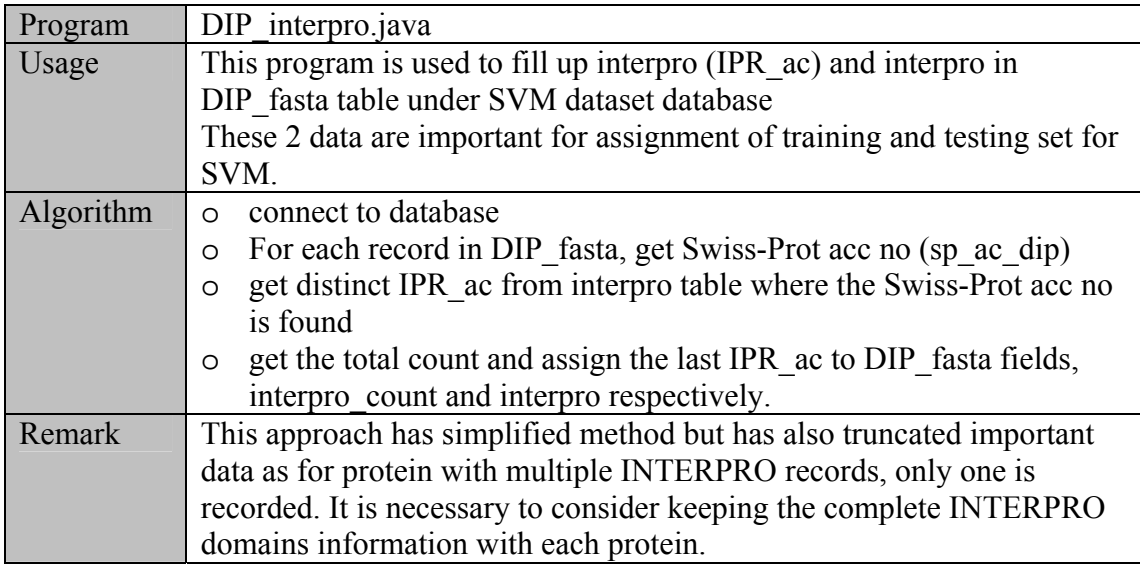

#### EvenType.java

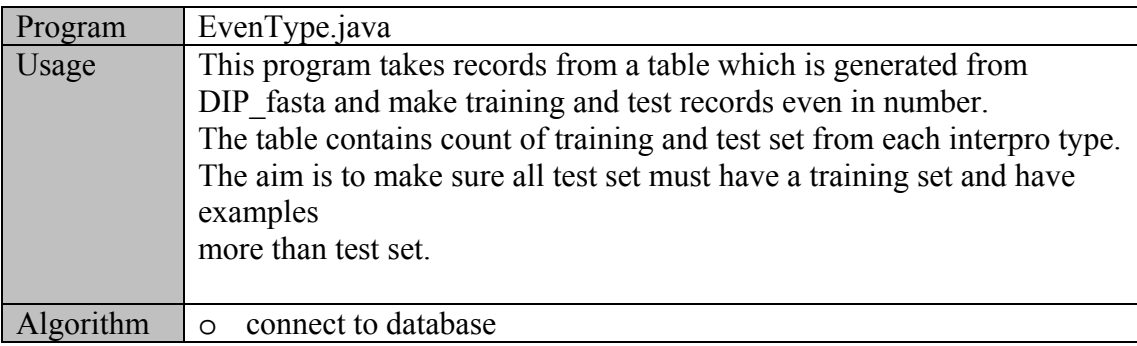

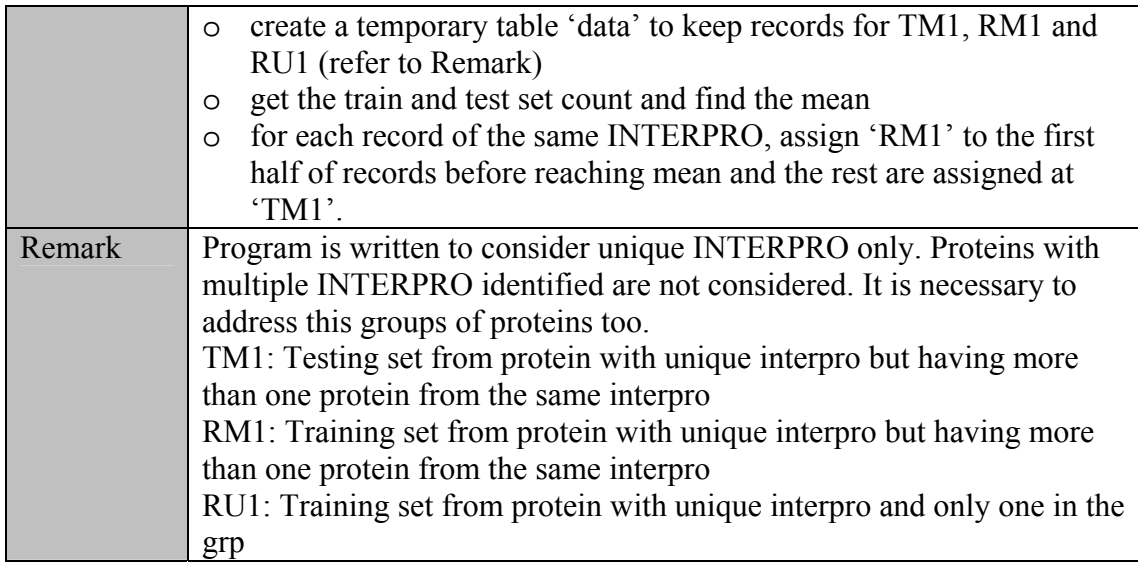

# getSeed.java

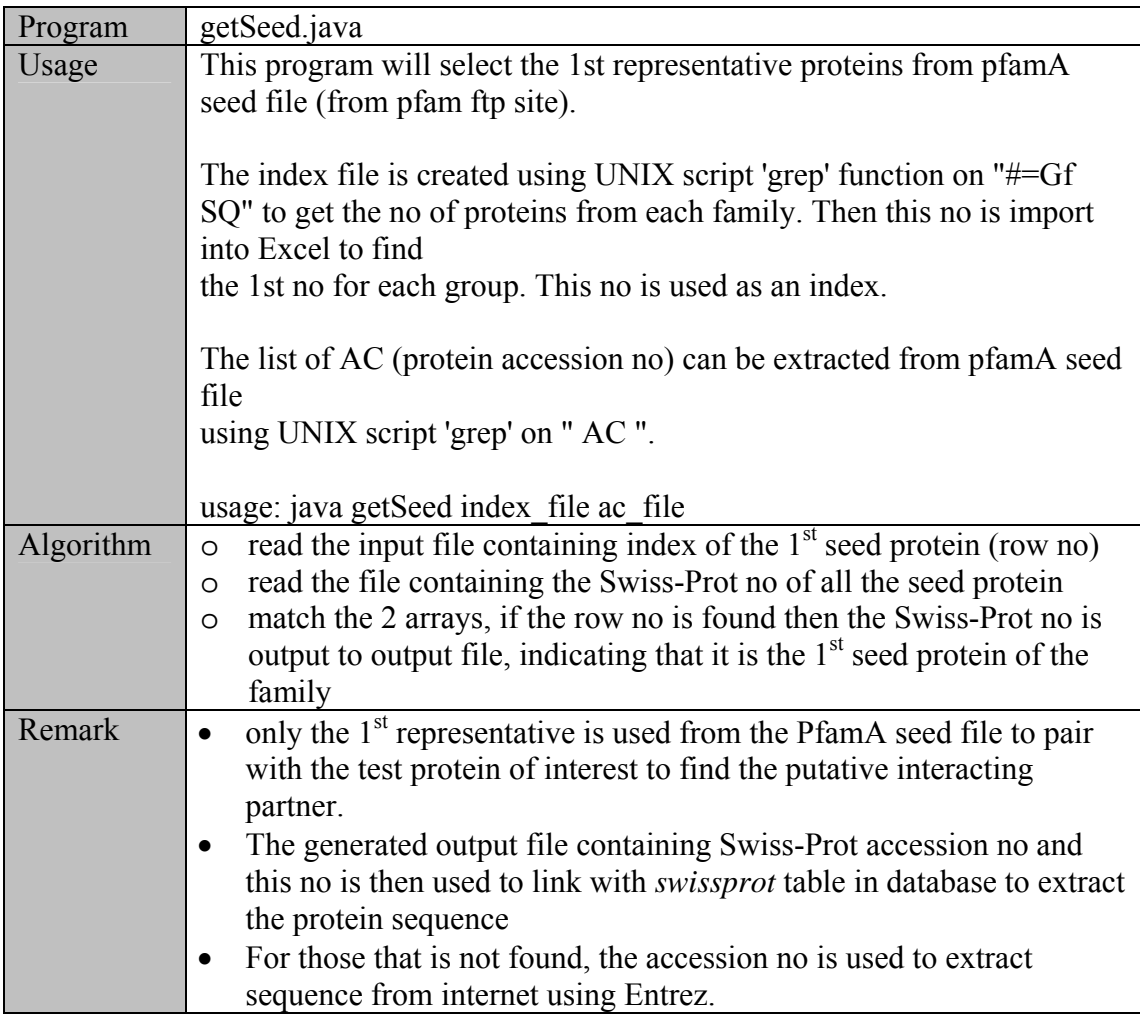

IPRname.java

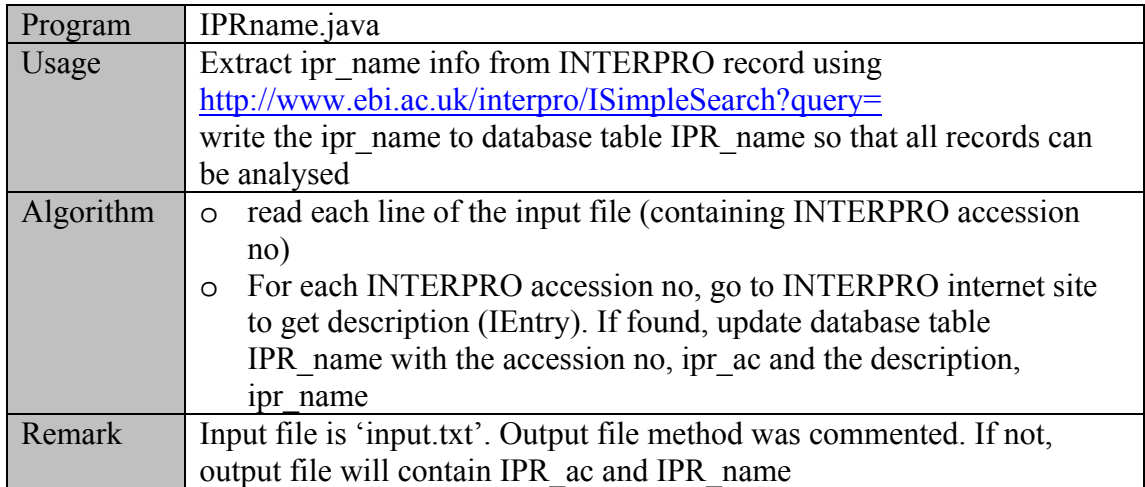

matchsp.java (and its variant match.java)

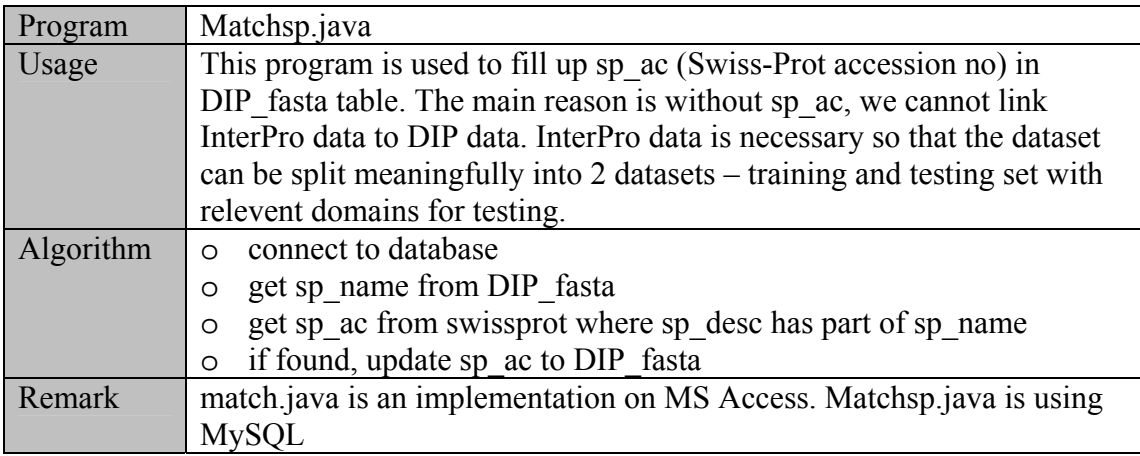

Negfile.java (and its variant – Negfile2.java; Negfile3.java; Negfile\_i.java)

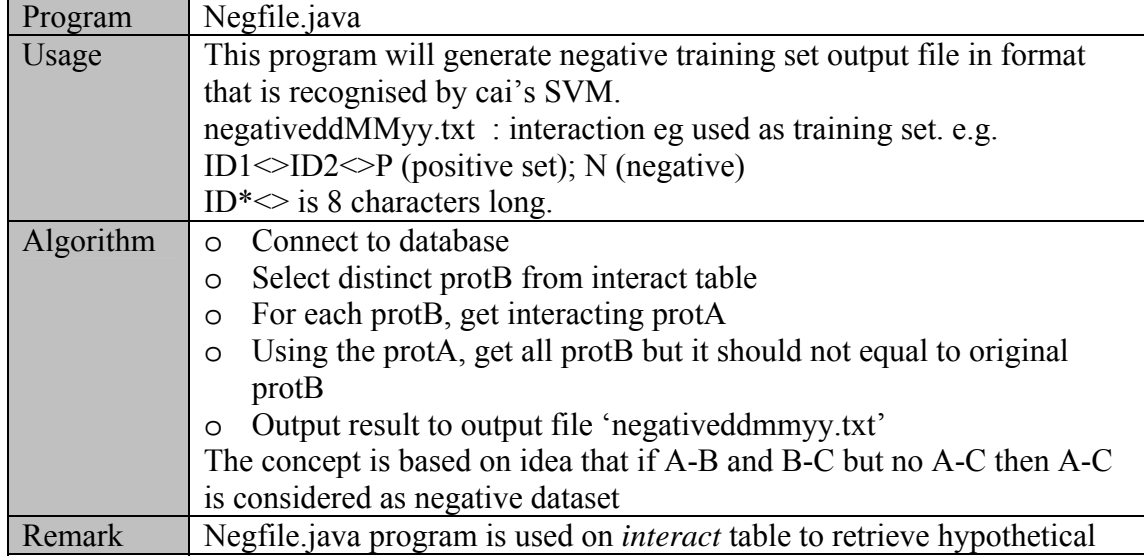

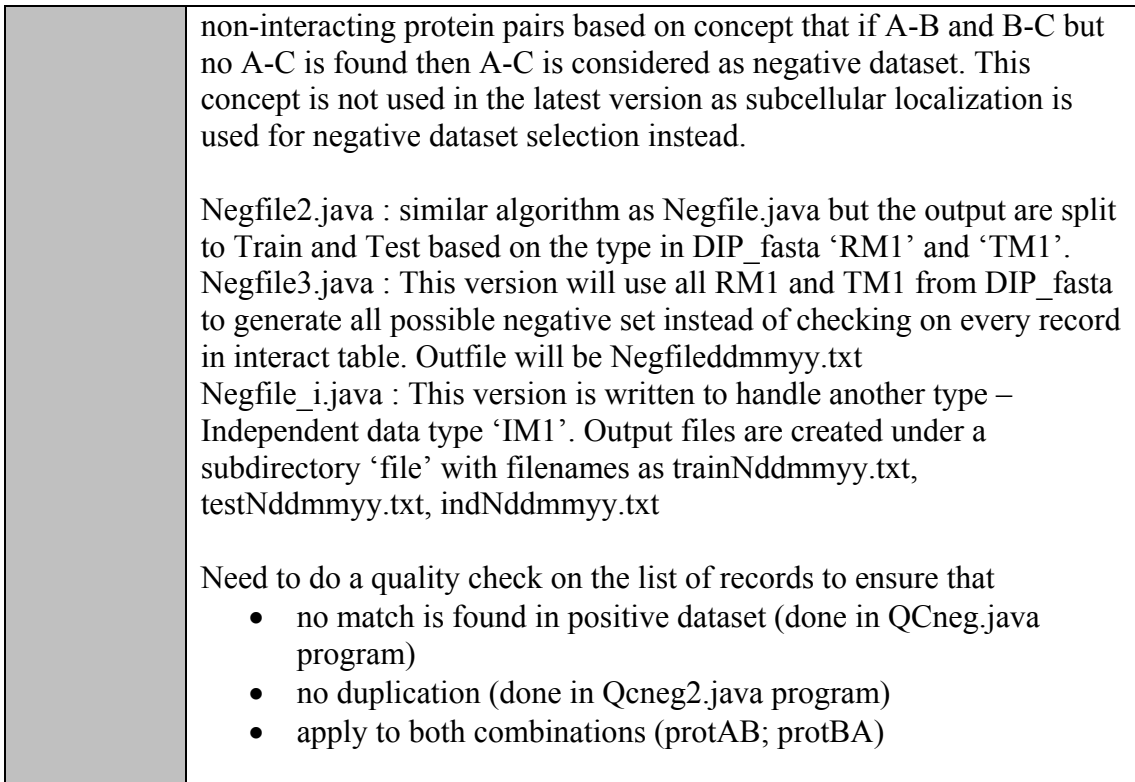

# QCneg.java

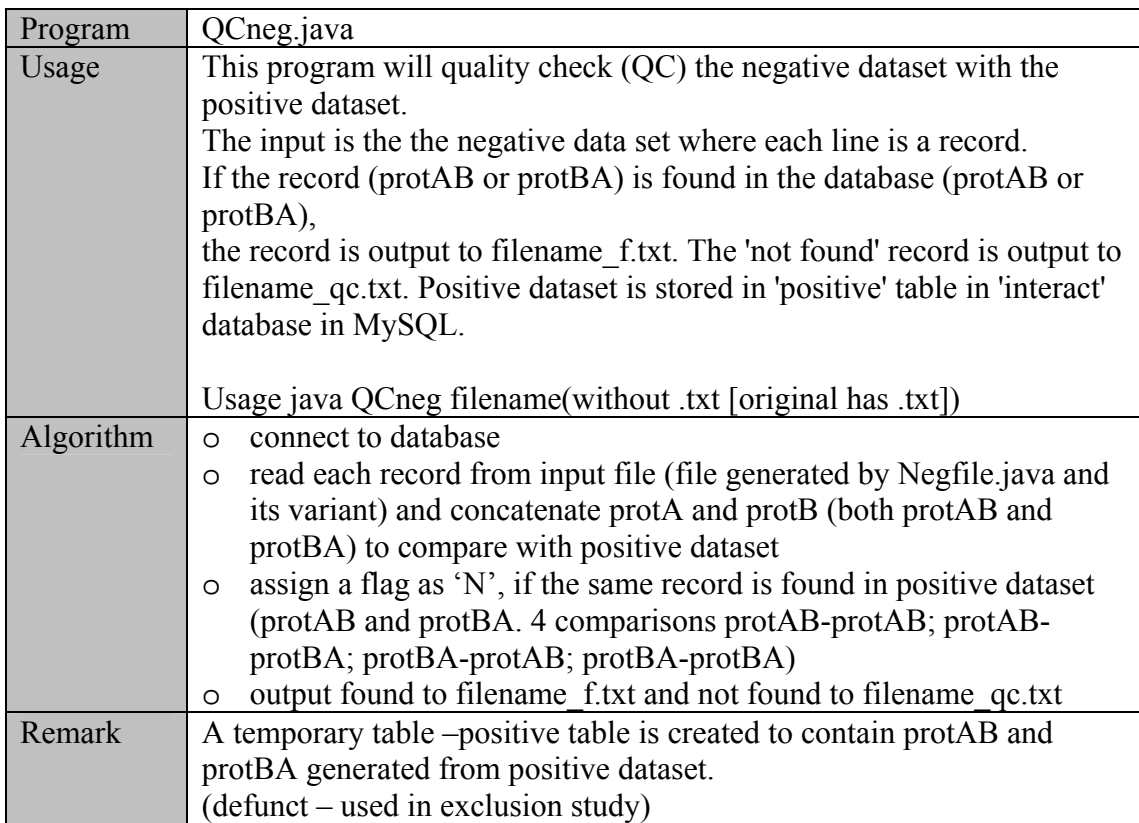

# QCneg2.java

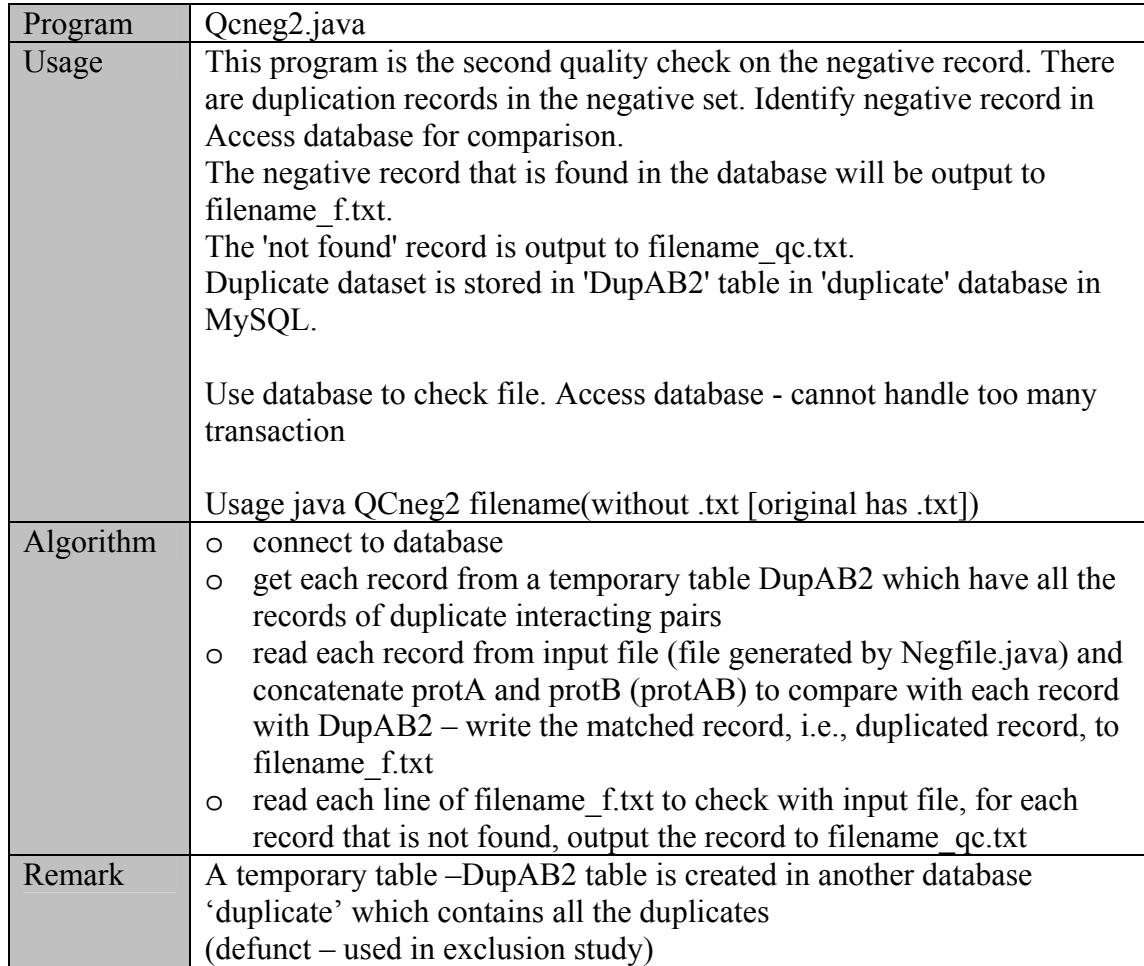

SetType.java (and its variant SetType\_i.java)

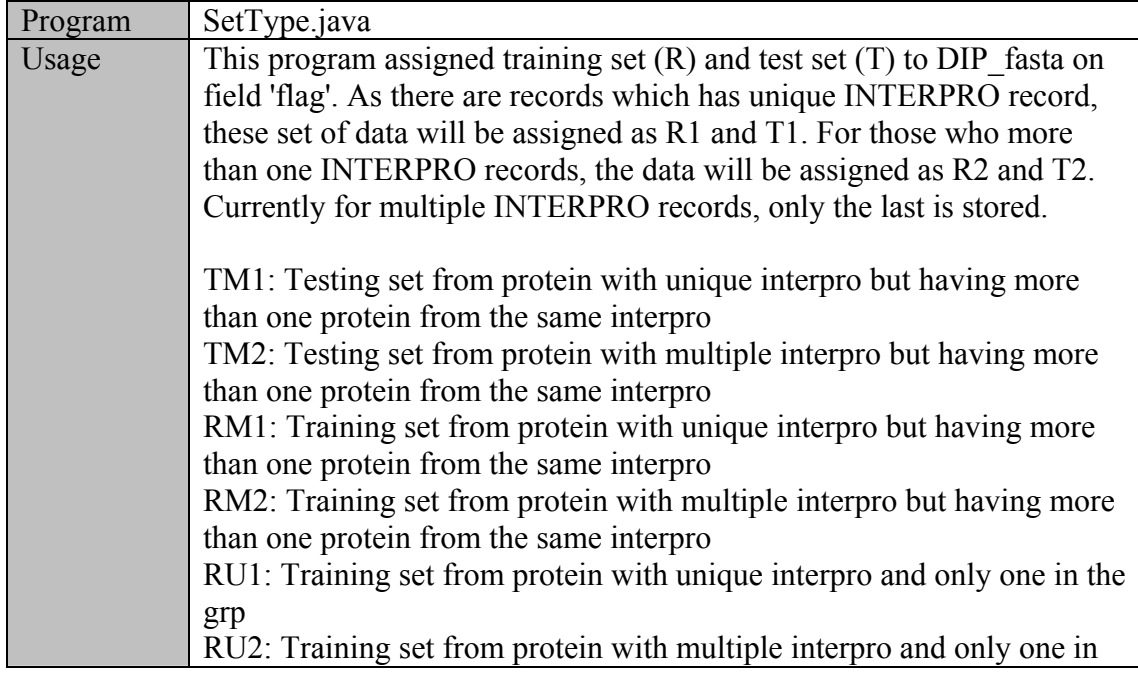

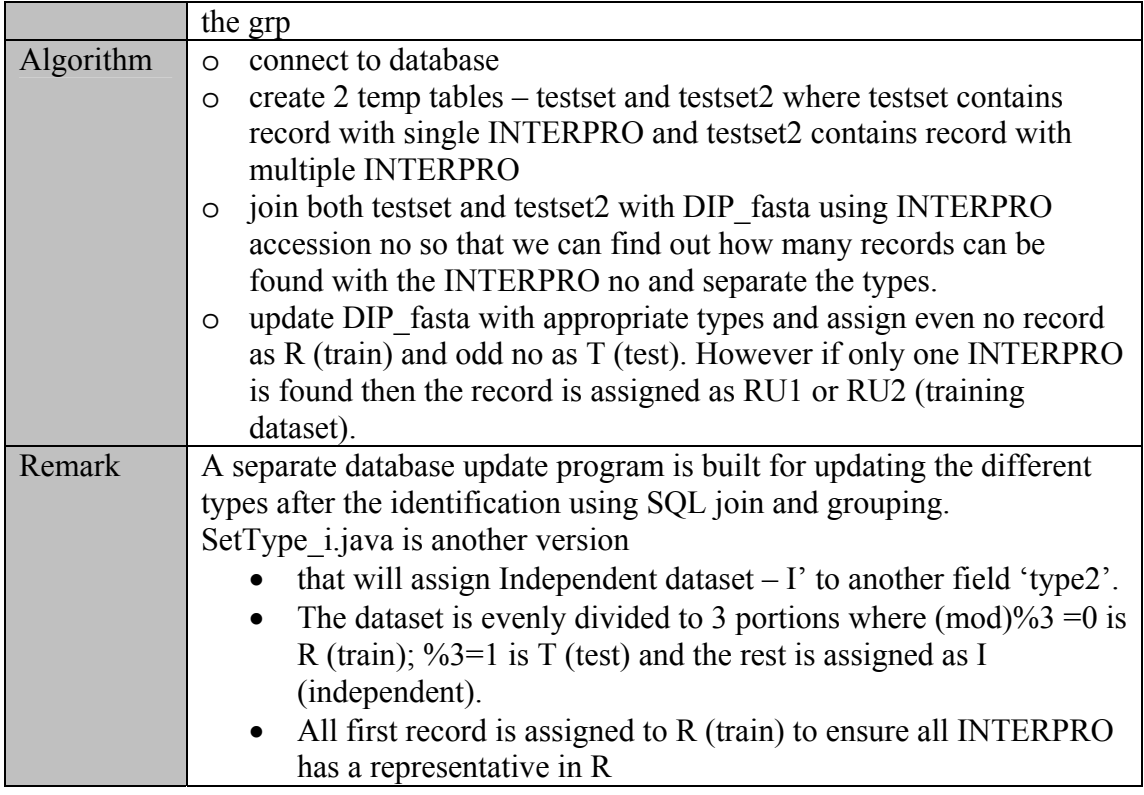

# Splittype.java

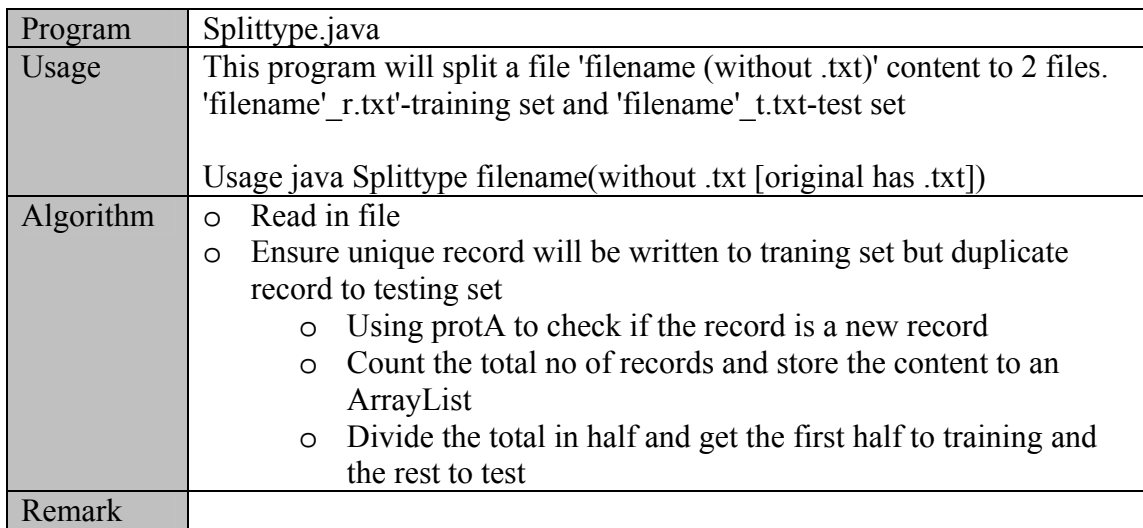

SVMfile.java (and its variant SVMfile\_i.java)

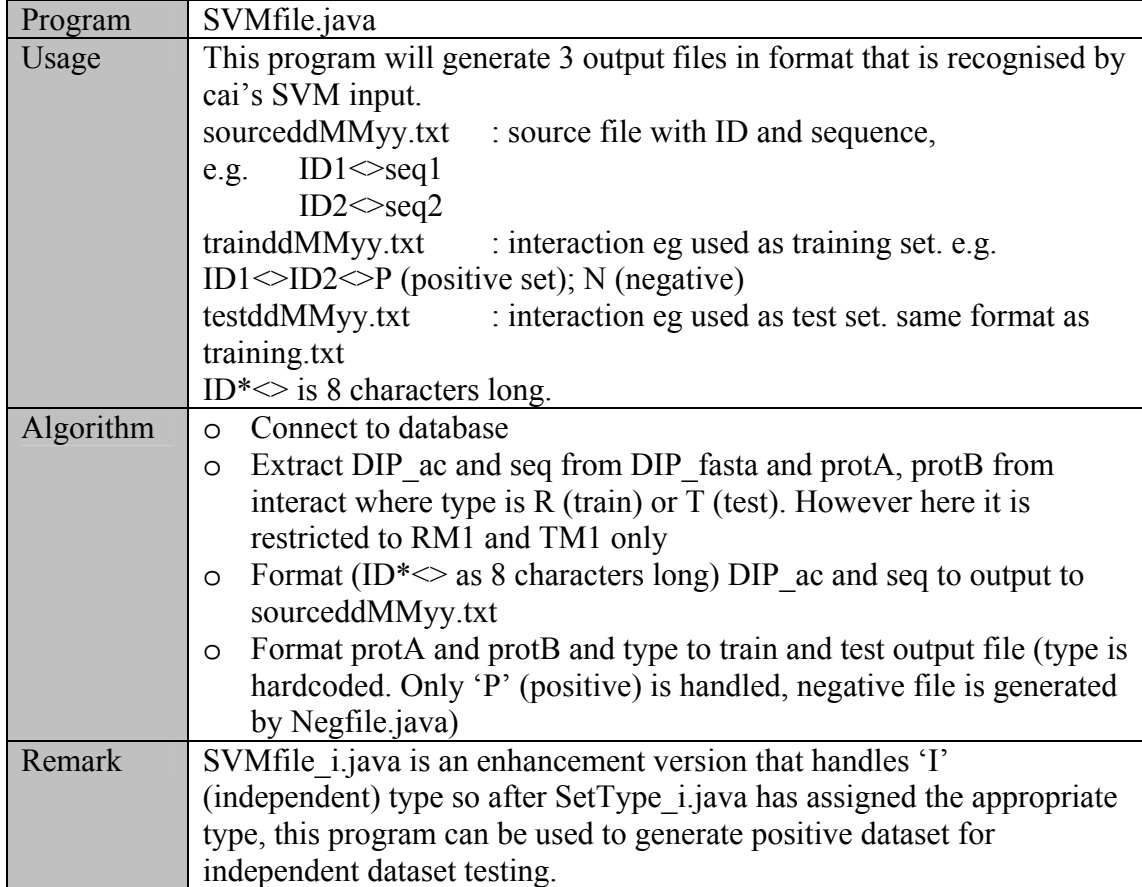

#### **The details of directory: java\common**

This directory is used to store programs that is mainly a utility tool or data manipulation tool

convertFasta.java

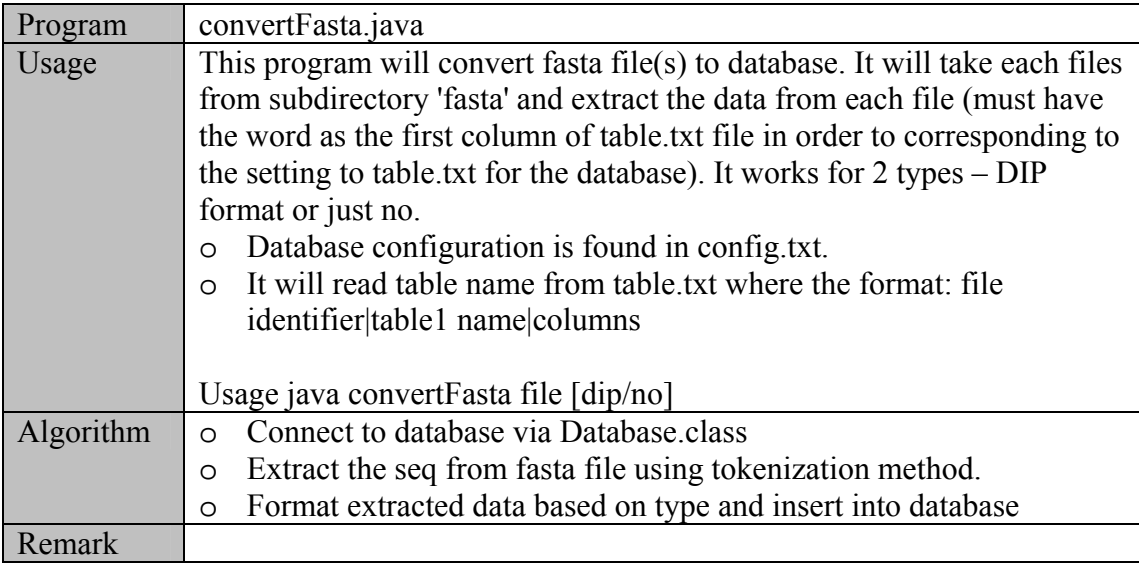

#### Database.java

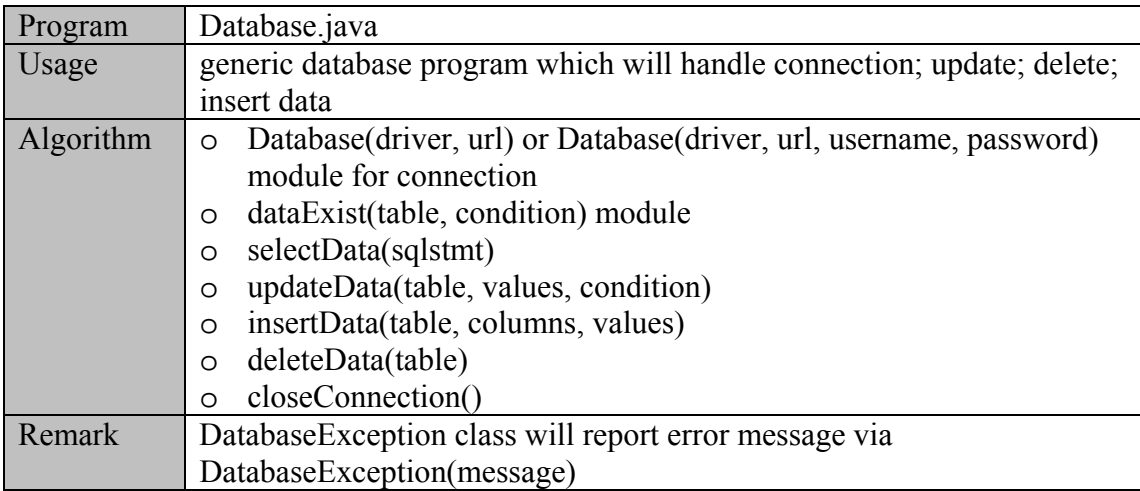

#### evenProt.java

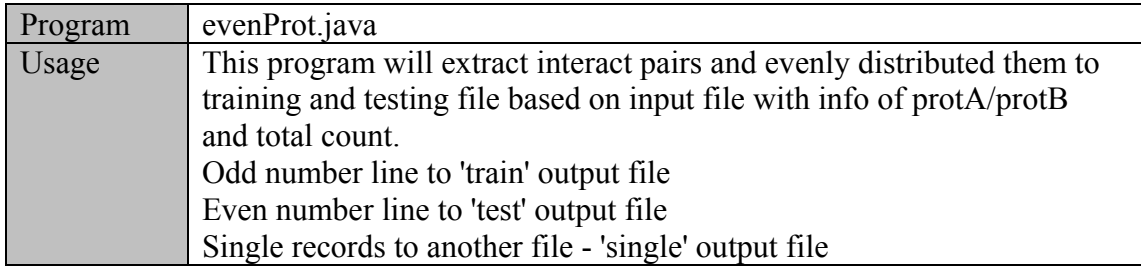

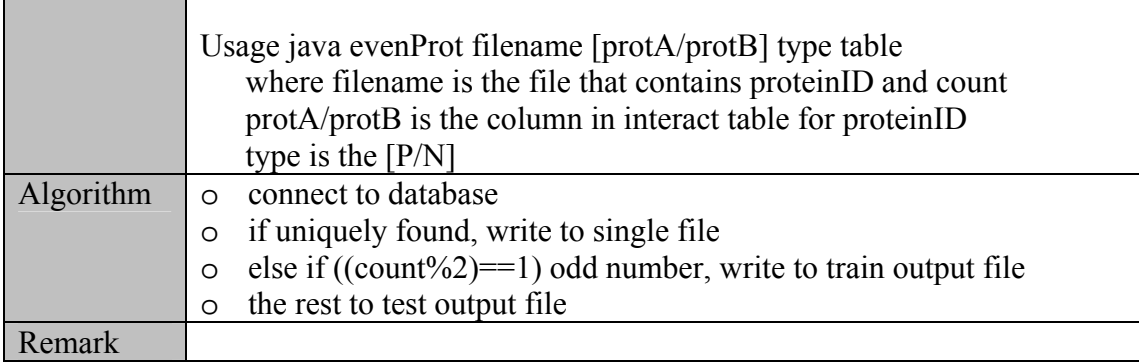

# extractS.java

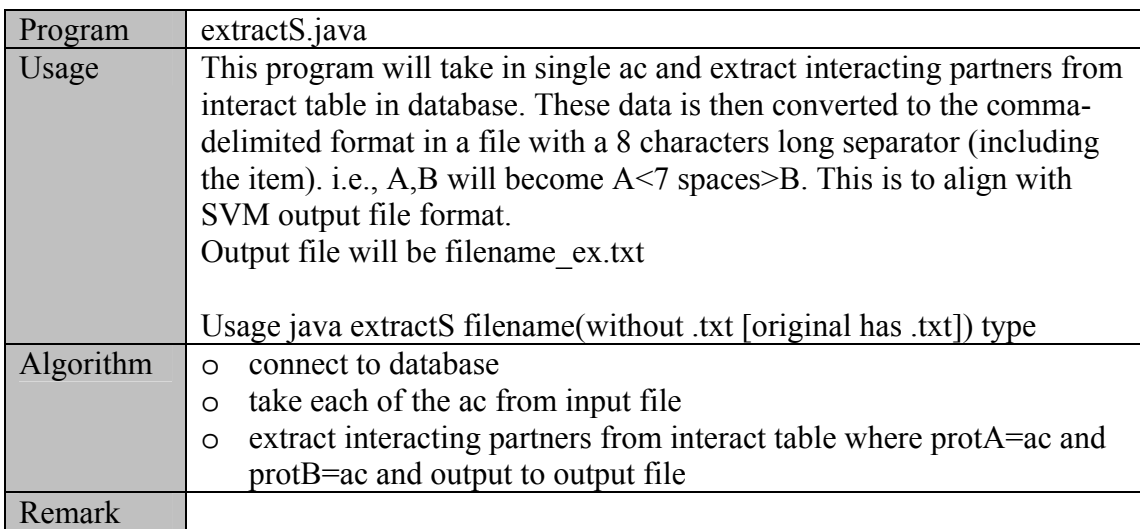

### format.java

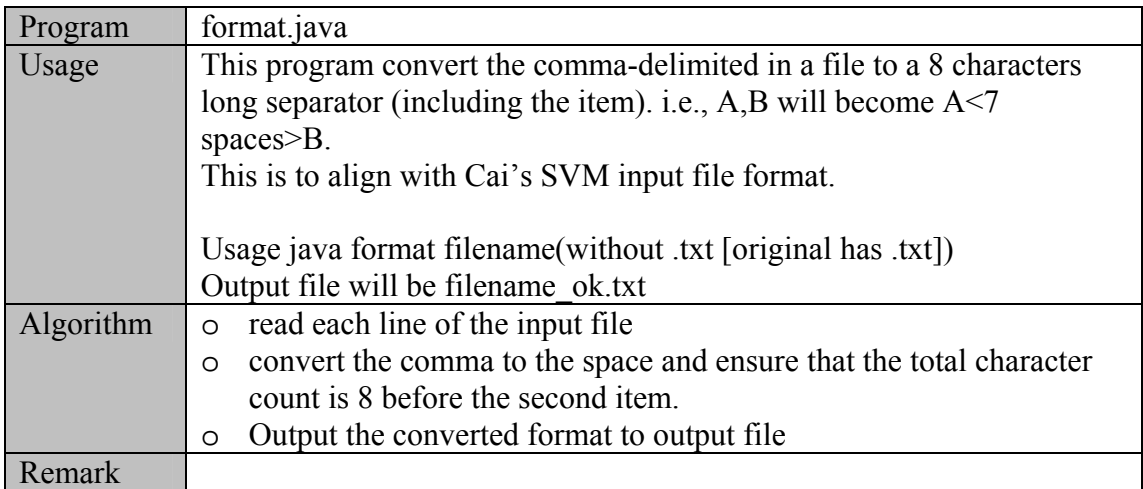

# genInfo.java

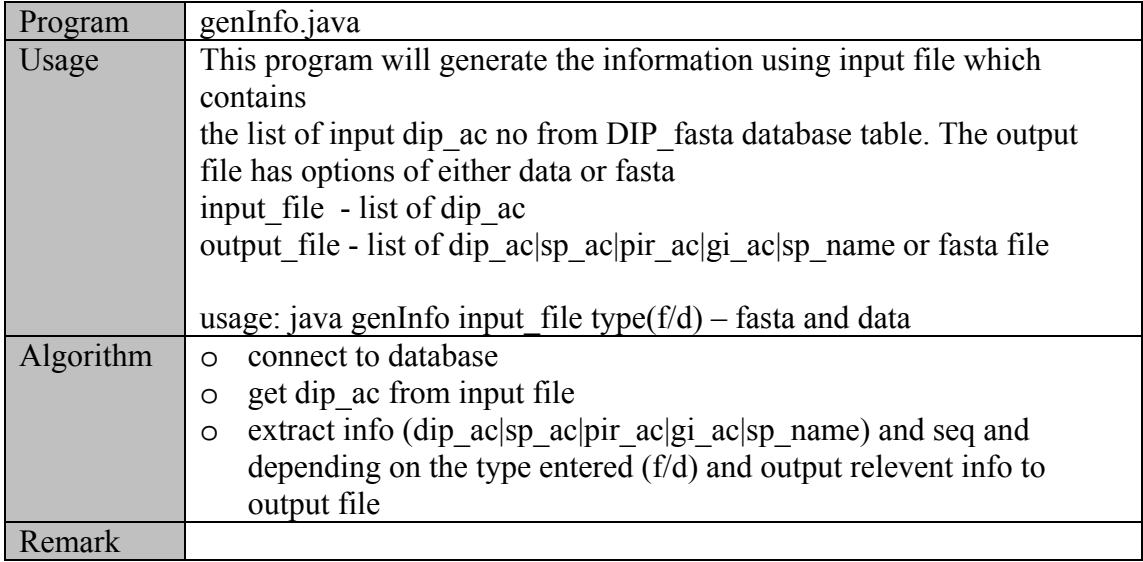

### genStat.java

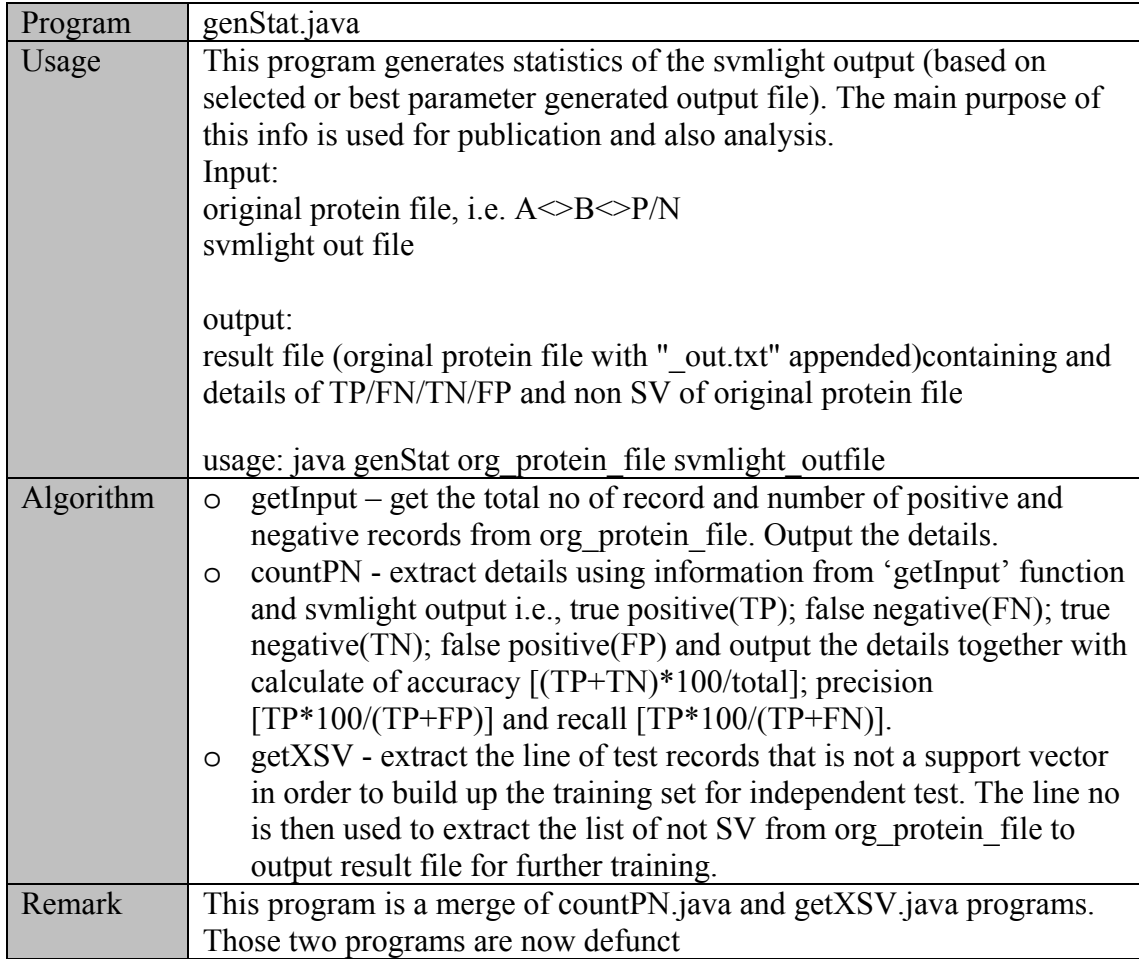

### getFasta.java

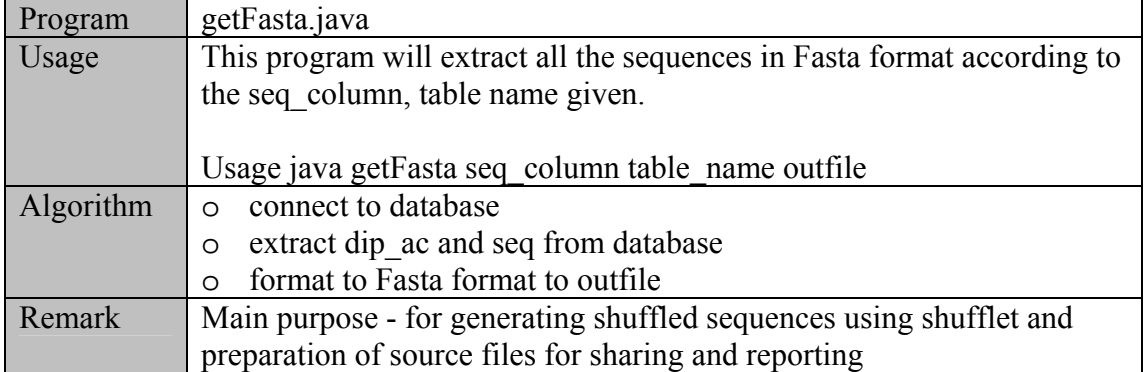

### getFasta2.java

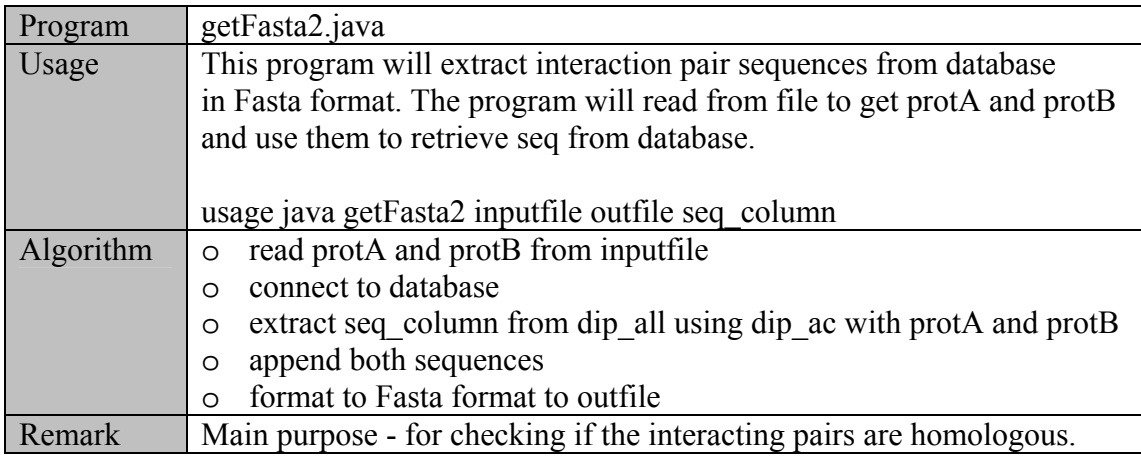

# getRand.java

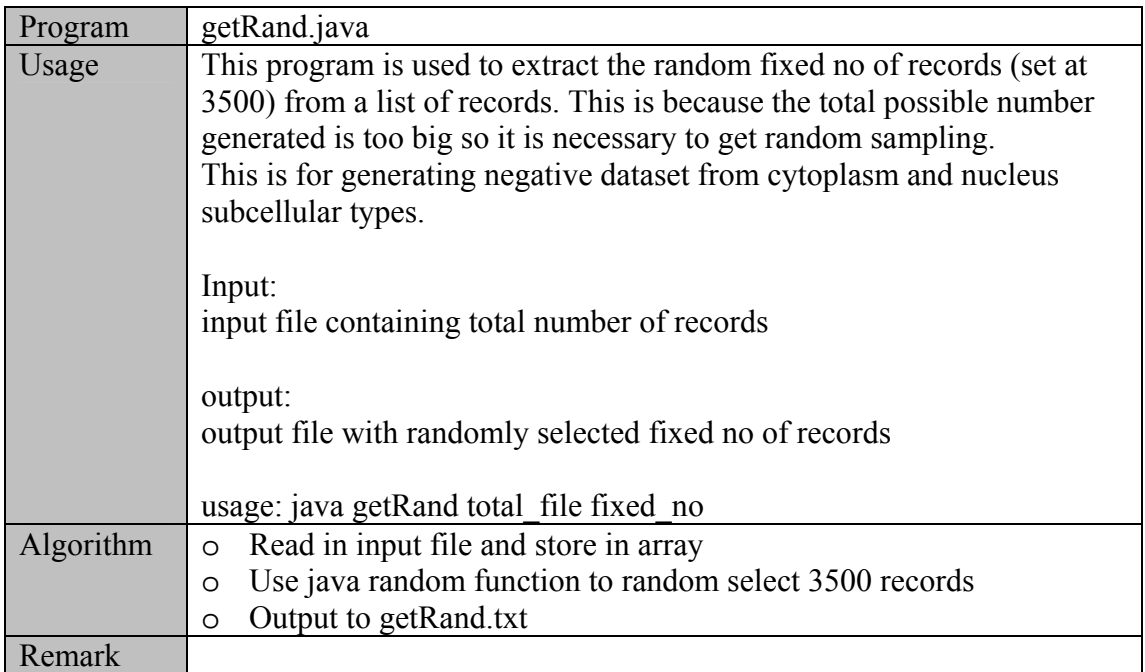

# getRep.java

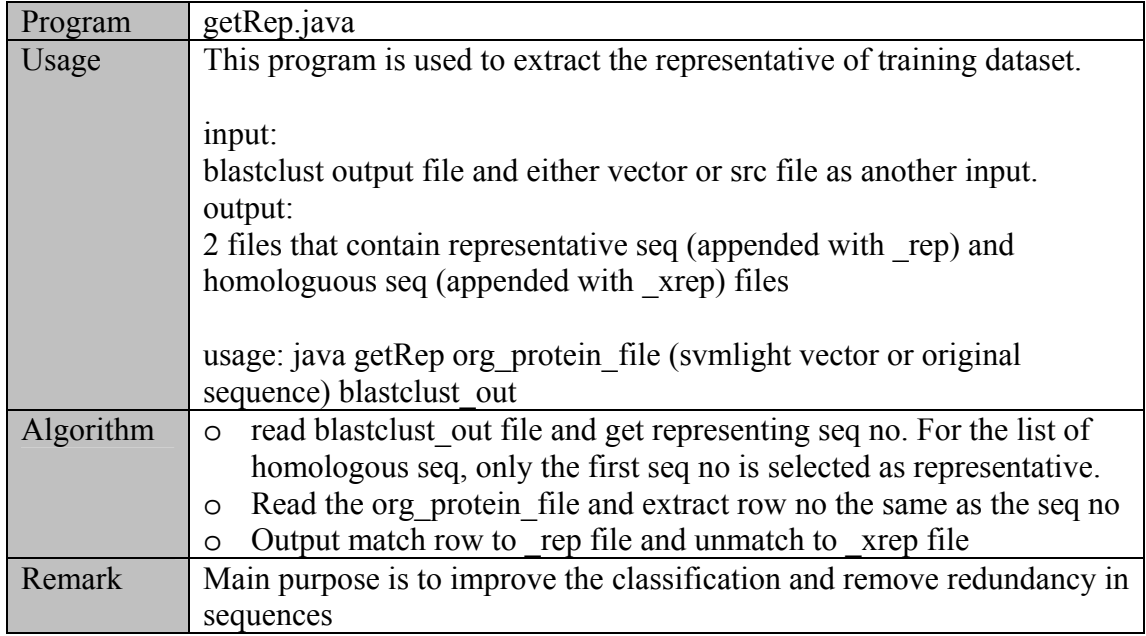

### getSV.java

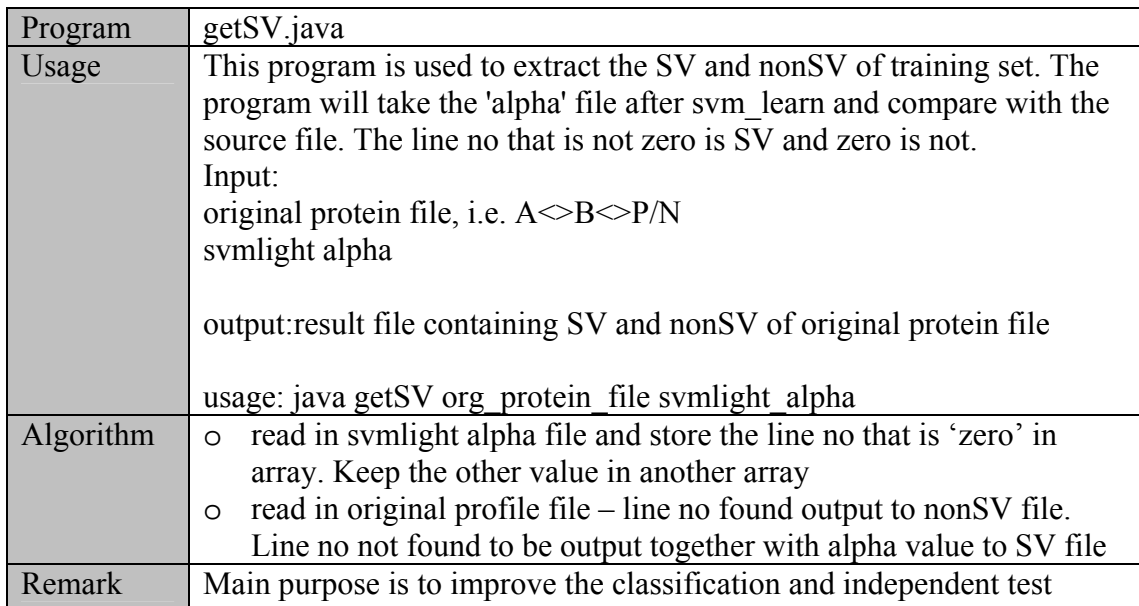

### ioFasta.java

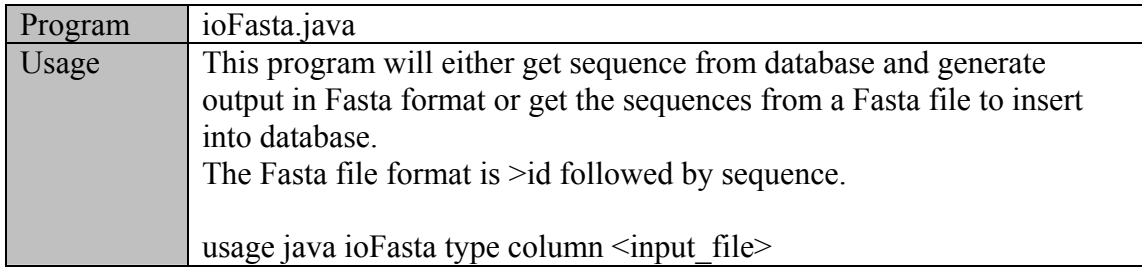

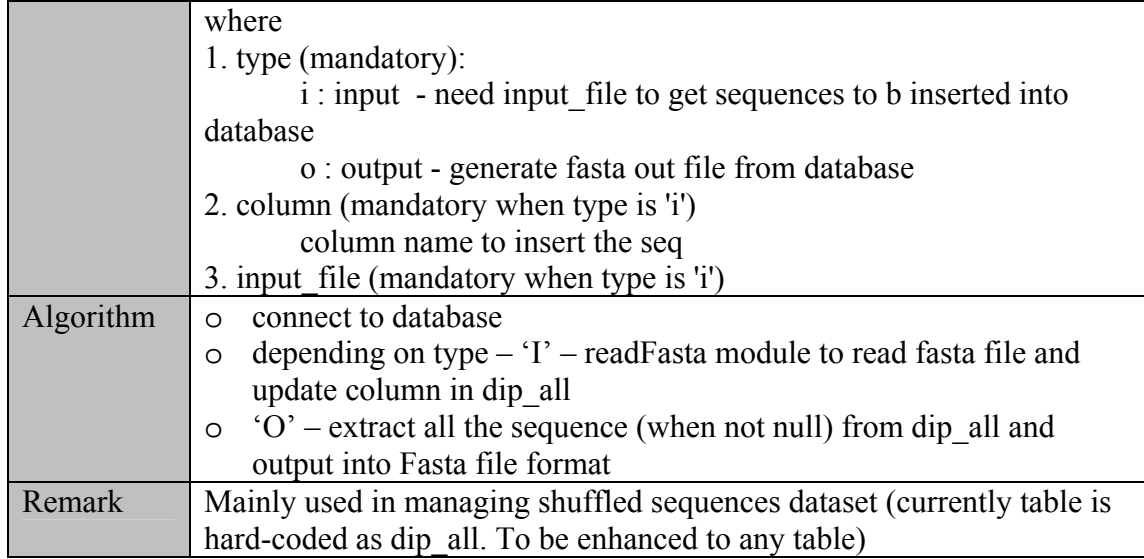

randomSeq.java (and is variant randomSeq2.java)

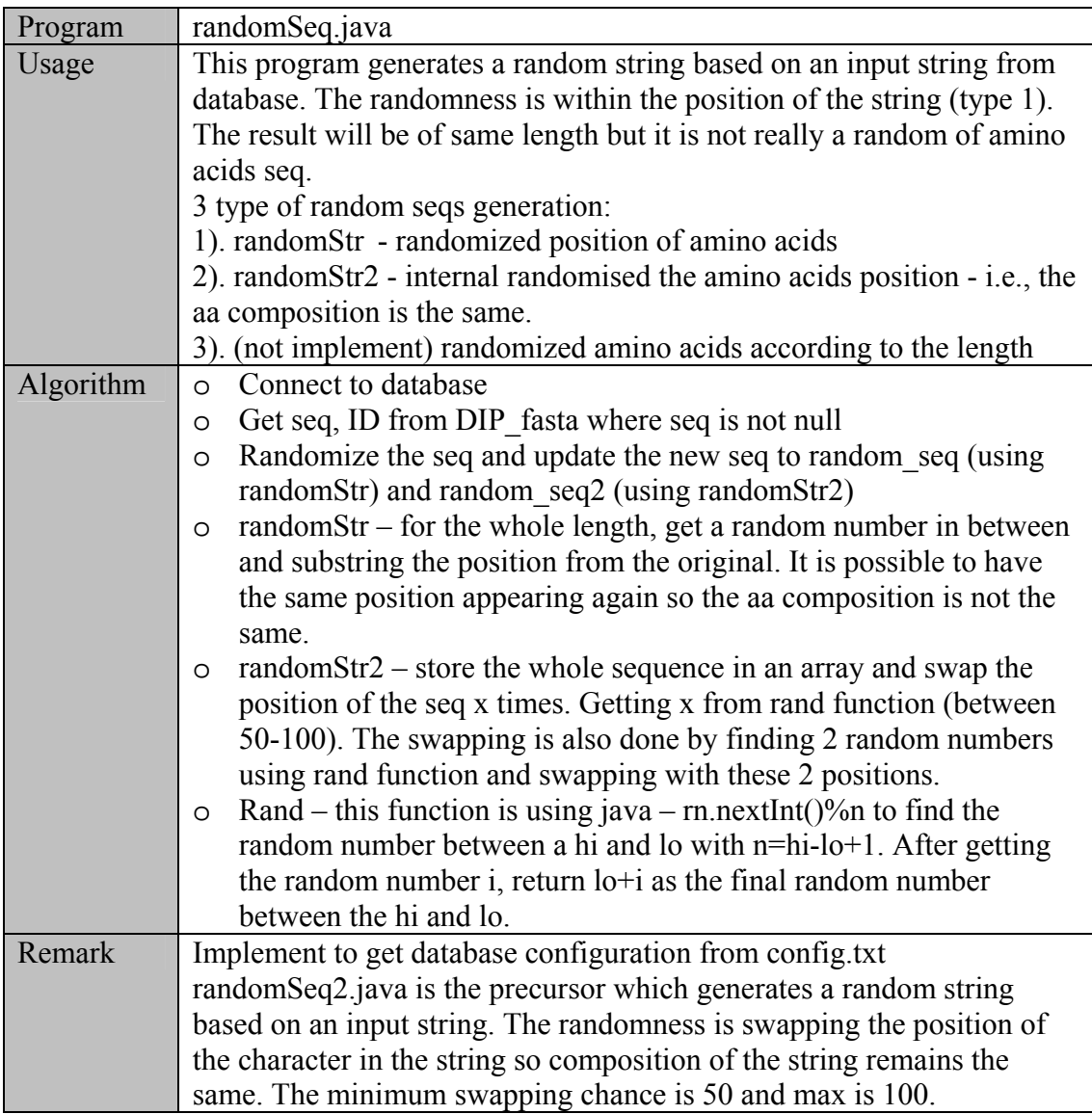

### readFasta.java

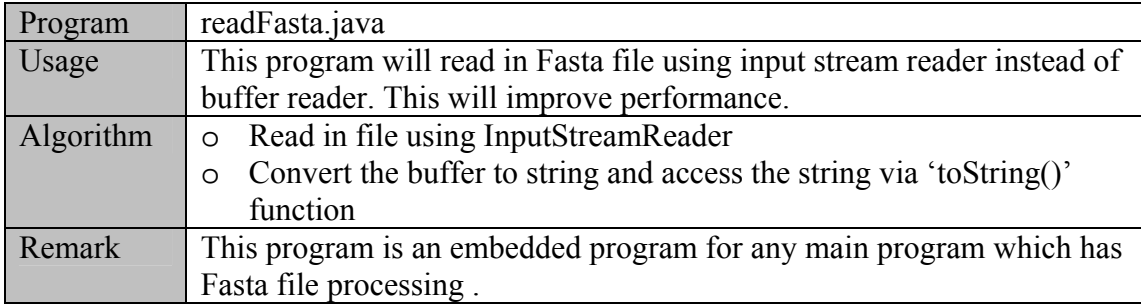

### readLine.java

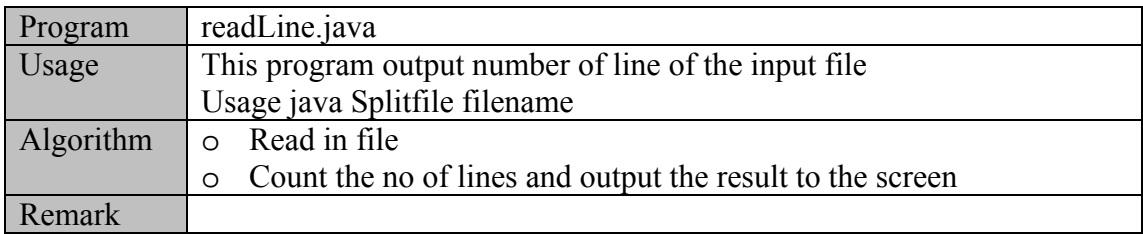

### Splitfile.java (and its variant Splitfile5.java)

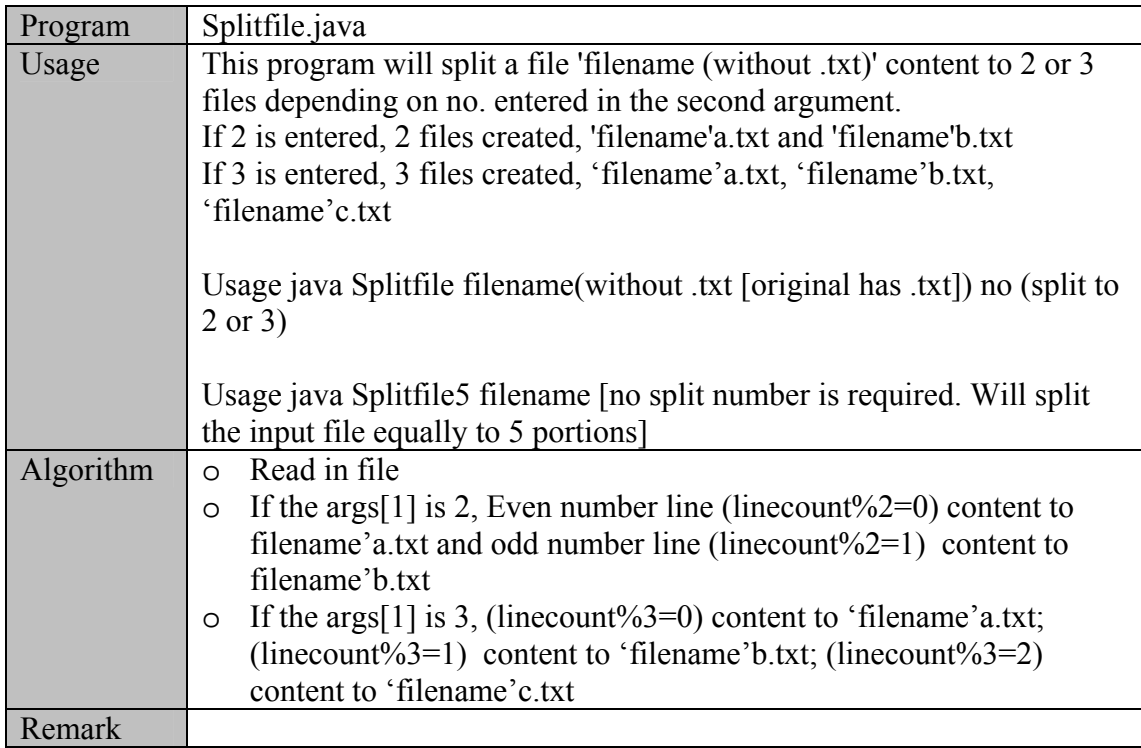

### **The details of directory: java\feature**

This directory is used to generate SVM feature.

#### genfeature.java

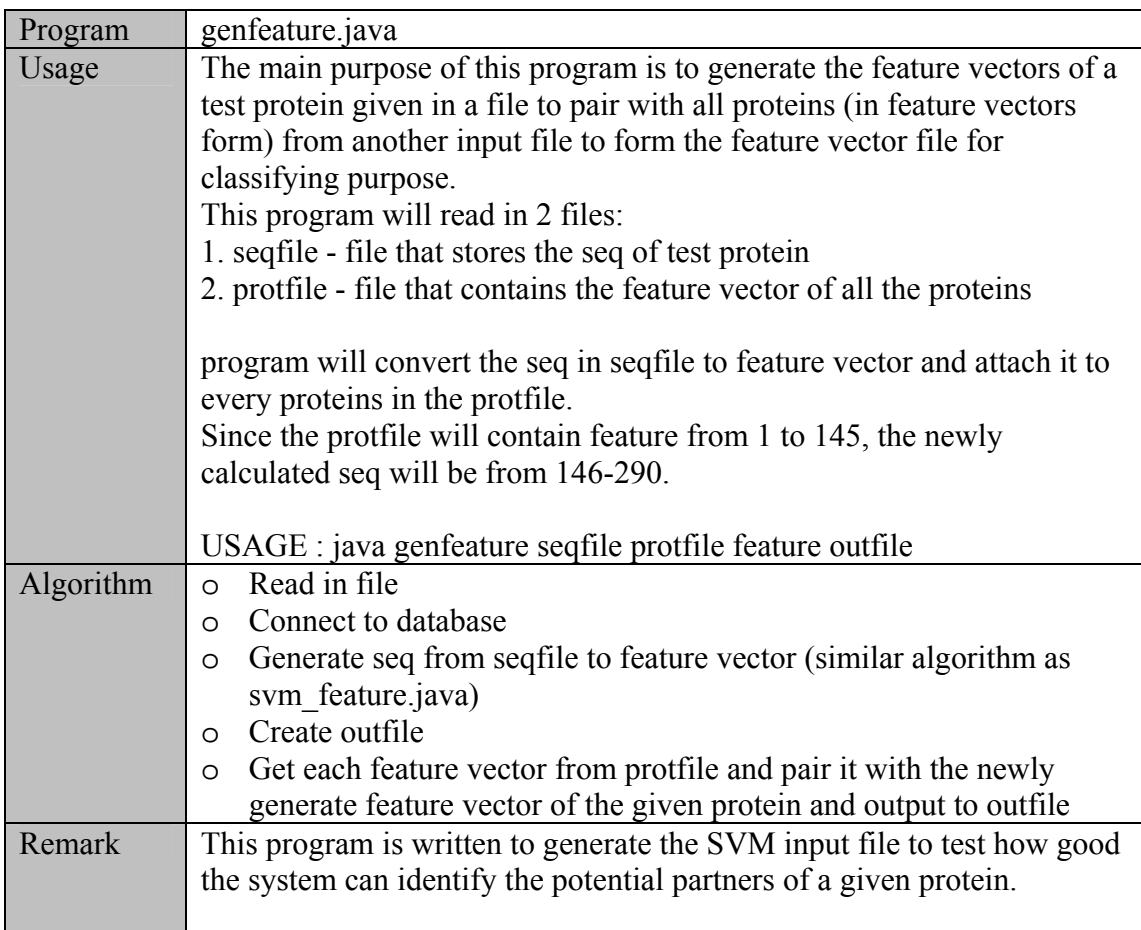

### qc.java

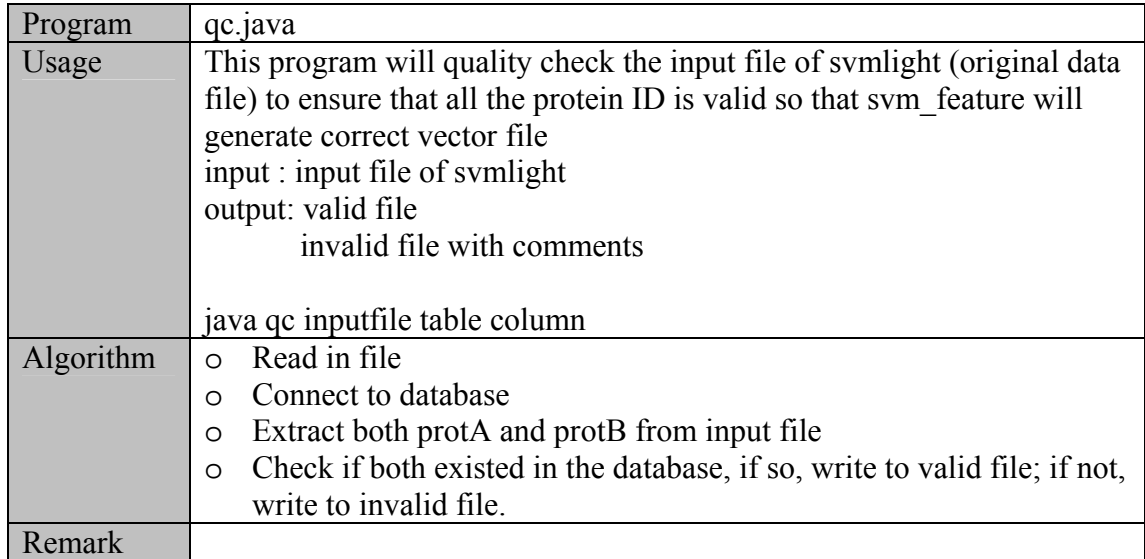

### qcdata.java

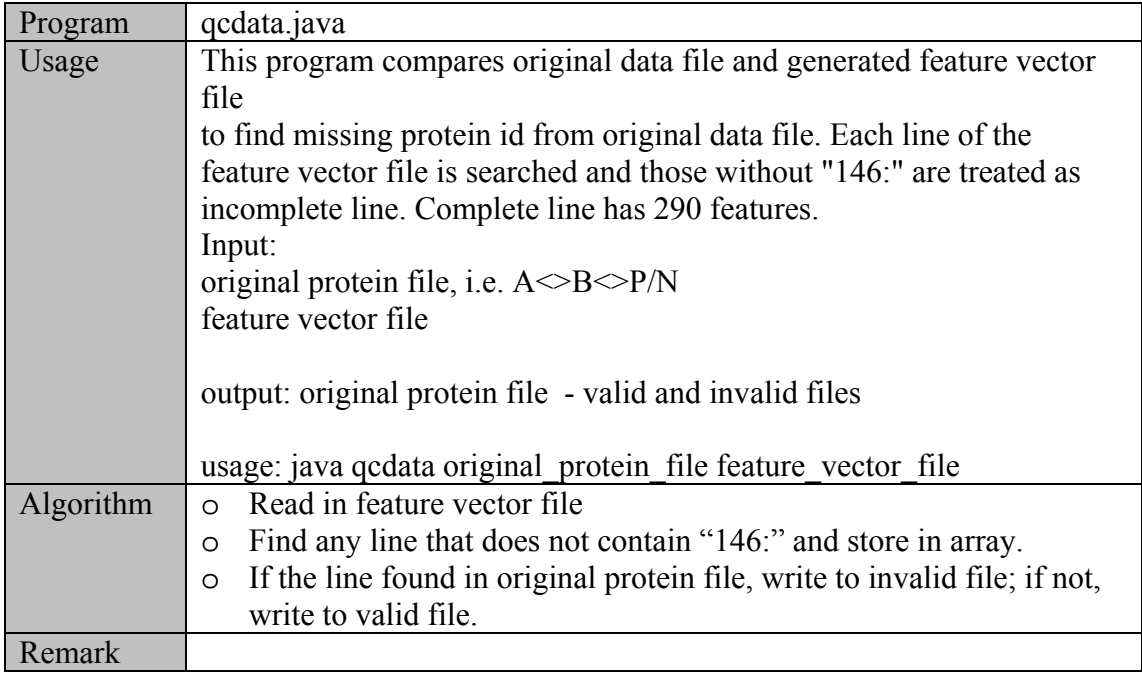

# qcdata2.java

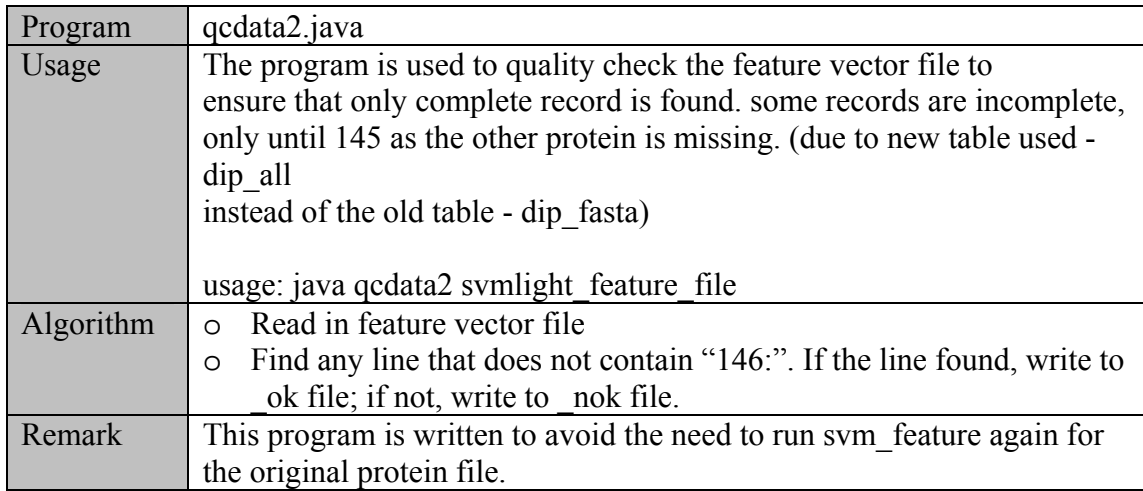

# sp\_feature.java

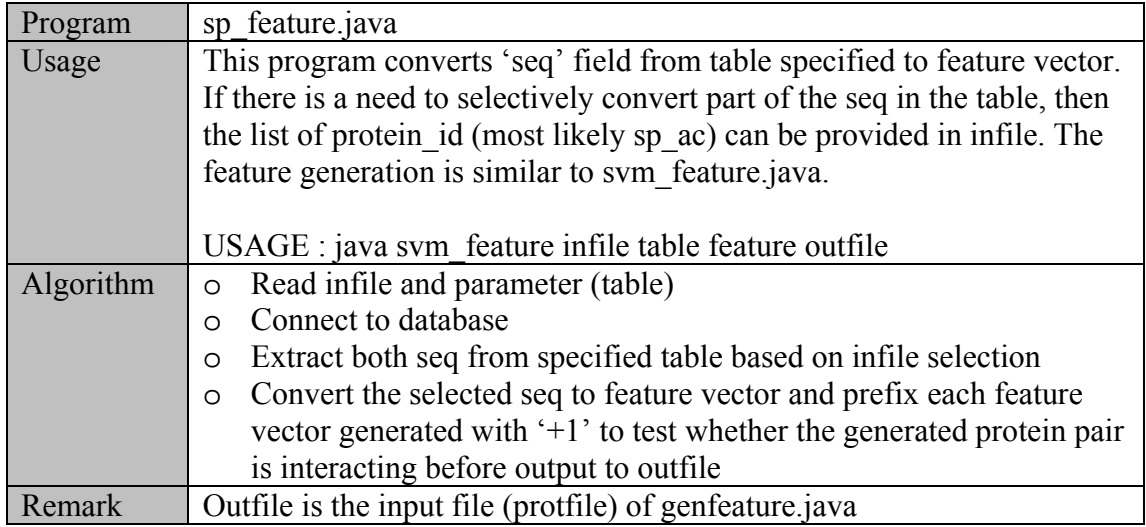

# svm\_feature.java

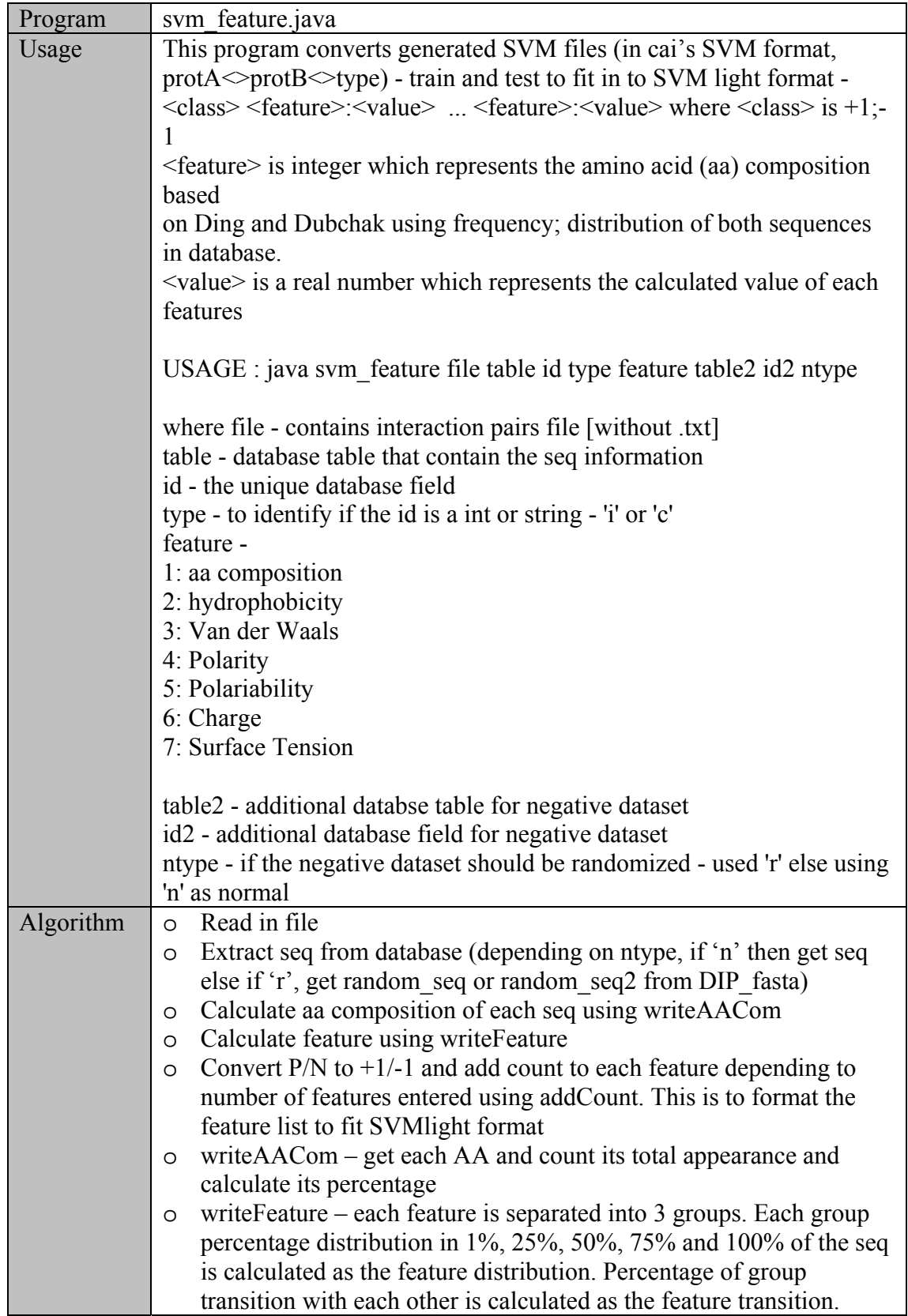

#### **The details of directory: java\shuffleSeq**

This directory contains the programs to manipulate the shuffled sequence generated by shufflet program before inserting the sequences into the database.

#### exFasta.java

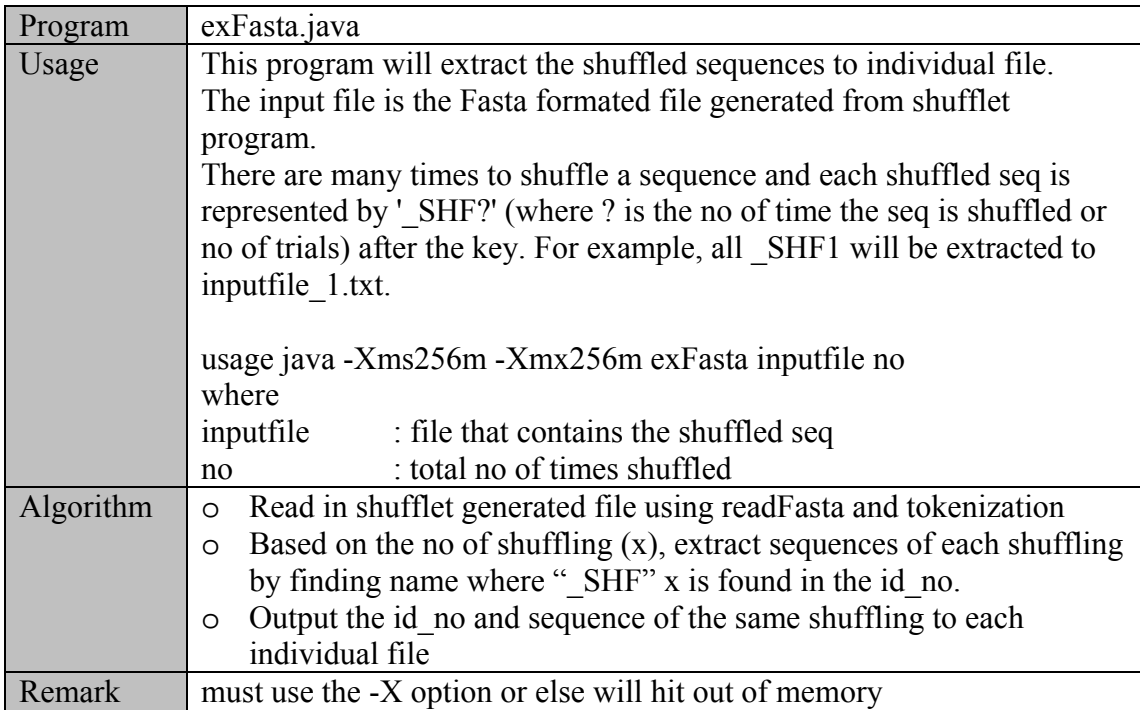

# shuffleSeq.java

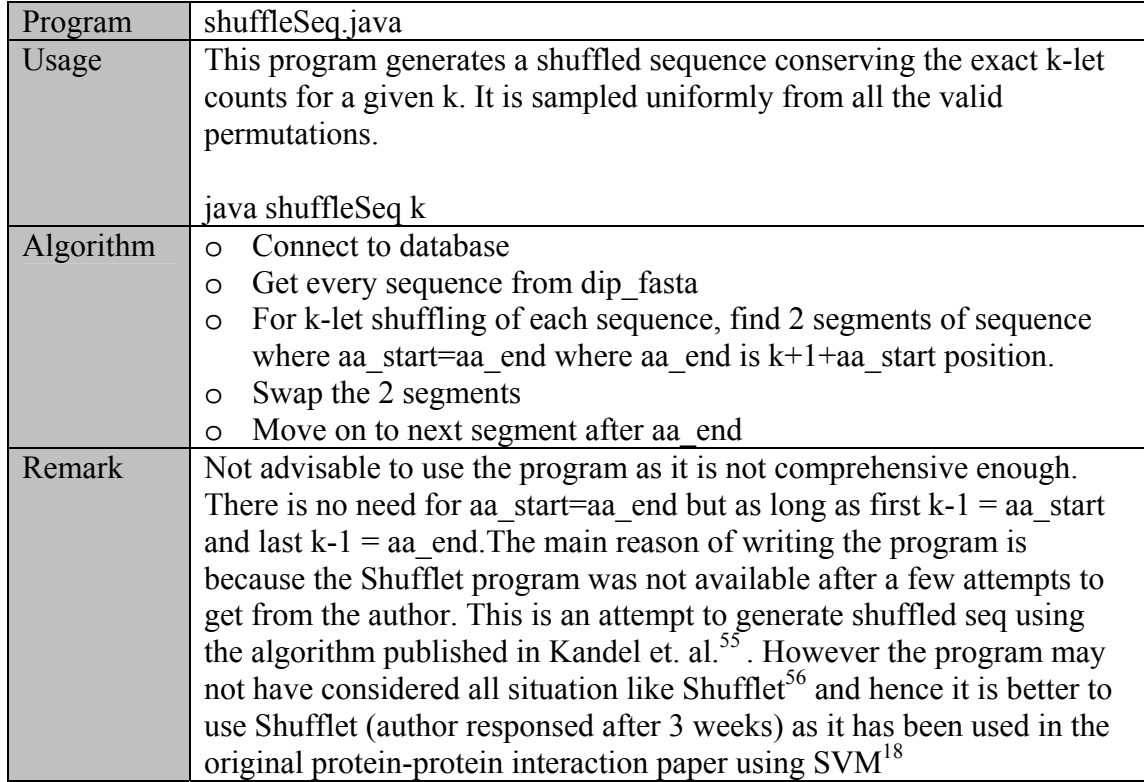

#### **The details of directory: java\weight**

This directory and programs created to introduce reliability index (RI) into predicted result so that the system can be applicable to the real world. The RI can be calculated from distance of a given point to the OSH, optimal separating hyperplane.

distance.java

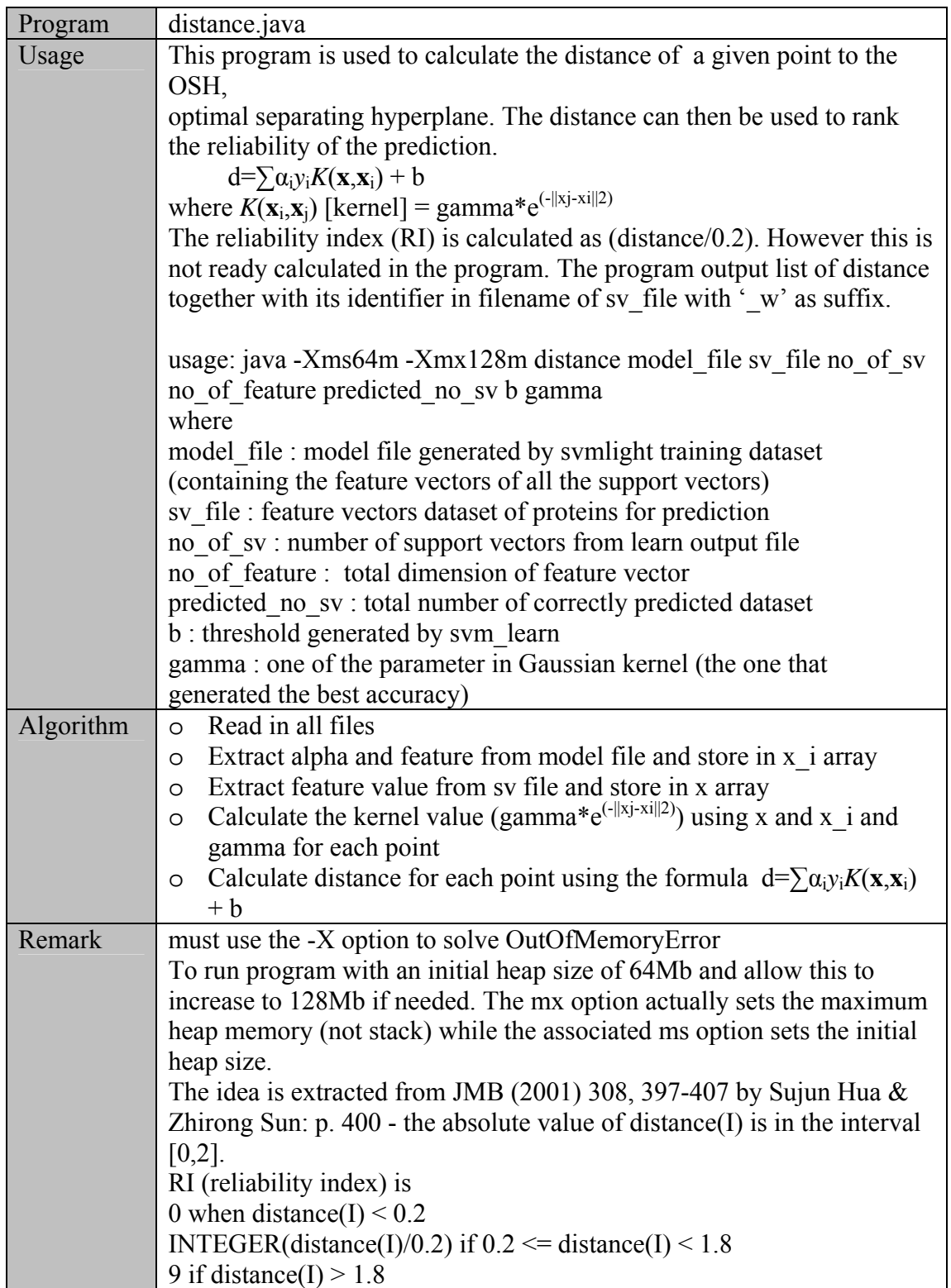

#### **Appendix C: Implementation details**

The italicized word represents table name in database and details of table can be referenced in Appendix A while word with suffix '.java' representing java program used (Appendix B):

- 1. Build the interaction database : Get DIP core database from http://dip.doembi.ucla.edu/dip/Download.cgi?SM=4 version 04/04/2003 and store it in *core*. The interaction dataset in this database has been validated by Expression Profile Reliability (EPR) index and Paralogous Verification Method (PVM).
- 2. Build the protein database 1 basic sequence database : Get DIP database from http://dip.doe-mbi.ucla.edu/dip version 01/06/2003. This data file is used to create tables *dip\_all* (protein information) and *Interact* (interaction information) so as to correspond to the validated dataset (*core*) in step 1. The data file to database conversion is done by convertFasta.java.
- 3. Build the protein database 2 merge InterPro protein domain information to DIP data for protein function reference:
	- $\circ$  Check BIND database<sup>78</sup> but no readily available domain data with interaction information as at 30/08/2001
	- o As Pfam89 dataset format is harder to extract and InterPro is a more complete resource for domain information, InterPro data protein2ipr.dat from ftp://ftp.ebi.ac.uk/pub/databases/InterPro version 05/12/2001 is downloaded to a table - *interpro*.
- o As InterPro can be linked using Swiss-Prot accession no but DIP data is mainly represented by PIR and GI accession no, there is a need to update the DIP data with Swiss-Prot accession no before it can link with InterPro.
	- a. Download Swiss-Prot data from ftp://ncbi.nlm.nih.gov/blast/db/swissprot.z (swissprot.021201 version) to table *swissprot*.
	- b. However since not all gi\_ac in *DIP\_fasta* (same structure as *dip\_all* but downloaded on 05/09/2001) can be found in *swissprot* table. For those that can be found, a program is written to match the record – matchsp.java.
	- c. As the result, for all the unmatched record use Swiss-Prot name available in *DIP\_fasta* to get from online database, i.e., http://tw.expasy.org/cgi-bin/sprot-search-de?sp\_name where sp\_name is the field data in *DIP\_fasta*.
	- d. After the above processing, out of the 5943 records in *DIP\_fasta,* 4135 records has sp\_ac (Swiss-Prot accession no) while 1808 records cannot be further processed as there is no link between the InterPro database and the protein.
	- e. DIP\_interpro.java is written to fill up interpro and interpro\_count field in *DIP\_fasta* table by using sp\_ac as a link between *DIP\_fasta* and *interpro* table. SetType.java and EvenType.java are used in assigned proteins with 'R' (training) and 'T' (testing) type in 'flag' field of *DIP\_fasta* in order to aid in dataset construction previously. This dataset construction method is aborted later because it is only limited to protein with InterPro assignment.
- 4. Construct positive dataset : The interacting proteins pairs in *core* dataset are extracted for further validation to remove homologous sequence. The list of protein pairs are checked using qc.java and the combined protein sequences (sequence of protA + sequence of protB) are retrieved using getFasta2.java program. The fasta file generated is then used as an input to  $BLASTCLUST<sup>1,86</sup>$  to retrieve list of proteins pairs with identity 30% and sequence coverage of 90% (blastclust -i train fasta2.txt -o train2 out30.txt -p T -S 30). The output file of BLASTCLUST is then used to extract the representative for training dataset using getRep.java which select the first pair of the homologous matched group as the representative. The protA from the resulting protein pairs list is used to find all proteins with multiple partners and evenProt.java is used to split the protein pairs to training and testing dataset. The unique protA (without multiple partners) are selected to retrieve list of protB with multiple partners. This set of protB is split similarly using evenProt.java to obtain a training and testing dataset. The two set of training and testing datasets generated are used to form the final training and testing positive dataset after eliminating the duplicate.
- 5. Construct negative dataset : The generated positive dataset is used as the basis for negative interaction dataset construction. The idea is based on subcellular localization exclusion as proteins which localize in different areas of the cell are unlikely to interact together. Proteins with multiple localization are omitted in this study. The yeast subcellular localization data is extracted from  $MIPS<sup>60</sup>$  (downloaded on 21-04-2004)

(http://mips.gsf.de/genre/proj/yeast/searchCatalogFirstAction.do;jsessionid=D

FA24BA3FA8167B5AAE843F08D6A074B?db=CYGD). Four types of localizations are considered – nucleus; cytoplasm, endoplasmic reticulum (ER), mitochondria. Out of the positive dataset, a total of 718 proteins are found with unique subcellular localization (nucleus  $-304$ ; cytoplasm  $-318$ ;  $ER - 30$ ; mitochondria – 66). As the combination for negative dataset is huge, getRand.java is used to randomly pair up the following :

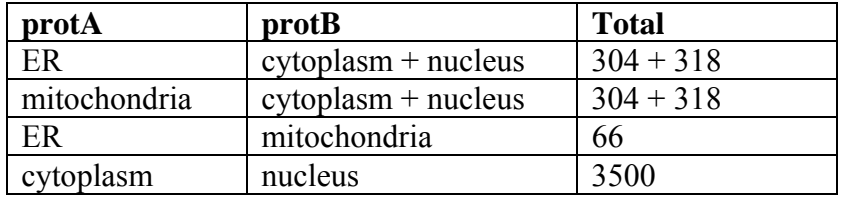

As the result, there are 4810 records. This set of record is quality checked to remove duplication within the group and from all the available DIP yeast interaction dataset (using *dip\_all*). The resulting dataset has 4662 records and the file is evenly split using Splitfile.java to a training and testing negative dataset of 2331 records each.

6. Construct training and testing dataset : The generated negative and positive dataset are split according to Step 4 and 5 above before forming the training and testing dataset with a positive and a negative components. The training dataset is further quality check by removing homologous sequences with 30% identity. The training dataset is first extracted using getFasta2.java to append two sequences of the protein pairs of each record into Fasta format. The resulting Fasta file containing combined sequences of the protein pairs are checked using BLASTCLUST to remove protein pairs with identity 30% and sequence coverage of 90%.

- 7. Generate shuffled sequence : Shufflet program $61$  is used to generate shuffled protein sequences for construction of negative dataset. The program is installed in Linux and the same set of sequences in the negative dataset, as mentioned in Step 5, is shuffled in two modes. Command 'shufflet  $1 \leq$ fasta.txt > 1let.txt' is used to generate 1-let shuffled sequences and 'shufflet 1  $2 <$  fasta.txt > 2let.txt' is used to generate 2-let shuffled sequences where fasta.txt is the negative dataset sequence in FASTA format. The 1let.txt and 2let.txt files generated are inserted to *DIP\_fasta* and *dip\_all* table using ioFasta.java program.
- 8. Generate feature vectors : svm\_feature.java is written to generate the feature vector of each protein sequence based on feature representation method mentioned in section 3.2. The output file format is catered to SVMlight input format. qc.java and qcdata.java are used to quality check the generated feature vector file to ensure that feature vectors of the protein pairs is generated successfully.
- 9. Train SVMs : The same set of positive dataset constructed in Step 4 are matched with 3 set negative training and testing dataset generated in Step 5 and Step 7 to train three SVMs using  $SVM<sup>light</sup>$  program – svm learn. The list of datasets and generated models can be found in Appendix E. The output generated by SVM is analysed using genStat.java.
- 10. Generate putative interaction protein partners : As our research main focus in on human protein, a total of 7,985 Swiss-Prot human proteins (extracted from *swissprot* and *sp* tables) are used to pair with the protein of interest.

genfeature.java and sp\_feature.java are used to convert the protein pairs to corresponding feature vectors.

- 11. *D. melanogaster* interaction dataset: The dataset is downloaded from DIP website on 23-09-2004. The total interaction protein pairs are 20,988. format.java, qc.java, qcdata2.java are used to quality check the dataset with *dip\_all* table. Svm\_feature.java is then used to generate feature vectors for the list of protein pairs.
- 12. Analyze prediction result : Even though  $SVM<sup>light</sup>$  provides prediction accuracy; recall and precision measure as the output result, it is of interest to understand which are the support vectors; which are the correctly or wrongly predicted and lastly, how reliable is the prediction. A set of java programs are written for the purposes, they are getSV.java, genInfo.java, distance.java respectively. In order to validate the result, five-fold cross validation is used. The training dataset of the three classification systems is split to 5 portions using Splitfile5.java, each portion are used as the testing dataset to the remaining four combined dataset. Besides that, ROC graph is used to compare the classifiers. The performance is measured by calculating the area under the ROC curve.

# **Appendix D: Calculation details**

Cross validation is calculated based on standard deviation (sd) sampled from five portions of training dataset. Each training dataset are split to five portions – a, b, c, d and e.

sd =  $[\Sigma(xi-u)^2/N]^2/2$ 

Where xi is the accuracy from each test; u is the average of the accuracy and N is the total number of test, i.e., 5.

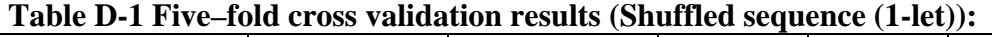

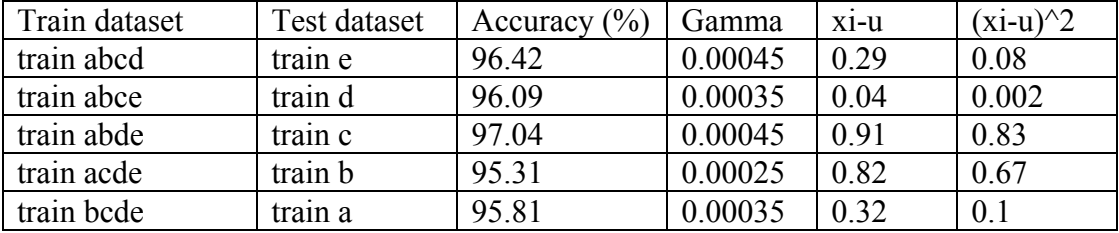

Total : 480.67; Average : 96.13

 $sd = [1.682/5]^{\wedge}1/2 = 1.3$ 

### **Table D-2 Five–fold cross validation results (Shuffled sequence (2-let)):**

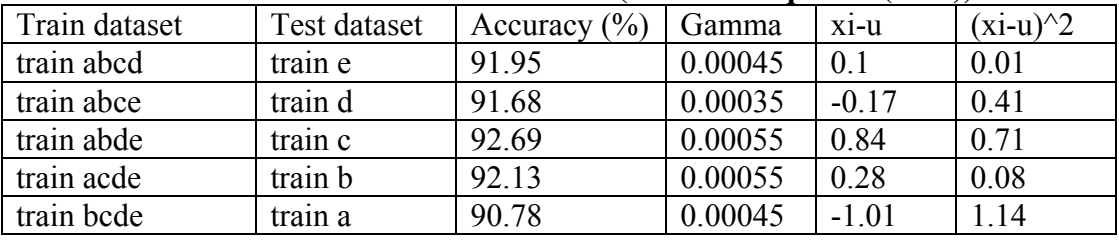

Total : 459.23; Average : 91.85  $sd = [2.35/5]^{\wedge}1/2 = 0.68$ 

### **Table D-3 Five–fold cross validation results (Real sequence):**

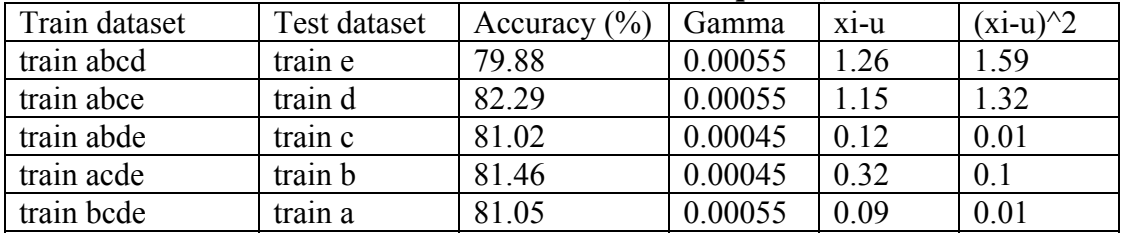

Total : 405.7; Average : 81.14  $sd = \frac{3.03}{5}$ <sup>^</sup>1/2 = 1.74

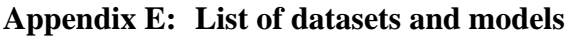

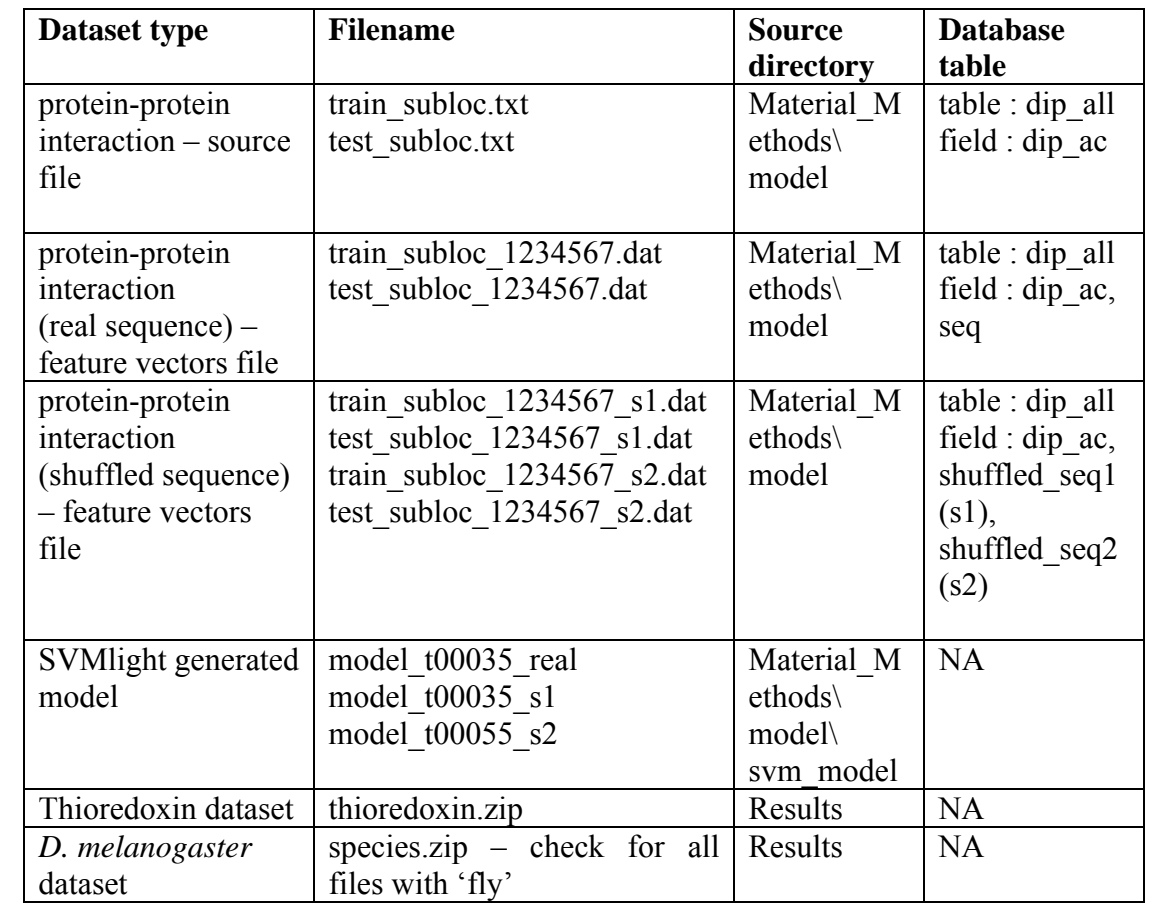

# **LIST OF PUBLICATIONS**

## **I. Publication in International Peer-reviewed Journal:**

Lo, S. L., Cai, C. Z., Chen, Y. Z., Chung, M. C. M. (2005) Effect of training datasets on support vector machine prediction of protein-protein interactions. *Proteomics* **5**(4), 876-884

# **II. Presentation at International Scientific Conference:**

Lo, S. L., Cai, C. Z., Chen, Y. Z., Chung, M. C. M. Effect of training datasets on support vector machine prediction of protein-protein interactions. Poster no: PA19. Third International Proteomics Conference (IPC'03) May 14-17, 2004, Taipei, Taiwan. *Award* : Travel Fellowship Award

# **III. Presentations at Local Scientific Conferences:**

Lo, S. L., Cai, C. Z., Chen, Y. Z., Chung, M. C. M. Effect of training datasets on support vector machine prediction of protein-protein interactions. Poster no: 92. Third International Conference on Structural Biology and Functional Genomics, December 2-4, 2004, Singapore

Lo, S. L., Cai, C. Z., Chen, Y. Z., Chung, M. C. M. Rules governing dimer interaction using Support Vector Machine. Poster no: 52. Second International Conference on Structural Biology and Functional Genomics, December 2-4, 2002, Singapore.